# Τ.Ε.Ι ΜΕΣΟΛΟΓΓΙΟΥ

TIVIHIMIA ROA PIVIOTIQNI ΠΛΗΡΟΦΟΡΙΚΗΣ ΣΤΗ ΛΙΟΙΚΗΣΗ **EKATTEIN OIKONOMIA** 

**IN A CALLER A TURNER PLACE A** 

i . i ? *mmæetm AvrmmKDJ êt m lü ÎÛA OHM flM ΤΟΥΡΙΣΤΙΚΕ ' <i>CIIIE ELES ΜΕΔΕΧΗ :m τχ Α Ρ Α Κ Ί t ip m t æ im m ! ίο ύ ρίςτικτμ <i>V R B STTES* 

 $D$  to  $D$  in  $D$ / **A** JVI.  $\pm 7202$ 

Γπιβ) πων: Λυζαμίνης Φώτιος

# **IYIE ZOA OITTI 2005**

**ΒΙΒΛΙΟΘΗΚΗ Αριθ Εισαγωγής 5 s o**

**El me LOADTI ICY** 

# **ΠΕΡΙΕΧΟΜΕΝΑ**

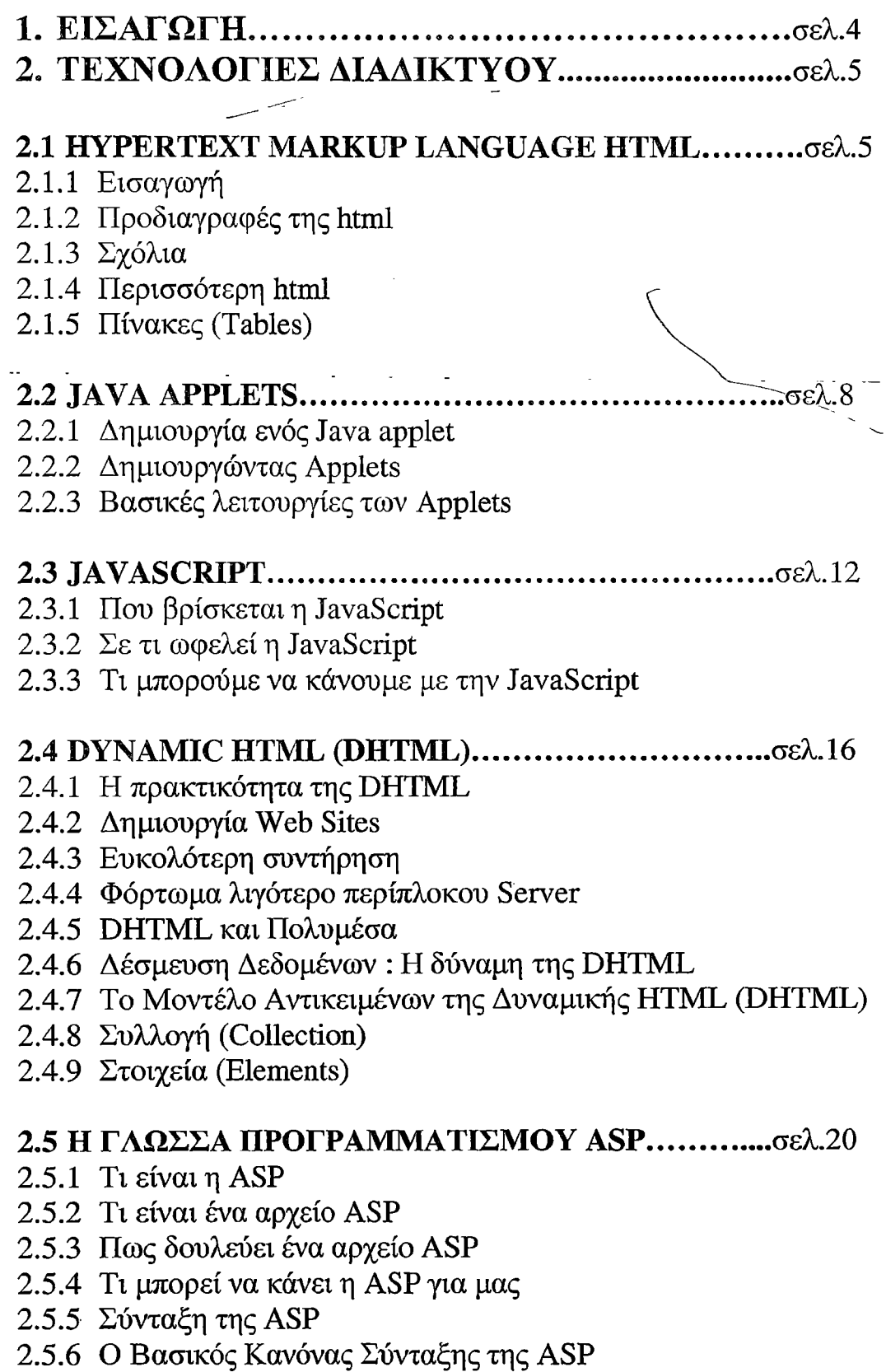

**2.5.7 Η VBScript**

- **2.5.8 Οι Μεταβλητές της ASP**
- **2.5.9 Οι Διαδικασίες (Procedures) της ASP**
- **2.5.10 Οι Φόρμες (Forms) της ASP**
- **2.5.11 Τα ASP Cookies**
- **2.5.12 To ASP Application Object**
- **2.5.13 Τα Αντικείμενα της ASP**

# **2.6 Η ΓΛΩΣΣΑ ΠΡΟΓΡΑΜΜΑΤΙΣΜΟΥ PHP................. σελ.27**

- **2.6.1 Τι μπορεί να κάνει η Php**
- **2.6.2 Το πρώτο παράδειγμα σε Php**
- **2.6.3 Οι Μεταβλητές στην Php**
- **2.6.4 Η Php και οι Φόρμες (Forms)**
- **2.6.5 Οι Τύποι Δεδομένων της Php**
- 2.6.6 Τα Αντικείμενα (Objects)
- **2.6.7 Τα HTTP Cookies**
- **2.6.8 Οι Μεταβλητές Συναρτήσεις**
- **2.6.9 Τάξεις και Αντικείμενα**
- **2.6.10 Δημιουργία εικόνων Gif**
- **2.6.11 Επικύρωση (Authentication) του HTTP με την ΡΗΡ**

# **2.7 ΤΟ ΠΡΟΓΡΑΜΜΑ FLASH............................................... σελ.28**

- **2.7.1 Τι είναι το Hash**
- **2.7.2 Το Σκηνικό (Stage)**
- **2.7.3 Τα Επίπεδα (Layers)**
- **2.7.4 Το Διάγραμμα Ροής Χρόνου (Timeline)**
- **2.7.5 Τα Καρέ (Frames)**
- **2.7.6 Τα Καρέ-Κλειδιά (Keyframes)**
- **2.7.7 Τα Σύμβολα (Symbols)**
- **2.7.8 Τα Υποδείγματα Συμβόλων (Instances)**
- **2.7.9 Η Βιβλιοθήκη (Library)**
- **2.7.10 Η Γραμμή Εργαλείων (Toolbar)**
- **2.7.11 Η Εργαλειοθήκη (Toolbox)**
- **2.7.12 Τα Μενού του Flash**
- **2.7.13 Οι Παλέτες του Hash**
- **2.7.14 Τα Σύμβολα (Symbols) στο Flash**
- **2.7.15 Τα Επίπεδα στο Hash**
- **2.7.16 Το Διάγραμμα Ροής Χρόνου (Timeline)**
- **2.7.17 Εξαγωγή Εισαγωγή Γραφικών στο Hash**
- **2.7.18 Εξαγωγή Δημοσίευση μιας Ταινίας**
- **2.7.19 Παρουσίαση μιας Ταινίας στο Internet**

# **2.8 CGI SCRIPTS......................................................... σελ.34**

**2.8.1 Html φόρμες σαν Interface σε Βάσεις Δεδομένων**

# **2.9 JSP - Η Java λύση για να σκοτώσουμε το ASP................ σελ.37**

- **2.9.1 Περισσότερα για την JSP**
- **2.9.2 Πλεονεκτήματα / Μειονεκτήματα**
- **2.9.3 Επέκταση / Δυνατότητες**
- **2.9.4 Πως λειτουργεί η JSP**
- **2.9.5 Βασικά JSP Tags**
- **2.9.6 Συμπέρασμα**

# **3. ΜΕΛΕΤΗ ΤΟΥΡΙΣΤΙΚΩΝ WEB SITES.................. σελ.43**

# **3.1 Η ΕΡΕΥΝΑ................................................................................. σελ.45**

**3.1.1 Διευθύνσεις Τουριστικών Επιχειρήσεων στο Διαδίκτυο...σελ.45**

- **3.1.2 Λίστα Διευθύνσεων / Τοποθεσίας Έδρας Τουριστικών Επιχειρήσεων....................................... .σελ:45------**
- **3.1.3 Λίστα Χαρακτηριστικών Τουριστικών Web Sites.............σελ.48**
- **3.1.4 Τεχνολογίες Διαδικτύου ανά Web Site................................σελ.53**
- **3.1.5 Έλεγχος Χρήσης του Διαδικτύου / Απόκρισης από τις Τουριστικές Επιχειρήσεις....................................................... σελ.54**

# **4. ΣΤΑΤΙΣΤΙΚΑ ΣΥΜΠΕΡΑΣΜΑΤΑ..............................σελ.61 5. ΠΡΟΤΑΣΗ ΓΙΑ ΔΥΝΑΜΙΚΟ ΜΟΝΤΕΛΟ**

- **5.1 Εισαγωγή**
- **5.2 Τουρισμός και Τεχνολογία Πληροφοριών**

**5.3 Η δομή των πολλαπλών υπηρεσιών των τουριστικών web sites**

- **5.3.1 Η Αρχιτεκτονική του Συστή ματος**
- **5.3.2 Χώρος φύλαξης**
- **5.3.3 Οι ρόλοι**
- **5.4 Συμπεράσματα**
- **6. ΤΕΛΙΚΑ ΣΥΜΠΕΡΑΣΜΑΤΑ**
- **7. ΒΙΒΛΙΟΓΡΑΦΙΑ**

# **1. ΕΙΣΑΓΩΓΗ**

Σε μια τουριστική χώρα όπως είναι η Ελλάδα η ανάπτυξη των τουριστικών επιχειρήσεων ήταν αναμενόμενη. Αν και η χρήση του διαδικτύου από τους Έλληνες άργησε να γίνει διαδεδομένη, στις μέρες μας έχει αρχίσει να φαίνεται πολύ χρήσιμη στην προβολή του πλούτου της χώρας μας εντός και εκτός των τειχών της.

Η χρήση λοιπόν του διαδικτύου επηρέασε αρκετά τις τουριστικές επιχειρήσεις, οι οποίες χρησιμοποιούν πλέον ευρύτατα το διαδίκτυο με σκοπό την προβολή και διαφήμιση των δραστηριοτήτων τους.

Αυτό το γεγονός είναι φυσικό ότι συνέβαλε στην εύκολη εξυπηρέτηση των πελατών των τουριστικών επιχειρήσεων οι οποίοι πλέον χρησιμοποιούν το διαδίκτυο για την έγκυρη και έγκαιρη πληροφόρησή τους.

Για να καταλήξουμε όμως να αναφερόμαστε για την χρησιμότητα των ιστοσελίδων πρέπει να αναλύσουμε τον τρόπο με τον οποίο κατασκευάζεται μία ιστοσελίδα. Υπάρχουν κάποιες τεχνολογίες, οι οποίες και αποτελούν υπόβαθρο των ιστοσελίδων, όπως είναι οι: html, flash, jsp, cgi scripts, java applets, javascript, dhtml, asp, php, με τις οποίες θα ασχοληθούμε εκτενέστερα στην συνέχεια.

Θα ήταν παράλειψη όμως να μην εξετάσουμε αναλυτικότερα και την κατάσταση στην οποία βρίσκονται οι ιστοσελίδες των τουριστικών επιχειρήσεων στην χώρα μας. Έτσι, πρέπει να γίνει μια ευρύτερη μελέτη για όλα όσα παρέχει ένα web site στο κοινό, για τις τεχνολογίες που χρησιμοποιεί και για το αν τελικά καταφέρνει να εξυπηρετεί αποτελεσματικά το κοινό.

Στο 2° κεφάλαιο, ο αναγνώστης μπορεί να μάθει τα χαρακτηριστικά της κάθε μίας τεχνολογίας διαδικτύου χωριστά μέσα από μια συνοπτική αλλά λεπτομερή ανάπτυξη, η οποία περιέχει παραδείγματα, βασικές λειτουργίες και πως δημιουργούμε τελικά ένα web site με την κάθε μία τεχνολογία.

Στο 3° κεφάλαιο, αναπτύσσεται μία έρευνα σχετικά με τα τουριστικά web sites. Αναφέρονται διευθύνσεις των τουριστικών επιχειρήσεων, διευθύνσεις των web sites αυτών στο διαδίκτυο, τεχνολογίες που χρησιμοποιεί κάθε site. Επιπρόσθετα, παρουσιάζεται οι παροχές του κάθε site στους χρήστες του διαδικτύου και εν τέλει κατά πόσο αποτελεσματικά λειτουργούν τα sites.

Στο 4° κεφάλαιο, παρουσιάζονται στατιστικά στοιχεία αναφερόμενα στα τουριστικά web sites, στα οποία καταλήξαμε ύστερα από την έρευνα που παραθέσαμε στο προηγούμενο κεφάλαιο.

#### **ΜΕΛΕΤΗ ΛΟΓΙΣΜΙΚΟΥ & ΤΕΧΝΟΛΟΓΙΩΝ ΤΟΥΡΙΣΤΙΚΩΝ WEB SITES**

Στο 5° κεφάλαιο, περιγράφεται εκτενώς ένα δυναμικό μοντέλο ενός τουριστικού web site με σκοπό την μέγιστη εξυπηρέτηση των χρηστών του διαδικτύου. Έτσι αποσκοπούμε στην επίλυση τυχόν υπάρχοντων προβλημάτων και την επίτευξη της έγκυρης και γρήγορης ενημέρωσης των sites.

Τέλος, στο 6° κεφάλαιο, γίνεται μία ανακεφαλαίωση όλων των προηγούμενων κεφαλαίων και παρουσιάζουμε τα συμπεράσματά μας.

# **2. ΤΕΧΝΟΛΟΓΙΕΣ ΔΙΑΔΙΚΤΥΟΥ**

# **2.1 HYPERTEXT MARKUP LANGUAGE HTML**

# **2.1.1 Εισαγωγή**

H HTML είναι η γλώσσα κειμένου που χρησιμοποιείται για να δημιουργηθούν σελίδες ιστού. Σχεδιάστηκε για να καθορίσει τη λογική οργάνωση ενός αρχείου κειμένου που περιλαμβάνει συνδέσμους και παρέμβαση πάνω σε αυτούς τους συνδέσμους από το χρήστη. Η HTML δεν αποτελεί έναν "Παίρνεις Αυτό—Που-Βλέπεις" (What You See Is What You Get, WYSIWYG) επεξεργαστή κειμένου όπως το Word ή το WordPerfect. Αντίθετα απαιτεί την δημιουργία κειμένου του οποίου τμήματα "μαρκάρονται" σαν λογικές ενότητες, δηλαδή τίτλους, παραγράφους, λίστες κ.α. και των οποίων η μετάφραση πραγματοποιείται από το πρόγραμμα ανάγνωσης που χρησιμοποιούμε.

Αυτό το μοντέλο ανάπτυξης σελίδων είναι ιδιαίτερα ευέλικτο καθώς επιτρέπει σε προγράμματα ανάγνωσης διαφορετικών δυνατοτήτων και χαρακτηριστικών , να "βλέπουν" τα ίδια HTML αρχεία. Αναλυτικότερα, όταν κάποιος χρήστης βλέπει μια σελίδα σας, τότε το πρόγραμμα ανάγνωσης παίρνοντας ένα αντίγραφο του αρχείου που περιέχει αυτή τη σελίδα, μεταφράζει τις ετικέτες της HTML και εμφανίζει τα αποτελέσματα στην οθόνη του χρήστη.

# **2.1.2 Προδιαγραφές της html**

Οι αρχικές προδιαγραφές, γνωστές ως HTML 2.0, υποστηρίζονται από όλα τα web browsers που χρησιμοποιούνται τώρα.

Τα πράγματα έχουν γίνει κάπως πιο πολύπλοκα με τα χαρακτηριστικά που περιέχονται στην HTML 3.2 από τότε που το Netscape και η Microsoft έχουν προσθέσει στοιχεία που πηγαίνουν πέρα από την απλή HTML, και υποστηρίζονταν στην αρχή από συγκεκριμένους web browsers. Η δημοτικότητα του δικτύου απογειώθηκε με την καθιέρωση της 3.2. Ο αρχικός σχεδιασμός της HTML δεν προέβλεπε να είναι ένα εργαλείο μορφοποίησης, ωστόσο οι χρήστες έχουν βρει τρόπους στην προσπάθεια να χρησιμοποιήσουν τη HTML για ακριβή μορφοποίηση ιστοσελίδων.

Οι τωρινοί κανόνες είναι η HTML 4.0 η οποία περιέχει περισσότερα χαρακτηριστικά και αποτελεί μια προσπάθεια να μειωθούν οι ασυμβατότητες των διαφορετικών web browsers. Αυτή η έκδοση κινείται προς μια πιο λογική μέθοδο μορφοποίησης ιστοσελίδων με την χρήση "Style Sheets", που επιτρέπουν την ακρίβεια στην μορφοποίηση που επιθυμούν οι σχεδιαστές ιστοσελίδων και κατά κάποιο τρόπο την διαχωρίζουν από το περιεχόμενο, κάνοντας ευκολότερη την ανανέωση του σχεδιασμού ενός web site.

Αυτό σημαίνει ότι αν θέλουμε οι σελίδες να είναι διαθέσιμες σε όσο το δυνατό πιο ευρεία γκάμα web browsers και εκδόσεις, χρησιμοποιούμε τις πιο βασικές εντολές της HTML. Βέβαια αυτό μπορεί να περιορίσει το τι θα εμφανίσει η ιστοσελίδα και πως θα το εμφανίσει καθώς οι χρήστες των ιστοσελίδων δεν χρησιμοποιούν μόνο διαφορετικούς browsers, αλλά και διαφορετικές οθόνες, με διαφορετικές αναλύσεις, που δεν είναι ίδιες με αυτές του συστήματος που σχεδιάστηκε η ιστοσελίδα.

Ένα-απλό παράδειγμα HTML αρχείου φαίνεται παρακάτω :

<HTML>

<HEAD>

<TITLE> This is the title of the document </TITLE>

</HEAD>

<BODY>

 $\langle H1 \rangle$  This is a heading  $\langle H1 \rangle$ 

This is not a very exciting document. I bet you were expecting <EM> poetry </EM> or some kind of <STRONG> exciting fact </STRONG> about the Internet and the WWW.<P> Sorry, no such luck. This document does contain examples of HTML markup, for example, here is an "unordered list":

<UL>

<LI> One item of the list,

 $\lt L$ I $\gt$  A second list item  $\lt L$ I $\gt$  A third list item that goes on and on and on to indicate that the lists can wrap right around the page and still be nicely formatted by the that the lists can wrap right around the page and still be nicely browsers.

<LL> The final item of the list.

</UL>

<P> List is exciting. You can also have ordered lists (the items are numbered) and description lists.

<HR>

 $\langle P \rangle$  And you can draw horizontal lines, which are useful for dividing sections </BODY> /HTML>

# **2.1.3 Σχόλια**

Όπως μπορεί να διακρίνει κάποιος είναι ένα απλό αρχείο κειμένου. Έτσι, ένα HTML αρχείο δεν χρειάζεται ένα ειδικό επεξεργαστή κειμένου ή κάποιον πολύπλοκο HTML επεξεργαστή κειμένου για να δημιουργηθεί. Μπορεί κάποιος πολύ απλά να δημιουργήσει ένα τέτοιο αρχείο με ένα απλό επεξεργαστή κειμένου όπως είναι το NotePad ή το Word για PC που τρέχουν Windows ή και το TeachText για Macintosh. Βέβαια, μετά την ραγδαία ανάπτυξη του ιστού, υπάρχουν πάρα πολλοί εύχρηστοι (ή όχι) επεξεργαστές κειμένου για HTML μερικοί από τους οποίους είναι η HotMetal, η HTML Writer, η HotDog, το WebEdit και πάρα πολλοί ακόμα. Φυσικά, ο καθένας πρέπει να σκεφτεί τι ακριβώς θέλει να δημιουργήσει, τι απαιτήσεις έχει η εφαρμογή του έτσι ώστε να διαλέξει και τα κατάλληλα εργαλεία (στην περίπτωσή μας τον καλύτερο γι' αυτόν HTML επεξεργαστή κειμένου ή ακόμα και έναν απλό, κοινό επεξεργαστή κειμένου).

Η διαφορά ανάμεσα σε ένα απλό αρχείο κειμένου και ένα αρχείο ΗΤΜΕ-είναι-οι ετικέτες που χρησιμοποιεί η HTML. Οι ετικέτες είναι το τμήμα εκείνο του κειμένου που περικλείεται από τα σύμβολα μικρότερο ( < ) και μεγαλύτερο ( > ) και την εντολή μέσα στα σύμβολα αυτά που λέει στο πρόγραμμα ανάγνωσης τι σημαίνει κάθε κομμάτι του κειμένου. Έτσι, για παράδειγμα η ετικέτα <Η1> δηλώνει την αρχή μιας επικεφαλίδας μεγέθους 1, ενώ το </H1> δηλώνει το τέλος του κειμένου (το slash "/" δηλώνει το τέλος μιας ετικέτας) που μεταφράζεται σαν επικεφαλίδα με μέγεθος 1.

# Οπότε το  $\langle$ H1> This is a heading  $\langle$ H1>

μαρκάρει τη συμβολοσειρά " This is a heading " σαν επικεφαλίδα επιπέδου 1 (υπάρχουν έξι δυνατά μεγέθη επικεφαλίδας, από το Η1 μέχρι το Η6). Η συμβολοσειρά " This is a heading " ονομάζεται περιεχόμενο (content) του HTML αρχείου, περιεχόμενο είναι δηλαδή το κείμενο που παρεμβάλλεται μεταξύ δυο ετικέτες. Τα ονόματα των περισσοτέρων ετικετών είναι απολύτως λογικά καθώς προκύπτουν από τα φυσικά ονόματα τους. "Ετσι, το <Ρ> δηλώνει μια παράγραφο (paragraph στα αγγλικά), ενώ το <Η1> μία επικεφαλίδα μεγέθους 1 (heading στα αγγλικά).

Θα πρέπει να γίνει κατανοητό ότι τα προγράμματα ανάγνωσης δεν εμφανίζουν τις ετικέτες (έτσι ένας χρήστης δεν μπορεί να τα δει παρά μόνο αν ανοίξει το HTML αρχείο ή αν ανοίξει από το μενού View ενός προγράμματος ανάγνωσης την επιλογή Document Source), αλλά τα αποτελέσματα τους, όπως για παράδειγμα το μέγεθος της γραμματοσειράς ή τη διαμόρφωση του κειμένου. Τέλος, θα πρέπει να πούμε ότι η HTML είναι μια δομημένη γλώσσα. Αυτό σημαίνει ότι υπάρχουν κανόνες που σχετίζονται με το που μπορούν τοποθετηθούν οι ετικέτες και που όχι μέσα στο HTML αρχείο.

Οι βασικότερες ετικέτες είναι:

- HTML
- HEAD και TITLE ,
- BODY
- BLOCK ανάγνωσης
- Παράγραφος
- Αλλαγή γραμμής
- Οριζόντια γραμμή
- Προκαθορισμένο στυλ
- Επικεφαλίδες
- Μέγεθος γραμματοσειράς
- Τύποι γαρακτήρων
- Εικόνες
- Σύνδεσμοι
- Μπλοκ διεύθυνσης
- Λίστες
- Μενού

# **2.1.4 Περισσότερη html**

Μετά τα πρώτα δειλά βήματα ανάπτυξής του ο ιστός έχει αναπτύξει ταχύτατους ρυθμούς. Σήμερα έχει ξεφύγει κατά πολύ από τον κόσμο της γραμμής εντολών (command-line) και βαδίζει προς την αλληλεπίδραση με το χρήστη. Έχουν αναπτυχθεί δυνατότητες που παλιότερα ξεπερνούσαν κάθε φαντασία. Μπορεί κάποιος να συμπληρώσει μία φόρμα (form), να επεξεργαστεί ένα χάρτη ή μια εικόνα που είναι γεμάτη με θερμά σημεία (image-map) ή και να δημιουργήσει πίνακες (table). Βέβαια αυτά ακούγονται εντυπωσιακά και ελκυστικά, αλλά η δουλειά που απαιτείται για να δημιουργηθούν είναι αρκετή - τα καλά όμως κόποις κτώνται.

# **2.1.5 Πίνακες (Tables)**

Στις πρώτες μέρες του ιστού οι πίνακες δεν. υπήρχαν. Ακόμα και μέχρι το πρώτο εξάμηνο του 1995 υπήρχε ένας αρκετά σημαντικός αριθμός χρηστών των οποίων το πρόγραμμα ανάγνωσης δεν υποστήριζε πίνακες. Σήμερα όμως μπορεί ο καθένας που φτιάχνει έναν πίνακα να είναι σίγουρος ότι τα προβλήματα του παρελθόντος λύθηκαν. Η βασική δομή ενός πίνακα είναι τρεις στήλες (column) και δύο γραμμές (row). Από τη στιγμή βέβαια που κάποιος έχει κατανοήσει τη δομή αυτή είναι πολύ εύκολη οποιαδήποτε διαφοροποίηση επιθυμεί να πραγματοποιήσει, προσθέτοντας ή αφαιρώντας στήλες ή γραμμές. Η HTML που απαιτείται μπορεί να φανεί στην αρχή λίγο πολύπλοκη, αλλά στην πραγματικότητα δεν είναι τόσο δύσκολο όσο φαίνεται

Οι νέες εντολές της html 4 αφορούν:

- « ΔΟΜΗ
- . ΦΡΑΣΕΙΣ ΚΑΙ ΠΑΡΑΓΡΑΦΟΙ ΚΕΙΜΕΝΟΥ
- . ΣΤΟΙΧΕΙΑ ΜΟΡΦΟΠΟΙΗΣΗΣ ΚΕΙΜΕΝΟΥ

 $\sim$  .

 $\omega = \omega \omega \omega$  .

 $\sim 10$ 

 $\sim$   $-$ 

in L

- . ΛΙΣΤΕΣ
- ΣΥΝΔΕΣΜΟΥΣ
- $\bullet$   $\overline{\text{IINAKE}}$
- . ΠΛΑΙΣΙΑ
- . ΣΤΥΛ

المستحدث والمستنقذة

- . ΦΟΡΜΕΣ
- SCRIPTS

 $\overline{\phantom{a}}$ 

# **2.2 JAVA APPLETS**

Η ραγδαία εξάπλωση του Internet και του World-Wide Web δημιούργησαν την ανάγκη νέων τρόπων ανάπτυξης και διανομής του λογισμικού. Οι απαιτήσεις αυτές οδήγησαν στην δημιουργία της γλώσσας προγραμματισμού Java, από την εταιρία Sun Microsystems. Η Java σχεδιάστηκε με σκοπό την ανάπτυξη εφαρμογών που θα τρέχουν σε ετερογενή δικτυακά περιβάλλοντα.

Ένα από τα χαρακτηριστικά της Java είναι και η δημιουργία ανεξάρτητων εφαρμογών και applets (applet = προγράμματα που περιλαμβάνονται σε HTML σελίδες και εκτελούνται από τον Web Browser).

Το εργαλείο appletviewer είναι ένα πρόγραμμα το οποίο μας επιτρέπει να τρέχουμε και να χρησιμοποιούμε τα\_διάφ\_ορα applets σε Java. \_\_\_\_\_\_

### **2.2.1 Δημιουργία ενός Java applet**

Ακολουθώντας τα παρακάτω βήματα μπορούμε να κατασκευάσουμε μια Java applet. Δημιουργούμε το αρχείο πηγαίου κώδικα HelloWorld.java που να περιέχει τις ακόλουθες εντολές: import java.applet.Applet; import java.awt.Graphics; public class HelloWorld extends Applet { public void paint (Graphics g) { g.drawstring ("Hello world! » 50, 25); } } Κάνουμε Compile χρησιμοποιώντας τον Java compiler: Javac HelloWorld. Java O compiler θα δημιουργήσει το αρχείο HelloWorld.class Δημιουργούμε το HTML αρχείο Hello.html που θα καλεί το Applet. Το αρχείο αυτό θα πρέπει να βρίσκεται στο ίδιο directory με το αρχείο HelloWorldApp.class. <HTML> <HEAD> <TITLE>A Simple Program</TITLE> </HEAD> <BODY> Here is the output of my program: <APPLET CODE="HelloWorld.class" WEDTH=150 HEIGHT=25> </APPLET> </BODY> </HTML>

### **2.2.2 Δημιουργώντας Applets**

Στην Java τα Applets εκτελούνται μέσα από κάποιον Java WWW Browser. Η αναφορά σε ένα Applet γίνεται σε μια WEB σελίδα μέσω ενός ειδικού HTML tag. Όταν ο χρήστης σηκώσει σε κάποιον Browser μια WEB σελίδα που περιέχει κάποιο Applet, ο Browser κατεβάζει το Applet από τον Web Server και το εκτελεί στον τοπικό υπολογιστή.

Επειδή τα Java Applets τρέχουν μέσα από κάποιον Java Browser, έχουν το πλεονέκτημα της δομής που παρέχει ο Browser: ένα υπάρχον παράθυρο, έννοιες γραφικών και γεγονότων, και το interface που τα περιβάλει. Επιπλέον επειδή τα Applets μπορούν να κατεβούν από οπουδήποτε και να εκτελούνται τοπικά στον υπολογιστή του χρήστη, υπάρχουν περιορισμοί που εμποδίζουν τα Applets να προκαλέσουν ζημιά στο τοπικό σύστημα όπως:

Τα Applets δεν μπορούν να γράψουν ή να διαβάσουν στο τοπικό σύστημα αρχείων, εκτός από καταλόγους που πρέπει να έχει προκαθορίσει ο τοπικός χρήστης.

Τα Applets μπορούν να επικοινωνήσουν μόνο με τον Server στον οποίο το Applet είχε αποθηκευτεί.

Τα Applets δεν μπορούν να τρέξουν προγράμματα που υπάρχουν στο σύστημα του τοπικού χρήστη.

Για να δημιουργηθεί ένα Applet πρόγραμμα, πρέπει να δημιουργηθεί μια υποκλάση της κλάσης Applet, του java.applet πακέτου:

Public class myClass extends java.applet.Applet {

 $\cdots$ }

Η κλάση Applet παρέχει συμπεριφορά που επιτρέπει στο Applet πρόγραμμα όχι μόνο να λειτουργεί μέσα στον Browser αλλά να έχει και δυνατότητες AWT για ενσωμάτωση User Interface στοιχείων, διαχείριση γεγονότων ποντικιού και πληκτρολογίου, καθώς και ζωγραφικής στην οθόνη. Παρόλο που ένα Applet πρόγραμμα μπορεί να αποτελείται από επιπλέον βοηθητικές κλάσεις, η υποκλάση της κλάσης Applet είναι αυτή που ενεργοποιεί την εκτέλεση του Applet προγράμματος.

### **2.2.3 Βασικές λειτουργίες των Applets**

Για την δημιουργία Java εφαρμογών, η κλάση της εφαρμογής πρέπει να διαθέτει την μέθοδο main(). Όταν η εφαρμογή αρχίζει να τρέχει, εκτελείται η μέθοδος main() η οποία καθορίζει την συμπεριφορά του προγράμματος. Αντιθέτως στα Applets προγράμματα υπάρχουν διαφορετικές λειτουργίες που αντιστοιχούν σε γεγονότα που συμβαίνουν κατά τη διάρκεια της ζωής του Applet (π.χ. γεγονότα αρχικοποίησης, ζωγραφικής, ποντικιού κλπ). Σε κάθε λειτουργία αντιστοιχεί και κάποια μέθοδος η οποία καλείται από τον Browser όταν ένα γεγονός συμβεί. Οι μέθοδοι των λειτουργιών έτσι όπως ορίζονται στην Applet κλάση της Java δεν κάνουν τίποτε. Για να δώσουμε κάποια συμπεριφορά σε κάποιο γεγονός της Applet εφαρμογή μας πρέπει να ξαναορίσουμε την μέθοδο που αντιστοιχεί στο γεγονός (τεχνική method overriding) μέσα στην υποκλάση της Applet που δημιουργήσαμε. Οι πέντε πιο" βασικές μέθοδοι μιας applet είναι:

```
1.
public void init(){
```
 $\ddotsc$ }

Η μέθοδος αυτή εκτελείται όταν η applet εφαρμογή κατεβαίνει στο τοπικό υπολογιστή για εκτέλεση. Η μέθοδος αυτή μπορεί να περιλαμβάνει την δημιουργία κάποιων αντικειμένων, τον καθορισμό παραμέτρων, το φόρτωμα εικόνων ή font κλπ.

### 2 **.** public void start(){  $\ddotsc$ }

Η μέθοδος αυτή καλείται αμέσως μετά την init(). Η start() καλείται επίσης όταν η applet εφαρμογή είχε προηγουμένως σταματήσει την εκτέλεσή της. Για παράδειγμα μια applet εφαρμογή σταματά την εκτέλεσή της όταν ο χρήστης αλλάξει μέσω ενός συνδέσμου HTML σελίδα και ξαναρχίζει την εκτέλεσή της όταν ο χρήστης γυρίσει πίσω στη σελίδα της Applet εφαρμογής.

### **3.** public void stop(){

 $\ddotsc$ **V**

Η stop() σταματά την εκτέλεση της Applet εφαρμογής και είναι το συμπλήρωμα της start(). Ο χρήστης μπορεί επίσης να καλέσει από μόνος του την stop για να σταματήσει την Applet εφαρμογή. Στην stop() μπορεί επίσης ο χρήστης να σταματά την εκτέλεση των Threads της Applet εφαρμογής (πράγμα που δεν γίνεται αυτόματα όταν αυτή σταματά να εκτελείται) και να τα ξαναρχίζει όταν αυτή αρχίζει πάλι την εκτέλεσή της.

**4.** public void destroy(){

 $\ddotsc$ }

}

Δίνει τη δυνατότητα στη Applet εφαρμογή να ελευθερώσει τους πόρους του συστήματος που της είχαν διατεθεί (π.χ. αντικείμενα, threads κλπ.). Η μέθοδος εκτελείται λίγο πριν η Applet εφαρμογή πάψει οριστικά την εκτέλεσή της ή όταν ο Browser κλείσει. Συνήθως η μέθοδος αυτή δεν χρειάζεται να οριστεί στην Applet εφαρμογή εκτός από πολύ ειδικές περιπτώσεις.

**5.** Public void paint (Graphics g){ المستندات السدادة المست  $\mathbb{R}^2$ 

Με την μέθοδο αυτή η Applet εφαρμογή εμφανίζει κάτι στην οθόνη π.χ. κείμενα, γραφικά, εικόνες. Η μέθοδος αυτή καλείται σε διάφορες περιπτώσεις όπως όταν η Applet εφαρμογή αρχικοποιείται, όταν μετακινείται ο Browser ή τοποθετείται πίσω από άλλο παράθυρο και μετά έρχεται πάλι μπροστά, όταν θέλουμε να δημιουργήσουμε animation οπότε και καλείται συνεχώς. Για να χρησιμοποιήσουμε την μέθοδο αυτή πρέπει προηγουμένως η κλάση των γραφικών να περιληφθεί στον εφαρμογής - αυτό γίνεται import java.awt. Graphics

# **2.3 JAVASCRIPT**

Ένα σύστημα σαν τη Java είναι χρήσιμο μόνο όταν βρίσκεται παντού. Ένα κλασσικό παράδειγμα συστήματος που απέτυχε γιατί δεν ήταν έτσι, είναι το OS/2. Πολλοί χρήστες του OS/2 θα παραπονεθούν ότι το σύστημα αυτό της IBM είναι κατά πολύ ανώτερο από οποιαδήποτε έκδοση των Microsoft Windows. Μπορεί να συμβαίνει μπορεί και όχι. Ένα πράγμα όμως είναι βέβαιο, ότι σχετικά λίγοι χρήστες χρησιμοποιούν OS/2. Αυτό έχει ως συνέπεια να γράφονται πολύ λίγα προγράμματα για το OS/2.

Η Sun αντιλαμβάνεται αυτή τη μικρή ζωτική λεπτομέρεια και θέλει να βεβαιωθεί ότι η Java θα καταλήξει να είναι το λειτουργικό σύστημα για το Internet (το DOS του Internet). Αλλά υπάρχει ένα πρόβλημα: η Java είναι μια γλώσσα προγραμματισμού. Δεν είναι εύκολο να φτιάξεις μια εφαρμογή της Java, εκτός αν είσαι προγραμματιστής που καταλαβαίνει πως να γράψει στη Java. Η Sun λοιπόν σχεδιάζει να προσφέρει ειδικά εργαλεία για να διευκολύνει κάθε μη προγραμματιστή να φτιάξει προγράμματα Java.

Δεν έχει γίνει ακόμα κάτι τέτοιο, αλλά η JavaScript αποτελεί το πρώτο βήμα στην απλοποίηση της Java. Παρόλο που η Netscape ξεκίνησε την ανάπτυξη της JavaScript αυτόνομα, γρήγορα συνεργάστηκαν με τη Sun, συμφωνώντας να κάνουν τη JavaScript ένα υποσύνολο της Java. Η JavaScript μοιάζει κατά κάποιο τρόπο με τη Java αλλά είναι πολύ πιο απλή στη χρήση. Δεν υπάρχει ανάγκη βοηθητικών εργαλείων, ούτε χρειάζεται μεταγλώττιση εφαρμογών της Java. Το μόνο που χρειάζεται είναι να εισάγετε ένα σενάριο στις ηλεκτρονικές σελίδες σας και όταν ένας browser που υποστηρίζει την JavaScript φτάνει στη σελίδα, διαβάζει το σενάριο και ακολουθεί τις οδηγίες.

### **2.3.1 Που βρίσκεται η JavaScript**

Αν θέλουμε να δημιουργήσουμε προγράμματα σε C ++ ή Visual Basic χρειαζόμαστε ένα περιβάλλον ανάπτυξης λογισμικού και έναν μεταγλωττιστή. Δεν υπάρχει όμως περιβάλλον ανάπτυξης λογισμικού για την JavaScript και θα χρειαστεί ποτέ να μεταγλωττίσουμε τα σενάριά σας. Αυτό που θα χρειαστούμε είναι ένας συμβατός με την JavaScript browser. Δηλαδή ένας World Wide Web browser που μπορεί να διαβάσει, να μεταφράσει και να τρέξει τα σενάρια που δημιουργούμε. Αυτό ισχύει για Netscape Navigator 4.0 ή Internet Explorer 4.0 ή νεώτερες εκδόσεις.

**16**

# **2.3.2 Σε τι ωφελεί η JavaScript**

Με τη JavaScript μπορούμε να φτιάξουμε σενάρια που να εκτελούν αυτόματες εργασίες, π.χ. όταν μια σελίδα του Web ανοίγει ή κλείνει. Επίσης μπορούμε να κάνουμε την JavaScript να εκτελεί ενέργειες ανταποκρινόμενη σε ένα συγκεκριμένο γεγονός. Για παράδειγμα όταν ο χρήστης επιλέγει ένα κουμπί ή ένα σύνδεσμο, όταν εστιάζει από ένα στοιχείο μιας φόρμας σε ένα άλλο στοιχείο της κ.ο.κ.

Οι ενέργειες αυτές μπορεί να είναι απλές. Τα σενάρια μπορεί να ανοίγουν νέα παράθυρα στον browser και να εμφανίζουν συγκεκριμένα HTML έγγραφα ή να παρουσιάζουν μια σελίδα επιλεγμένη από τον κατάλογο ιστορικού του browser. Μπορεί επίσης να είναι και περίπλοκες δηλαδή ένα σενάριο μπορεί να ελέγχει τα περιεχόμενα μιας φόρμας που θέλει να υποβάλει ένας χρήστης και στη συνέχεια να προειδοποιεί τον χρήστη αν τα δεδομένα είναι λάθος.

Τό'σενάριο μπορεί νά ψάξει για πληροφορίες σε μια μικρή βάση δεδομένων-ή-νακάνει πολύπλοκους υπολογισμούς οικονομικών στοιχείων.

**2.3.3 Τι μπορούμε να κάνουμε με την JavaScript**

- Πολυμερή έγγραφα με πλαίσια
- Επαναφόρτωση μέρους του παραθύρου
- Δημιουργώντας έγγραφα με αλληλεπίδραση
- Περισσότερος έλεγχος στην αλληλεπίδραση με το χρήστη
- Έγγραφα με μνήμη
- Ζωντανά έγγραφα
- Μηνύματα που ολισθαίνουν
- Ρολόγια
- Χρονικός μηχανισμός αντίστροφης μέτρησης
- Έγγραφα με αυτόματη ενημέρωση

)

#### Ακολουθούν 2 παραδείγματα :

```
1. Ρολόι 
<HEAD>
<TITLE>Clock</TlTLE>
<SCRIPT>
<! -function update Time ()
{
var now = new Date ();
var time = "" + now.getHours () + ":";
var minute = now.getMinutes ();
if (minute < 1?)
```

```
{
time += "?";}
time += minute + ":";
var second = now.getSeconds ();
if (second < 1?)
{
time += "?";
}
time += second;
window\: = time;window.setTimeout("updateTime()",1???);
}
//-
</SCRIPT>
</HEAD>
<BODY ONLOAD="window.setTimeout('updateTime()',l???);">
</BODY>
</HTML>
```
Αυτός ο κώδικας δέχεται την τρέχουσα ημερομηνία δημιουργώντας ένα νέο αντικείμενο Date. Αποσπά την τρέχουσα ώρα τα λεπτά και τα δευτερόλεπτα και τα εμφανίζει στην μπάρα κατάστασης. Στην περίπτωση των λεπτών και των δευτερολέπτων ελέγχει αν κάποια τιμή είναι μονό ψηφίο. Αν μια από αυτές τις τιμές είναι, προσθέτει το αρχικό μηδενικό (π.χ. μια ώρα δώδεκα και πέντε θα εμφανιζόταν ακανόνιστα - παράξενα ως "12:5:0"). Αφού εμφανισθεί η ώρα ένας νέος χρονοδιακόπτης δημιουργείται που θα τερματίσει ακριβώς 1,000 χιλιοστό του δευτερολέπτου. Όταν ο χρονοδιακόπτης τερματίζει εμφανίζει την ώρα και θέτει έναν άλλο χρονοδιακόπτη.

```
2. Μήνυμα που ολισθαίνει.
<HTML>
<HEAD>
<TITLE>Scrolling Message</TITLE>
<SCRIPT>
<! -var winLength = 2??; // guess at how many spaces wide the status bar is
var speed = 1??; // number of milliseconds between updates
function scroll (count)
{
var msg = "Hi! This is my scrolling message in the status bar.";
var out = "";
var cmd = "scroll (";
if (count \le winLength &&? \lt count)
{<br>varce= ?:
varc = ?; _ -- - - - ---- — -----------
for (c = ? : c < count; c++)
{
out += "":
}
out += msg;
}
else if \text{(count} \leq ?){
if (-count < msg.length)
{
out += msg.substring(-count,msg.length);
}
else
{
count = winLength + 1;}
}
window.status = out;
count--;
cmd += count + ")";
window.setTimeout(cmd,speed);
}
//-->
</SCRIPT>
</HEAD>
<BODY ONLOAD="window.setTimeout('scroll(winLength)',speed);">
</BODY>
</HTML>
```
Τα μηνύματα που ολισθαίνουν δεν είναι απαραίτητο να φαίνονται στην περιοχή status. Μπορείτε να δημιουργήσετε μια φόρμα και να τοποθετήσετε το μήνυμα σ'ένα πεδίο κειμένου μέσα στη φόρμα.

c

# **2.4 DYNAMIC HTML (DHTML)**

H DHTML συγκεντρώνει έναν αριθμό από τεχνολογίες ιστού που δουλεύουν μέσα από εύχρηστες κατασκευές. Επηρεαζόμενη από τις υπάρχουσες τεχνολογίες, όπως Cascading Style Sheets, ActiveX, Java Script και VBScript, η DHTML παρέχει ένα απίστευτα ποικίλο πεδίο εφαρμογών.

Η DHTML ωστόσο αποτελεί κάτι περισσότερο από μια απλή κατηγορία για παλιά τεχνολογία. Με νέα χαρακτηριστικά, όπως δεσμευμένα δεδομένα και δεδομένα αντίληψης, η DHTML προσθέτει ένα επίπεδο επεκτατικότητας το οποίο δεν ήταν προηγουμένως διαθέσιμο στον ιστό .

Με βάση τα παραπάνω η DHTML είναι ένα αντικειμενικό μοντέλο το οποίο ανοίγει τα στοιχεία σε μια σελίδα του ιστού γράφοντας σ' αυτή και χειρίζοντάς τη με τέτοιο τρόπο που πριν δεν ήταν ποτέ δυνατό."

# **2.4.1 Η πρακτικότητα της DHTML**

Κάθε φορά που εκτιμάται μια καινούργια τεχνολογία Internet υπάρχουν συνήθως δύο βασικοί λόγοι για την αποδοχή της νέας τεχνολογίας: οι πρακτικοί παράγοντες και οι ψυχροί παράγοντες.

Οι ψυχροί παράγοντες αναμφίβολα απευθύνονται στην DHTML. Εάν θέλετε να δημιουργήσετε μόδα παίρνοντας πλαίσια από τον παγκόσμιο ιστό σίγουρα θα υιοθετήσετε την DHTML. Όσον αφορά τους πρακτικούς παράγοντες ξεχωριστά μπορούν να δικαιολογηθούν χρησιμοποιώντας τη νέα τεχνολογία με βάση το κέρδος .

# **2.4.2 Δημιουργία Web Sites**

Ο σημαντικότερος πρακτικός λόγος για τη χρήση της DHTML είναι ότι βοηθά στη δημιουργία Web Sites. Αυτό μπορεί να φαίνεται ότι συμπίπτει με τους ψυχρούς παράγοντες και μάλλον αυτό συμβαίνει. Πολλοί άνθρωποι ωστόσο κατακλύζονται με πληροφορίες από τον ιστό και ο μόνος τρόπος για να αξιοποιήσουν αυτές τις πληροφορίες και να τις χρησιμοποιήσουν ως προέκταση της δικής τους σκέψης είναι να δημιουργήσουν καινούργιες καινοτομικές σελίδες που να προσελκύουν την προσοχή.

### **2.4.3 Ευκολότερη συντήρηση**

Ίσως να φαίνεται ότι η μεγάλη προσπάθαα είχε ως αποτέλεσμα να μπορέσουμε να επιτύχουμε τη δημιουργία ιστοσελίδων με DHTML και αυτός είναι ένας σωστός ισχυρισμός. Είναι επίσης σημαντικό να τονίσουμε ότι τα χαρακτηριστικά της DHTML υποστηρίζονται μεταξύ τους για να κάνουν τη συντήρηση ευκολότερη. Εάν για παράδειγμα οι σελίδες σας είναι σχεδιασμένες με περιεχόμενο από μια βάση δεδομένων η οποία φορτώνεται και προορίζεται για το αντικείμενο της DHTML, μετά από τον καθορισμό της σχεδιαζόμενης σελίδας τα νέα δεδομένα μπορούν να αντληθούν μέσα στο ίδιο σχέδιο.

Το ίδιο συμβαίνει χρησιμοποιώντας το στυλ του φύλλου σαν φόρμα σχεδίασης. Το στυλ του φύλλου σου δίνει τη δυνατότητα να σχεδιάσεις ένα Site ανεξάρτητα από το περιεχόμενο, οπότε ενημερώνοντας τη σελίδα δεν σημαίνει ότι την επανασχεδιάζεις . Η επένδυση υπάρχει στον αναπτυσσόμενο αυθεντικό σχεδίασμά, αλλά με το στυλ των "φύλλων-και-τη-δέσμευση-των-δεδΘμένων-μπΘβείς-να-φτιάξεις-εκπληκτικά-καλέςεφαρμογές με τους υπάρχοντες πόρους, μετά την ολοκλήρωση του σχεδιασμού του Site.

# **2.4.4 Φόρτωμα λιγότερο περίπλοκου Server**

Η DHTML μπορεί να αναλάβει το καθήκον της επεξεργασίας των πληροφοριών μακριά από τον Server και να υποκριθεί τον πελάτη. Η δυναμική κίνηση ομοιωμάτων, τα στοιχεία αλληλεπίδρασης χρηστών, ακόμα και απλά δεδομένα μπορούν να μετακινηθούν από τον Server και τη CGI Scripts σε DHTML Scripts. Αυτό κάνει τη συνολική αλληλεπίδραση πιο γρήγορη στο τέλος της χρήσης γιατί δεν είναι αναγκαία η επανασύνδεση με τον Server για την ενημέρωση των πληροφοριών. Αντίθετα, τα δεδομένα είναι όλα φορτωμένα και παρουσιάζονται σύμφωνα με τις προδιαγραφές των χρηστών.

Η ταξινόμηση πίνακα με στατική HTML περιλαμβάνει αποστολή ταξινομημένων παραμέτρων πίσω στον Server δημιουργώντας ένα νέο πίνακα και φορτώνοντας το νέο πίνακα τον παρέχει σε όλους τους χρήστες. Τον πίνακα με DHTML μπορεί να τον χειριστεί επιδέξια και σε μικρό πραγματικό χρόνο η μηχανή του κάθε χρήστη .

### **2.4.5 DHTML και Πολυμέσα**

Η ικανότητα ανάθεσης γεγονότων πάνω στη σελίδα και η ικανότητα να μεταβάλλεται η κατάσταση αυτών των γεγονότων οδηγεί σε ένα υψηλότερο επίπεδο πολυμέσων με DHTML. Μετά απ 'όλα αυτά η δημιουργία δυναμικής κίνησης ομοιωμάτων είναι απλή μετακινώντας την εικόνα πάνω στην οθόνη. Στην πραγματικότητα η DHTML διαθέτει μερικές ειδικές χορηγήσεις πολυμέσων, περιλαμβάνοντας δυναμική κίνηση ομοιωμάτων και έλεγχο ActiveX με δυνατότητα φιλτραρίσματος, διαφάνειας και με ποικιλία άλλων πολυμέσων.

### **2.4.6 Δέσμευση Δεδομένων : Η δύναμη της DHTML**

Μια από τις πιο αποτελεσματικές λειτουργίες της DHTML είναι η δυνατότητα να κατευθύνει και να χειρίζεται επιδέξια τα δεδομένα. Η δέσμευση των δεδομένων είναι μια τεχνική της DHTML η οποία δίνει τη δυνατότητα σ' αυτόν που γράφει να παίρνει τα δεδομένα απευθείας από τη βάση δεδομένων και προσδιορίζει την τρέχουσα εγγραφή με το αντικείμενο της HTML. Αυτό επιτρέπει στα δεδομένα να παρουσιαστούν κατά τέτοιο τρόπο, όπως θα παρουσιάζονταν εάν αποτελούσαν μέρος του αυθεντικού κώδικα της HTML. Η δέσμευση των δεδομένων επιτρέπει στο χρήστη να κατασκευάσει σελίδες βασιζόμενες στον ιστό ως εφαρμογές της βάσης δεδομένων, μια λειτουργία που προηγουμένως περιορίζονταν σε εργαλεία εφαρμογών ιστού υψηλής δυναμικότητας όπως η Java.

# **2.4.7 Το Μοντέλο Αντικειμένων της Δυναμικής HTML (DHTML)**

Το γεγονός ότι η DHTML έχει κάτι που καλείται Μοντέλο Αντικειμένων (Object Model) μπορεί αρχικά να ακούγεται λίγο εντυπωσιακό αλλά στην πραγματικότητα είναι αρκετά απλό. Η χρήση του μοντέλου αντικειμένων σημαίνει ότι κοιτάμε σε κάτι που είμαστε αρκετά συνηθισμένοι και άνετοι με έναν νέο και πιο δυναμικό τρόπο.

Τι είναι το μοντέλο αντικειμένων (Object Model); Είναι το αποτέλεσμα που προκύπτει αν διασπάσετε κάτι σε αντικείμενα. Σαν απόδειξη, αν έπρεπε να προσομοιώσετε όλα τα κομμάτια ενός αυτοκινήτου μέσω αντικειμένων (το αντικείμενο της μηχανής, το αντικείμενο της μετάδοσης κτλ.) θα είχατε ένα αυτοκίνητο μοντέλου αντικειμένων για την προσομοίωση.

Το μοντέλο αντικειμένων της DHTML εφαρμόζει την ίδια διαδικασία στον web browser και στις σελίδες HTML που αυτός περιέχει. Το μοντέλο αντικειμένων της DHTML καθιστά δυνατή την πρόσβαση σε στοιχεία του browser, όπως η ιστορία του, καθώς και σε θέματα της σελίδας που πρόσφατα είδαμε, όπως τα HTML στοιχεία που υλοποιούν την συγκεκριμένη σελίδα.

### **2.4.8 Συλλογή (Collection)**

Μια συλλογή είναι ένα σύνολο στοιχείων τοποθετημένα μαζί από το μοντέλο αντικειμένων της DHTML. Ένα τυπικό έγγραφο HTML είναι μια συλλογή από συνδέσμους, φόρμες και άλλα στοιχεία όπως είναι οι φωτογραφίες.

# **2.4.9 Στοιχεία (Elements)**

Τα στοιχεία που επιστέφονται από τις συλλογές της DHTML είναι τα ίδια με τα στοιχεία της HTML με τη μόνη διαφορά ότι τώρα είναι αντικείμενα τα οποία μπορούμε να χειριστούμε και από τα οποία μπορούμε να πάρουμε πληροφορίες.

Ακολουθεί παράδειγμα:

```
Αλλαγή του χρώματος της γραμματοσειράς
01. <HTML>
02. <HEAD>
03. <TITLE>Color Changes< / ΤΓΠ_Ε>
04. < /HEAD05.
06. <SCREPT LANGUAGE = "JavaScript" >
07.
08. Function mytext_onmouseover () {
09. mytext.style.color = "red";
10. }
11.
12. Function mytext_onmouseout () {
13. mytext.style.color = "red"
14. }
15.
16. < /SCRTPT>
17.
18. <H2 id = " mytext" style = " color: blue; font-family: sans-serif'>
19. Onmouseover = "mytext_onmouseover ();"
20. Onmouseout = "mytext_onmouseout ();">
21 .This is a Dynamic Color Change! < / H2>
22.
23.
24.</BODY>
25 .< /HTML>
```
# **2.5 Η ΓΛΩΣΣΑ ΠΡΟΓΡΑΜΜΑΤΙΣΜΟΥ ASP**

### **2.5.1 Τι είναι η ASP**

Η γλώσσα προγραμματισμού ASP (Active Server Pages) έχει το ιδιαίτερο χαρακτηριστικό ότι ο κώδικάς της πρώτα μεταγλωττίζεται στον server και μετά φορτώνεται σαν ένα κανονικό html έγγραφο, χωρίς ο χρήστης να είναι σε θέση να δει τον αρχικό κώδικα. Με την τεχνολογία της ASP μπορούμε να δημιουργήσουμε δυναμικές ιστοσελίδες (dynamic web pages).

. Ανταγωνιστικές της. τεχνολογίας ASP είναι η τεχνολογία *Php (HyperText Preprocessor)* καθώς και η τεχνολογία *CFML (ColdFusion Markup Language).*

#### **2.5.2 Τι είναι ένα αρχείο ASP**

Ένα αρχείο ASP είναι ακριβώς το ίδιο όπως ένα αρχείο HTML. Ένα αρχείο ASP μπορεί να περιέχει κείμενο, HTML tags και scripts. Τα scripts σ' ένα αρχείο ASP εκτελούνται στον server.

Ένα αρχείο ASP έχει την επέκταση .asp.

#### **2.5.3 Πως δουλεύει ένα αρχείο ASP**

Όταν ένας φυλλομετρητής ζητάει ένα αρχείο HTML, ο server επιστρέφει το αρχείο. Όταν ένας φυλλομετρητής ζητάει ένα αρχείο ASP, ο server καλεί την ASP. Η ASP διαβάζει το αρχείο ASP και εκτελεί τα scripts που περιέχει.

Τέλος, το αρχείο ASP επιστρέφεται στον φυλλομετρητή σαν ένα απλό αρχείο HTML.

#### **2.5.4 Τι μπορεί να κάνει η ASP για μας**

Να τροποποιήσει δυναμικά το περιεχόμενο μιας ιστοσελίδας.

Να απαντά σε ερωτήσεις χρήστη ή σε δεδομένα που υποβάλλονται από φόρμες HTML.

Να έχει πρόσβαση σε δεδομένα ή σε βάσεις δεδομένων και να επιστρέφει τα αποτελέσματα σ' έναν φυλλομετρητή.

Να προσαρμόζει μια ιστοσελίδα ώστε να την κάνει πιο χρήσιμη στους χρήστες.

Τα πλεονεκτήματα από την χρήση της ASP αντί για την CGI και την Perl είναι η απλότητα και η ταχύτητα.

Παρέχει ασφάλεια εφόσον ο ASP κώδικάς μας δεν μπορεί να ειδωθεί από τον φυλλομετρητή.

Εφόσον τα αρχεία ASP επιστρέφονται σαν απλή HTML, μπορούν να ειδωθούν από οποιονδήποτε φυλλομετρητή.

#### **ΜΕΛΕΤΗ ΛΟΓΙΣΜΙΚΟΥ & ΤΕΧΝΟΛΟΓΙΩΝ ΤΟΥΡΙΣΤΙΚΏΝ WEB SITES**

Ο έξυπνος ASP προγραμματισμός μπορεί να ελαχιστοποιήσει την κυκλοφορία στο δίκτυο (network traffic).

# **2.5.5 Σύνταξη της ASP**

Δεν μπορούμε να δούμε τον ASP κώδικα σ' έναν φυλλομετρητή, αλλά μόνο, την έξοδο από την ASP, που είναι απλή HTML. Και αυτό γιατί τα scripts εκτελούνται στον server πριν σταλεί το αποτέλεσμα στον φυλλομετρητή.

### Παραδείγματα

#### *Είκράνιση Κειιιένου* Πώς να γράψουμε κάποιο κείμενο στο τμήμα <body> του HTML εγγράφου με την ASP.

*<html> <body> <% response.write"Hello World!" %> </body> </html>*

*Κείμενο και HTML tags* Πώς να μορφοποιήσουμε το κείμενο με HTML tags. *<html> <body> <% response.write ("<h2> Hello World! <br> Αυτή η πρόταση χρησιμοποιεί HTML tags για να μορφοποιήσει το κείμενο! </h2>") %> </body> </html>*

 $\ddot{\phantom{a}}$ 

# **2.5.6 Ο Βασικός Κανόνας Σύνταξης της ASP**

Ένα αρχείο ASP περιέχει κανονικά HTML tags, όπως ένα κανονικό αρχείο HTML. Επιπλέον, ένα αρχείο ASP μπορεί να περιέχει server scripts, που περικλείονται από τους οριοθέτες (delimiters) <% και *%>.* Τα server scripts εκτελούνται στον server και μπορούν να περιέχουν οποιεσδήποτε εκφράσεις, εντολές, διαδικασίες ή *τελεστές* που είναι έγκυροι για τη γλώσσα συγγραφής που χρησιμοποιούμε.

# **2.5.7 Η VBScript**

Στην ASP μπορούμε να χρησιμοποιήσουμε διάφορες γλώσσες συγγραφής (scripting languages). Η προκαθορισμένη είναι η γλώσσα VBScript.

Η ASP δίνεται με τις γλώσσες συγγραφής VBScript και JavaScript. Αν θέλουμε να γράψουμε κώδικα σε μια άλλη γλώσσα, όπως Perl, REXX ή Python, θα πρέπει να εγκαταστήσουμε τις αντίστοιχες μηχανές συγγραφής (scripting engines). Επειδή τα scripts εκτελούνται στον server, ο φυλλομετρητής που ζητάει το αρχείο ASP δεν είναι ανάγκη να υποστηρίζει scripting

## **2.5.8 Οι Μεταβλητές της ASP**

Μια μεταβλητή (variable) που δηλώνεται εκτός μιας διαδικασίας (pro-cedure) μπορεί να αλλαχθεί από ένα οποιοδήποτε script του αρχείου ASP, ενώ μια μεταβλητή που δηλώνεται μέσα σε μια διαδικασία, δημιουργείται και γάνεται κάθε φορά που εκτελείται η διαδικασία

Οι μεταβλητές session (συνόδου) αποθηκεύουν πληροφορίες για έναν μόνο χρήστη και είναι διαθέσιμες σ' όλες τις σελίδες μιας εφαρμογής. Οι κοινές πληροφορίες που αποθηκεύονται στις μεταβλητές session είναι το όνομα χρήστη (username) και ο κωδικός χρήστη (userid). Για να δημιουργήσουμε μια μεταβλητή session, την αποθηκεύουμε σ' ένα Session Object.

Οι μεταβλητές application (εφαρμογής) είναι επίσης διαθέσιμες σ' όλες τις σελίδες μιας εφαρμογής και χρησιμοποιούνται για να περιέχουν πληροφορίες γι' όλους τους χρήστες σε μια συγκεκριμένη εφαρμογή. Για να δημιουργήσουμε μια μεταβλητή application, την αποθηκεύουμε σ' ένα Application Object.

# **2.5.9 Οι Διαδικασίες (Procedures) της ASP**

Στην ASP μπορούμε να καλέσουμε μια διαδικασία JavaScript από μια διαδικασία VBScript και το αντίστροφο.

#### **2.5.10 Οι Φόρμες (Forms) της ASP**

Μπορούμε να πάρουμε πληροφορίες από μια φόρμα με τις εντολές Request. Query String και Request. Form

### **2.5.11 Τα ASP Cookies**

To cookie είναι ένα μικρό αρχείο που εμπεδώνει ο server στον φυλλομετρητή ενός χρήστη. To cookie χρησιμοποιείται για να αναγνωρισθεί ο χρήστης. Κάθε φορά που ο ίδιος φυλλομετρητής ζητάει μια σελίδα, στέλνει και το cookie. Τα ASP scripts μπορούν να διαβάσουν αλλά και να ορίσουν τις τιμές των cookies.

# **2.5.12 To ASP Application Object**

Μια ομάδα αρχείων ASP που εργάζονται μαζί για να εκτελέσουν κάποιον σκοπό αποκαλείται εφαρμογή (application). Το αντικείμενο Application χρησιμοποιείται στην ASP για να ενώσει αυτά τα αρχεία μαζί.

# **2.5.13 Τα Αντικείμενα της ASP**

Τα ASP Built-in Objects

Application, χρησιμοποιείται για να διαμοιράσει πληροφορίες ανάμεσα σ' όλους τους χρήστες μιας συγκεκριμένης εφαρμογής.

Response, χρησιμοποιείται για να στείλει την έξοδο στον χρήστη.

Request, χρησιμοποιείται για να πάρει πληροφορίες από τον χρήστη.

Server, χρησιμοποιείται για πρόσβαση σε ιδιότητες και μεθόδους στον server.

Session, χρήσιμοποιείται για να απόθηκεύσει πληροφορίες για ή να αλλάξει τις ρυθμίσεις της συνόδου ενός χρήστη.

Τα ASP Scripting Objects

Dictionary, χρησιμοποιείται για αποθήκευση πληροφοριών.

Drive, χρησιμοποιείται για πρόσβαση στις ιδιότητες ενός disk drive ή ενός δικτύου (network).

File, χρησιμοποιείται για πρόσβαση στις ιδιότητες ενός αρχείου.

FileSystemObject, χρησιμοποιείται για πρόσβαση στο σύστημα αρχείου (file system) στον server.

Folder, χρησιμοποιείται για πρόσβαση στις ιδιότητες ενός φακέλου.

TextStream, χρησιμοποιείται για πρόσβαση στα περιεχόμενα ενός αρχείου.

# **2.6 Η ΓΛΩΣΣΑ ΠΡΟΓΡΑΜΜΑΤΙΣΜΟΥ ΡΗΡ**

Η PHP, όπου τα αρχικά σημαίνουν Hypertext PreProcessor, είναι μια γλώσσα συγγραφής σεναρίων (scripting language) που ενσωματώνεται μέσα στον κώδικα της HTML και εκτελείται στην πλευρά του server (server-side scripting).

Ανταγωνιστικές της τεχνολογίας ΡΗΡ είναι οι εξής γλώσσες προγραμματισμού : ASP (Active Server Pages) της εταιρείας Microsoft, CFML (ColdFusion Markup Language) της εταιρείας Allaire και JSP (JavaServer Pages) της εταιρείας Sun. To μεγαλύτερο μέρος της σύνταξής της, η ΡΗΡ το έχει δανειστεί από την C, την Java και την Perl και διαθέτει και μερικά δικά της μοναδικά χαρακτηριστικά. Ο σκοπός της γλώσσας είναι να δώσει τη δυνατότητα στους web developers να δημιουργούν δυναμικά παραγόμενες ιστοσελίδες.

Αυτό που ξεχωρίζει την ΡΗΡ από μια γλώσσα όπως-η JavaScript, η-οποία εκτελείταιστην πλευρά του χρήστη (client-side), είναι ότι ο κώδικάς της εκτελείται στον server. Έτσι αν είχαμε σ' έναν server ένα script, ο χρήστης (client) θα λάμβανε το αποτέλεσμα της εκτέλεσης αυτού του script, χωρίς να είναι σε θέση να γνωρίζει ποιος μπορεί να είναι ο αρχικός κώδικας.

Μπορούμε ακόμη να ρυθμίσουμε (configure) τον web server ώστε να επεξεργάζεται όλα τα HTML αρχεία με την ΡΗΡ και τότε δεν θα υπάρχει πράγματι κανένας τρόπος να μάθουν οι χρήστες τον κώδικά μας.

# **2.6.1 Τι μπορεί να κάνει η Php**

Στο πιο βασικό επίπεδο, η ΡΗΡ μπορεί να κάνει ό,τι και τα άλλα προγράμματα της τεχνολογίας CGI, όπως επεξεργασία των δεδομένων μιας φόρμας, δημιουργία δυναμικού περιεχομένου ιστοσελίδων ή αποστολή και λήψη cookies.

Ίσως το δυνατότερο και πιο σημαντικό χαρακτηριστικό της ΡΗΡ είναι η υποστήριξη που παρέχει σε μια ευρεία γκάμα από βάσεις δεδομένων. Έτσι, το να δημιουργήσουμε μια ιστοσελίδα που να παρέχει υποστήριξη σε βάσεις δεδομένων είναι απίστευτα απλό. Υποστηρίζει τις εξής βάσεις δεδομένων :

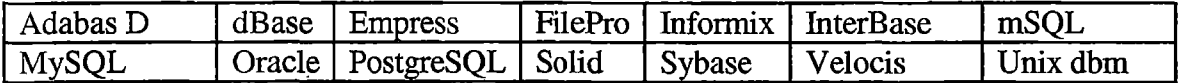

Η ΡΗΡ παρέχει επίσης υποστήριξη γιά συνομιλία μ' άλλες υπηρεσίες, χρησιμοποιώντας πρωτόκολλα όπως τα MAP, SNMP, ΝΝΤΡ, POP3 ή και το HTTP.

### **2.6.2 Το πρώτο παράδειγμα σε Php**

Γράφουμε τον παρακάτω κώδικα της Php σ' ένα αρχείο κειμένου με το Σημειωματάριο (Notepad) των Windows και τον αποθηκεύουμε με το όνομα

```
Php01.php.
\langle? php
echo "<html><br/>>body>";
echo "Hello";
echo "</body></html>";
?>
```
Αποθηκεύουμε το παραπάνω αρχείο σ' έναν Web server και αν αυτός υποστηρίζει την τεχνολογία Php, θα δούμε το μήνυμα *Hello* στην οθόνη μας, ενώ αν επιχειρήσουμε να δούμε τον πηγαίο κώδικα (source code) 8a υπάρχουν -μόνοτα tags της-HTML-, χωρίς τις σημάνσεις της Php.

Οι ετικέτες (tags) *<?php* και *?>* χρησιμοποιούνται για να δηλώσουμε ένα μπλοκ κώδικα Php. Για να είναι σε θέση o web server να επεξεργαστεί τον κώδικα της Php, πρέπει να του πούμε πού αρχίζει και πού τελειώνει ένα μπλοκ κώδικα Php. Μπορούμε να τοποθετήσουμε κώδικα της HTML μέσα στον κώδικα της Php, ο οποίος θα εκτελεσθεί κανονικά.

Η εντολή *echo* χρησιμοποιείται για να στείλουμε ένα κείμενο (string) στον φυλλομετρητή (browser). Όλες οι εντολές της Php πρέπει να τελειώνουν με τον χαρακτήρα ; και μια εντολή μπορεί να επεκταθεί και σε περισσότερες από μία γραμμές. Όταν ο φυλλομετρητής ενός χρήστη ζητήσει μια σελίδα Php σαν την παραπάνω, ο server θα την επεξεργαστεί, θα μετατρέψει τον κώδικα Php σε καθαρή HTML μορφή και έτσι ο χρήστης δεν θα μπορέσει να δει τον αρχικό κώδικα Php.

# **2.6.3 Οι Μεταβλητές στην Php**

Στην Php μπορούμε να χρησιμοποιήσουμε και *μεταβλητές (variables)* για να αποθηκεύουμε και να ανακτούμε δεδομένα που χρησιμοποιούμε συχνά. Όλες οι μεταβλητές πρέπει να αρχίζουν με τον χαρακτήρα *\$*

#### *Τύποι μεταβλητών:*

- *•* Οι Προκαθορισμένες Μεταβλητές
- Οι Μεταβλητές Apache
- Οι Μεταβλητές της ίδιας της ΡΗΡ
- Μεταβλητές Μεταβλητές
- Μεταβλητές Εκτός της ΡΗΡ
- Οι Μεταβλητές Image Submit
- Οι Μεταβλητές Περιβάλλοντος (Environment)

Η εντολή *echo* χρησιμοποιείται για να στείλουμε ένα κείμενο (string) στον φυλλομετρητή (browser). Όλες οι εντολές της Php πρέπει να τελειώνουν με τον χαρακτήρα ; και μια εντολή μπορεί να επεκταθεί και σε περισσότερες από μία γραμμές. Όταν ο φυλλομετρητής ενός χρήστη ζητήσει μια σελίδα Php σαν την παραπάνω, ο server θα την επεξεργαστεί, θα μετατρέψει τον κώδικα Php σε καθαρή HTML μορφή και έτσι ο χρήστης δεν θα μπορέσει να δει τον αρχικό κώδικα Php.

Το όνομα μιας μεταβλητής μπορεί να αποτελείται από γράμματα και ψηφία, αλλά πρέπει να ξεκινά οπωσδήποτε με γράμμα. Μπορεί να περιέχει και τον ειδικό χαρακτήρα \_ (underscore). Οι μεταβλητές της Php μπορούν να περιέχουν κείμενο ή και αριθμούς.

### **2.6.4 Η Php και οι Φόρμες (Forms)**

Ενα από τα ισχυρότερα χαρακτηριστικά- της Php είναι-ο -τρόπος που χειρίζεται. τις\_ φόρμες της HTML. Όλα τα στοιχεία μιας φόρμας δημιουργούν μια μεταβλητή με το ίδιο όνομα.

### **2.6.5 Οι Τύποι Δεδομένων της Php**

#### *Η ΡΗΡ υποστηρίζει τους εξής τύπους δεδομένων :*

- array
- floating-point numbers
- integer
- object
- string

### **2.6.6 Τα Αντικείμενα (Objects)**

Για να αρχικοποιήσουμε (initialize) ένα αντικείμενο (object), χρησιμοποιούμε την εντολή new για να δημιουργήσουμε μια μεταβλητή από το αντικείμενο.

### **2.6.7 Τα HTTP Cookies**

Η ΡΗΡ υποστηρίζει τα HTTP cookies όπως ορίζεται από τις προδιαγραφές της Netscape. Τα cookies είναι ένας μηχανισμός για να αποθηκεύονται δεδομένα στον απομακρυσμένο φυλλομετρητή και έτσι να μπορούμε να παρακολουθούμε ή να αναγνωρίζουμε τους χρήστες. Μπορούμε να ορίσουμε τα cookies με τη συνάρτηση SetCookie().

# **2.6.8 Οι Μεταβλητές Συναρτήσεις**

Η ΡΗΡ υποστηρίζει την έννοια των μεταβλητών συναρτήσεων (variable functions). Αυτό σημαίνει ότι αν ένα όνομα μεταβλητής έχει παρενθέσεις, η ΡΗΡ θα αναζητήσει μια συνάρτηση που έχει το ίδιο όνομα με την τιμή της μεταβλητής και θα προσπαθήσει να την εκτελέσει.

Επίσης υποστηρίζει Συναρτήσεις Οριζόμενες από τον Χρήστη και Οι Μεταβλητές Συναρτήσεις

### **2.6.9 Τάξεις και Αντικείμενα**

Μια τάξη (class) είναι μια συλλογή από μεταβλητές και από συναρτήσεις που εφαρμόζονται σ' αυτές τις μεταβλητές

### **2.6.10 Δημιουργία εικόνων Gif**

Η ΡΗΡ δεν περιορίζεται στο να δημιουργεί μόνο μια έξοδο κώδικα της HTML. Μπορεί επίσης να χρησιμοποιηθεί για να δημιουργήσει αρχεία εικόνων GIF ή και ροές (streams) εικόνων GIF. Θα χρειασθεί να μεταγλωττίσουμε την ΡΗΡ με τη βιβλιοθήκη GD των συναρτήσεων εικόνας για να μπορέσει να δουλέψει αυτό.

### **2.6.11 Επικύρωση (Authentication) του HTTP με την ΡΗΡ**

Η επικύρωση (authentication) του HTTP στην ΡΗΡ είναι διαθέσιμη μόνο όταν εκτελείται σαν ένα Apache module και δεν είναι συνεπώς διαθέσιμη στο CGI. Σ' ένα script της ΡΗΡ σ' ένα Apache module, μπορούμε να χρησιμοποιήσουμε τη συνάρτηση Header() για να στείλουμε ένα μήνυμα "Authentication Required" στον φυλλομετρητή του χρήστη (πελάτη) για να εμφανίσει (pop up) ένα παράθυρο εισόδου Usemame/Password.

# **2.7 ΤΟ ΠΡΟΓΡΑΜΜΑ FLASH**

# **2.7.1 Τι είναι το Flash**

Το πρόγραμμα Flash της εταιρείας Macromedia είναι ένα κορυφαίο πρόγραμμα δημιουργίας και επεξεργασίας διανυσματικών γραφικών και animation για χρήση στο Internet. Με το Flash, η εταιρεία Macromedia συνδύασε πολλές ισχυρές ιδέες και τεχνολογίες σ' ένα και μόνο πρόγραμμα, το οποίο δίνει στους χρήστες τη δυνατότητα να δημιουργήσουν ολοκληρωμένες παρουσιάσεις πολυμέσων και να τις δημοσιεύσουν στο Web.

To Flash περιέχει μια περιοχή εργασίας, το αποκαλούμενο Σκηνικό (Stage), που λειτουργεί παρόμοια με το σκηνικό ενός θεάτρου, δηλ. έχει τον εξοπλισμό που χρειάζεται καθώς και τους ηθοποιούς που θα αναλάβουν ρόλους. Όλη η δράση μιας ταινίας του Flash λαμβάνει χώρα στο Σκηνικό.

Τα αρχεία που δημιουργούμε με το Flash αποκαλούνται ταινίες (movies) και έχουν την επέκταση .fla, ενώ τα εκτελέσιμα αρχεία του Flash, αυτά δηλαδή που θα εμφανισθούν ενσωματωμένα σε μια ιστοσελίδα στο Internet ή θα μπορούν να τρέξουν σαν αυτόνομες εφαρμογές, έχουν την επέκταση .swf.

# **2.7.2 Το Σκηνικό (Stage)**

Το Σκηνικό (Stage) είναι το μεγάλο λευκό ορθογώνιο που εμφανίζεται στη μέση της οθόνης μόλις επιλέξουμε να ξεκινήσουμε τη δημιουργία μιας νέας ταινίας στο Flash. Στο σκηνικό θα τοποθετήσουμε όλα τα αντικείμενα της ταινίας μας και θα δημιουργήσουμε τα διάφορα εφέ και τις κινήσεις (animation).

To Flash προτείνει μόνο του σαν όνομα για μια καινούργια ταινία που δημιουργούμε το Movie1, το οποίο μπορούμε να αλλάξουμε. Επίσης, κάθε καινούργια ταινία ξεκινάει με μία Σκηνή αρχικά, με όνομα Scene 1, και μπορούμε να προσθέσουμε στην πορεία όσες Σκηνές θέλουμε, κάτι αντίστοιχο δηλαδή με τα θεατρικά έργα.

### **2.7.3 Τα Επίπεδα (Layers)**

Τα Επίπεδα (Layers) αποτελούν ένα πολύ σημαντικό κομμάτι του Flash επειδή με τη βοήθειά τους μπορούμε να διαχωρίσουμε και να οργανώσουμε καλύτερα τα αντικείμενα που βρίσκονται μέσα στην ίδια Σκηνή.

Μια Σκηνή μπορεί να περιέχει πολλά επίπεδα και σε κάθε επίπεδο θα πρέπει να δίνουμε ένα κατάλληλο όνομα που να φανερώνει τα περιεχόμενά του ή τον ρόλο που θα αναλάβει να παίξει στη Σκηνή. To Flash δίνει αυτόματα στα επίπεδα τα ονόματα Layer 1, Layer 2 κοκ, τα οποία φυσικά μπορούμε και πρέπει να αλλάξουμε στην πορεία.

#### **ΜΕΛΕΤΗ ΛΟΓΙΣΜΙΚΟΥ & ΤΕΧΝΟΛΟΓΙΩΝ ΤΟΥΡΙΣΤΙΚΩΝ WEB SITES**

Μπορούμε να δημιουργήσουμε ένα νέο επίπεδο, ή να διαγράψουμε (απομακρύνουμε) ένα επίπεδο. To Flash ξεκινάει μ' ένα επίπεδο με όνομα Layer 1 όταν δημιουργούμε μια νέα ταινία και το οποίο δεν μπορούμε να διαγράψουμε.

### **2.7.4 Το Διάγραμμα Ροής Χρόνου (Timeline)**

Δεξιά από την περιοχή των επιπέδων εμφανίζεται ένας χάρακας με γραμμικές διαβαθμίσεις και αριθμούς με βήμα 5. Πρόκειται για το Διάγραμμα Ροής Χρόνου (Timeline), το οποίο παριστάνει τη χρονολογική σειρά των πλαισίων (καρέ) μιας ταινίας.

Το διάγραμμα ροής χρόνου αποτελείται από πολλά πλαίσια (καρέ), στα οποία μπορεί να συμβεί κάποια δραστηριότητα. Το κάθε επίπεδο έχει το δικό του, ανεξάρτητο διάγραμμα ροής χρόνου και κάθε διάγραμμα ροής χρόνου περιέχει τα δικά του πλαίσια (καρέ);

#### **2.7.5 Τα Καρέ (Frames)**

Ένα καρέ ή πλαίσιο (frame) αποτελεί τη μικρότερη μονάδα μεταβολής ενός αντικειμένου ή συμβόλου στο διάγραμμα ροής χρόνου μιας ταινίας του Flash. Ο όρος προέρχεται από τον κλασικό κινηματογράφο, όπου το καρέ (τετράγωνο σχήμα) είναι μια από τις πάρα πολλές στατικές φωτογραφίες, οι οποίες όταν προβάλλονται διαδοχικά και με την κατάλληλη ταχύτητα (ρυθμό) δίνουν την ψευδαίσθηση της κίνησης.

Υπάρχουν τα στατικά καρέ, τα οποία διατηρούν το περιεχόμενο των προηγούμενων καρέ, και τα καρέ-κλειδιά (keyframes), στα οποία συμβαίνουν οι όποιες αλλαγές ή μεταβολές ή κινήσεις (animation).

Μπορούμε να εισάγουμε ένα καρέ, ή να αφαιρέσουμε ένα ή περισσότερα καρέ. Μπορούμε να κάνουμε κλικ με το ποντίκι στον χάρακα πάνω από το διάγραμμα ροής χρόνου ή και στο ίδιο το διάγραμμα ροής χρόνου για να αλλάξουμε θέση στο μικρό κόκκινο ορθογώνιο, τον ενδείκτη τρέχοντος καρέ, και να δούμε τα περιεχόμενα ενός πλαισίου.

Όταν τοποθετούμε ένα αντικείμενο, δηλ. μια γραμμή, ένα σχήμα, κείμενο, μια εικόνα, ένα αρχείο ήχου κ.ά., στο σκηνικό, μπορούμε να ορίσουμε σε ποιες θέσεις (πλαίσια) θα εμφανίζεται, για πόσο χρόνο καθώς και αν θα αλλάξει το σχήμα του ή το μέγεθος του ή άλλο χαρακτηριστικό του. Τα αντικείμενα τοποθετούνται στο καρέ που ήταν επιλεγμένο (τρέχον) τη στιγμή της δημιουργίας τους.

**33**

# **2.7.6 Τα Καρέ-Κλειδιά (Keyframes)**

Ένα καρέ-κλειδί (keyframe) είναι μια ειδική περίπτωση καρέ, στο οποίο συμβαίνει μια αλλαγή στις ιδιότητες ενός αντικειμένου σε σχέση με το προηγούμενο καρέ. Το πρώτο καρέ του διαγράμματος ροής χρόνου είναι πάντα ένα καρέ-κλειδί.

Ό,τι αλλαγές θέλουμε να κάνουμε στα αντικείμενα που υπάρχουν στο σκηνικό, θα πρέπει να τις σχεδιάσουμε μόνο σε καρέ-κλειδιά..

Σχεδιάζουμε ένα αντικείμενο και μετά δημιουργούμε όσα καρέ-κλειδιά θέλουμε. Κάνουμε τρέχον ένα καρέ-κλειδί και μετακινούμε ή αλλάζουμε διάφορα χαρακτηριστικά του αντικειμένου, όπου μέγεθος, χρώμα περιγράμματος, χρώμα γεμίσματος κ.ά. Μετά μπορούμε να σύρουμε τον ενδείκτη για να ξεφυλλίσουμε τα καρέ και να δούμε το αντικείμενο να αλλάζει μορφή ή θέση.

# **2.7.7 Τα Σύμβολα (Symbols)**

Ένα σύμβολο (symbol) είναι ένα αντικείμενο που είτε το δημιουργούμε εμείς στο σκηνικό είτε το εισάγουμε από μια άλλη εφαρμογή και το οποίο μπορούμε να χρησιμοποιήσουμε πολλές φορές μέσα σε μια ταινία. Για παράδειγμα, μπορούμε να σχεδιάσουμε ένα αρχικό αντικείμενο σε μορφή αυτοκινήτου ή να το εισάγουμε σαν εικόνα από ένα άλλο πρόγραμμα, να το μετατρέψουμε σε σύμβολο και μετά να χρησιμοποιούμε αντίγραφά του, όπου θα αλλάζουμε το μέγεθος ή το χρώμα του ή άλλα χαρακτηριστικά του.

Η ταινία μας θα έχει αποθηκευμένο το αρχικό πρωτότυπο και τις διαφορές που θα υπάρχουν από τα αντίγραφα που θα δημιουργούμε. Έτσι δεν θα επιβαρύνεται η ταινία μας με πολλά αντικείμενα, αλλά μόνο μ' ένα και με τις διαφορές του από τα αντίγραφά του.

Αν κάνουμε κάποια αλλαγή στο πρωτότυπο τότε θα επηρεαστούν όλα τα αντίγραφά του ενώ μπορούμε να κάνουμε όσες αλλαγές θέλουμε στα αντίγραφα χωρίς να επηρεαστεί φυσικά καθόλου το πρωτότυπο.

### **2.7.8 Τα Υποδείγματα Συμβόλων (Instances)**

Ένα υπόδειγμα (instance) είναι ένα αντίγραφο που δημιουργείται με βάση ένα υπάρχον σύμβολο. Μπορούμε να τροποποιούμε τα υποδείγματα συμβόλων χωρίς να επηρεάζεται το αρχικό σύμβολο από το οποίο προέρχονται, ενώ αν τροποποιήσουμε το πρωτότυπο σύμβολο τότε θα επηρεαστούν όλα τα υποδείγματά του.

# **2.7.9 Η Βιβλιοθήκη (Library)**

Η βιβλιοθήκη (library) είναι ένας μηχανισμός οργάνωσης της ταινίας, με τη βοήθεια της οποίας μπορούμε να αποθηκεύουμε και να διαχειριζόμαστε σύμβολα που έχουμε δημιουργήσει καθώς και γραφικά, εικόνες, αρχεία ήχου και αρχεία βίντεο που έχουμε εισάγει στην ταινία μας από άλλες εφαρμογές.

Η κάθε ταινία που δημιουργούμε στο Flash διαθέτει και τη δική της βιβλιοθήκη. Η βιβλιοθήκη περιέχει όλα τα αντικείμενα που έχουν μετατραπεί σε σύμβολα καθώς και όλα τα εισαγόμενα γραφικά της ταινίας.

# **2.7.10 Η Γραμμή Εργαλείων (Toolbar)**

Η γραμμή εργαλείων του Flash, που αποκαλείται και κύρια γραμμή εργαλείων (main toolbar), βρίσκεται ακριβώς κάτω από' τη γραμμή των μενού και περιέχει -εικονίδια- (εργαλεία) για τις πιο κοινές λειτουργίες του προγράμματος, που είναι γνωστά και από άλλες εφαρμογές των Windows. Μπορούμε να εμφανίσουμε και να κρύψουμε τη γραμμή εργαλείων του Flash με την επιλογή Main του υπομενού Toolbars του μενού Windows.

# **2.7.11 Η Εργαλειοθήκη (Toolbox)**

Η εργαλειοθήκη (toolbox) ή γραμμή εργαλείων σχεδίασης, που εμφανίζεται στην αριστερή πλευρά της περιοχής εργασίας, περιέχει όλα τα εργαλεία που χρειαζόμαστε για να μπορέσουμε να επιλέξουμε, να δημιουργήσουμε και να τροποποιήσουμε τα αντικείμενα και τα γραφικά μιας ταινίας.

#### **2.7.12 Τα Μενού του Flash**

Το σύστημα των μενού του Flash μοιάζει με τα γνωστά μας μενού από άλλες εφαρμογές των Windows.

#### **2.7.13 Οι Παλέτες του Flash**

Οι παλέτες (panels) είναι ειδικά παράθυρα καθένα από τα οποία περιέχει περισσότερες από μία καρτέλες οι οποίες έχουν επιλογές για να μπορούμε να ελέγχουμε συγκεκριμένες ενέργειες ή εφέ της ταινίας.

### **2.7.14 Τα Σύμβολα (Symbols) στο Hash**

Τα σύμβολα (symbols) αποτελούν ένα από τα ιδιαίτερα χαρακτηριστικά του Flash. Το σύμβολο είναι ένα αντικείμενο που έχουμε σχεδιάσει στο Σκηνικό και αφού το μετατρέψουμε σε σύμβολο, το Flash το ενσωματώνει στη Βιβλιοθήκη (Library) της

**35**

#### **ΜΕΛΕΤΗ ΛΟΓΙΣΜΙΚΟΥ & ΤΕΧΝΟΛΟΓΙΩΝ ΤΟΥΡΙΣΤΙΚΩΝ WEB SITES**

τρέχουσας ταινίας και μπορούμε μετά να το χρησιμοποιήσουμε όσες φορές θέλουμε στην ταινία μας.

Τα αντίγραφα του αρχικού (πρωτότυπου) συμβόλου αποκαλούνται στιγμιότυπα (instances) και αν κάνουμε κάποια αλλαγή στο πρωτότυπο θα αλλάξουν όλα τα αντίγραφα, ενώ αν κάνουμε κάποια αλλαγή σ' ένα από τα αντίγραφα, δεν θα αλλάξει το πρωτότυπο.

Το βασικό πλεονέκτημα από τη χρήση των συμβόλων είναι ότι μειώνεται σημαντικά το μέγεθος του τελικού παραγόμενου αρχείου ταινίας (.swf) καθώς το Flash δεν αποθηκεύει στην ουσία όλα τα αντίγραφα ενός συμβόλου αλλά μόνο τις διαφορές τους από το πρωτότυπο σύμβολο.

# **2.7.15 Τα Επίπεδα στο Flash**

Με τη βοήθεια των επιπέδων στο Flash μπορούμε να διαχωρίσουμε (απομονώσουμε) τα αντικείμενα της ίδιας Σκηνής και έτσι να τα οργανώσουμε καλύτερα και να τα διαχειριστούμε ανεξάρτητα από τα άλλα αντικείμενα των άλλων επιπέδων

# **2.7.16 Το Διάγραμμα Ροής Χρόνου (Timeline)**

 $\mathbb{Z}^2$ 

Στις ταινίες του Flash ο χώρος οργανώνεται σε επίπεδα ή στρώσεις (layers) και ο χρόνος οργανώνεται στις μονάδες του διαγράμματος ροής χρόνου (timeline).

Στις ταινίες που δημιουργούμε με το Flash υπάρχει ένα διάγραμμα ροής χρόνου για κάθε επίπεδο. Το χρονικό διάστημα που καλύπτει ένα διάγραμμα ροής χρόνου διαιρείται σε πολλά καρέ (frames), καθένα από τα οποία μπορούμε να το συσχετίσουμε με μια ενέργεια ή ένα εφέ.

# **2.7.17 Εξαγωγή - Εισαγωγή Γραφικών στο Flash**

Αν και η βασική αποστολή του Flash είναι να παράγει διανυσματικά γραφικά και animation, μπορεί επίσης και να εξάγει (export) αρχεία ταινίας και εικόνες σε ψηφιογραφική μορφή (bitmap) καθώς επίσης και σε διανυσματική μορφή (vector) για να μπορέσουν να χρησιμοποιηθούν από μια άλλη εφαρμογή.

Μπορούμε να εισάγουμε ένα γραφικό, ψηφιογραφικό ή διανυσματικό, σε μια ταινία του Flash, καθώς και αρχεία ήχου. To Flash μπορεί να εισάγει όλες σχεδόν τις γνωστές μορφές αρχείων ήχου, όπως .wav, aif, .mp3 και .au
### **2.7.18 Εξαγωγή - Δημοσίευση μιας Ταινίας**

Όταν δημιουργούμε μια ταινία στο Flash, μπορούμε να την δημοσιεύσουμε (publish) στη μορφή Flash Player, που είναι το πρόγραμμα αναπαραγωγής ταινιών του Flash, ή να την εξάγουμε (export) σε μια άλλη μορφή για να μπορέσει να αναπαραχθεί με άλλα προγράμματα.

Με τον όρο δημοσίευση μιας ταινίας του Flash, εννοούμε τη διαδικασία της προετοιμασίας ενός αρχείου ταινίας σε μορφή Flash Player (.swf) καθώς και του συνοδευτικού αρχείου σε HTML κώδικα για να μπορέσουμε να τοποθετήσουμε την ταινία σε μια τοποθεσία του Web.

## **2.7.19 Παρουσίαση μιας Ταινίας στο Internet**

Για να δημοσιεύσουμε τώρα σε μια τοποθεσία του Web μια ταινία που έχουμε δημιουργήσει με το Flash, θα πρέπει να έχουμε διαθέσιμο και το εκτελέσιμο αρχείο της ταινίας (swf) αλλά και το αρχείο με τον HTML κώδικα που δημιούργησε το ίδιο το Flash. Και τα δύο αρχεία, .swf και .html, θα πρέπει να βρίσκονται στον ίδιο φάκελο στην τοποθεσία του Web.

## **2.8 CGI SCRIPTS**

Τα CGI (Common Gateway Interface) scripts επιτρέπουν να τρέξει ένα εκτελέσιμο πρόγραμμα στον HTTP server. Οι περιπτώσεις στις οποίες χρησιμοποιούνται είναι όταν θέλουμε να επεξεργαστούμε δεδομένα που έρχονται ως αποτελέσματα συμπλήρωσης μιας φόρμας, για τη δημιουργία δυναμικών HTML εγγραφών , για μετρητές προσπελάσεων (counters).

Τα CGI scripts μπορούν να γραφούν σε οποιαδήποτε γλώσσα μπορεί να παράγει εκτελέσιμο αρχείο στη μηχανή που τρέχει ο server. Ανάλογα με την πλατφόρμα υλοποίησης , επιλέγεται και η γλώσσα. Έτσι, σε Unix χρησιμοποιούνται PERL, Cshell, C ενώ σε Windows 95/NT, PERL, Visual Basic, Visual C++.

Ένα CGI script είναι ένα πρόγραμμα το οποίο στο standard output παράγει (συνήθως) HTML κώδικα. Σε κάποιες περιπτώσεις παράγει στο standard output κώδικα GIF αρχείου (χρησιμοποιείται στην περίπτωση γραφικών counters σελίδων) . Γι'αυτό το λόγο αρχικά πρέπει πάντα να τίθεται μια γραμμή προσδιορισμού του περιεχομένου που θα ακολουθήσει,

π.χ.

Για HTML σελίδα Content-type: text/html Για GIF εικόνα Content-type: image/gif

Στο υπόλοιπο μέρος του προγράμματος υπάρχουν εντολές εκτύπωσης του περιεχομένου στο standard output το οποίο και διαβάζει ο browser.

Τα CGI προγράμματα συνήθως αποθηκεύονται σε ένα συγκεκριμένο χώρο. Το directory το οποίο τα περιέχει συνήθως ονομάζεται "cgi-bin" . Τα αρχεία που αποθηκεύονται εκεί είναι εκτελέσιμα αρχεία που μπορεί να τα τρέξει ένα UNIX σύστημα.

Όταν ο χρήστης κάνει submit στη φόρμα, το script λαμβάνει τα δεδομένα της φόρμας σαν ζευγάρια names και values.

Τα names είναι αυτά που ορίσαμε στα INPUT tags (ή στα SELECT ή TEXTARE A tags) και οι values είναι ο,τιδήποτε ο χρήστης έγραψε ή επέλεξε. Όλα αυτά γράφονται σε ένα πολύ μεγάλο string που έχει την παρακάτω μορφή

namel=valuel&name2=value2&name3=value3

Το & διαχωρίζει τα ζευγάρια και το = δείχνει ποια τιμή έχει αντιστοιχεί στη μεταβλητή με το όνομα π.χ valuel. Υπάρχουν δυο βασικοί τρόποι με τους οποίους ένας browser μπορεί να στείλει κάποιες πληροφορίες. Ο πρώτος ονομάζεται GET και προσθέτει τα names-values ζευγάρια στο τέλος του URL για το cgi πρόγραμμα, μαζί με ένα ? . Έτσι αυτό που βλέπουμε στο URL είναι :

<http://server-name/cgi-bin/program-name?namel>=valuel &name2=value2

Σε κάθε περίπτωση όμως , το μήκος του URL δε θα πρέπει να ξεπερνά τους 1024 χαρακτήρες. Εξαιτίας αυτού του μειονεκτήματος η μέθοδος GET δε χρησιμοποιείται συχνά.

Υπάρχει όμως και μια άλλη μέθοδος η POST η οποία δε έχει το παραπάνω μειονέκτημα αφού λαμβάνει τα δεδομένα σαν ένα ξεχωριστό stream το οποίο διαβάζεται από το CGI διαμέσου της stdin εισόδου και όχι σαν παράμετρο της command line. Η μορφή των δεδομένων είναι ίδια , η μόνη διαφορά στις δυο μεθόδους είναι το πώς στέλνονται τα δεδομένα και πώς λαμβάνονται από ένα cgi πρόγραμμα.

Αφού εκτελεστεί το CGI script θα πρέπει να εμφανιστεί κάποια σελίδα στο browser. Αυτή η σελίδα θα είναι αποτέλεσμα του script το οποίο θα εκτυπώνει μία HTML σελίδα. Ο κώδικας πρέπει να γραφεί κανονικά με όλα τα βασικά tags (<head>...</head><br/>body>.....</body>) Πριν όμως από την εκτύπωση του κώδικα θα πρέπει να γραφεί η παρακάτω γραμμή Content-type: text/html, η οποία θα δηλώνει ότι τη είδους είναι το αρχείο που θα εμφανιστεί έτσι ώστε ο browser να ξέρει πώς θα το εμφανίσει. Σ'αυτή την περίπτωση είναι ένα HTML αρχείο. Μπορούμε όμως στείλουμε μετά την εκτέλεση του script και ένα ASCII αρχείο. Τότε θα πρέπει αντί για το παραπάνω να γράψουμε Content-type: text/plain.

Για να δημιουργηθεί ένα cgi πρόγραμμα που θα επεξεργάζεται τα δεδομένα από μία φόρμα θα πρέπει να κάνετε τα εξής:

Πρώτα να βεβαιωθείτε ότι έχετε δικαίωμα να κάνετε εκτελέσιμα αρχεία Μετά να δημιουργήσετε ένα directory το οποίο θα ονομάσετε cgi-bin. Να αποθηκεύσετε τα εκτελέσιμα προγράμματα που θα φτιάξετε στο directory αυτό. Η HTML σελίδα που θα περιέχει τη φόρμα θα πρέπει στην αρχή της να έχει FORM method=post action=["http://www.ceid.upatras.gr/~usemame/cgi](http://www.ceid.upatras.gr/~usemame/cgi-bin/f%c3%aflename)[bin/fïlename](http://www.ceid.upatras.gr/~usemame/cgi-bin/f%c3%aflename)">

### *Παράδειγμα συνάρτησης :*

### #include <stdio.h>

```
#defïneLF 10 
#define CR 13
void getword (char *word, char *line, char stop) {
int x = 0, y;
for(x=0 ;(( line[x]) && (line[x] != stop));x++)
word[x] = line[x];word[x] = \sqrt{0};
 if (line[x]) ++x;v=0:
while (line[y++] = line[x++]);
}
```
## **2.8.1 Html φόρμες σαν Interface σε Βάσεις Δεδομένων**

Μία από τις δυνάμεις πίσω από την ανάπτυξη του Common Gateway Interface ήταν η επιθυμία για ολοκληρωμένες βάσεις δεδομένων μέσα στο Δίκτυο. Υπάρχουν πολλές διαφορετικές προσεγγίσεις και τα CGI είναι ευρέως διαδεδομένα. Τα πλεονεκτήματα μιας CGI προσέγγισης είναι :

- Ένας client μπορεί να χρησιμοποιηθεί σαν front end μιας πολλαπλής βάσης δεδομένων
- Μια βάση δεδομένων μπορεί να επικοινωνήσει με πολλαπλούς clients, καθένας με τα αρχικά χαρακτηριστικά της πλατφόρμας του.
- Αλλάζοντας το query μοντέλο της βάσης δεδομένων δεν απαιτεί αλλαγή όλων των clients στο πεδίο, παρά μόνο την φόρμα δεδομένων η οποία προσπελαύνεται από τους χρήστες.

Και, φυσικά υπάρχουν και ορισμένες δυσκολίες :

- To interface δεν υποστηρίζει άπειρο set τύπων δεδομένων
- To interface φορμών είναι οργανωμένο σε φόρμες και όχι σε πεδία, με αποτέλεσμα να μην είναι τόσο εύρωστο όσο θα μπορούσε να γίνει :
	- δεν υποστηρίζει από την μεριά του client εκτεταμένο έλεγχο για τιμές δεδομένων,
	- και απαιτεί, ο χρήστης να πατήσει ένα submit πλήκτρο για κάθε εμπλοκή του server.
- Περιήγηση μεταξύ διαφόρων πεδίων εισόδου μπορεί να είναι αδέξια σε ορισμένες πλατφόρμες
- Τα CGI είναι χτισμένα πάνω στο HTTP το οποίο είναι ένα "ασταθές" πρωτόκολλο. Αυτό σημαίνει, ότι η σύνδεση μεταξύ του client και του server διακόπτεται μόλις ο server ανταποκριθεί. Η υλοποίηση "σταθερότητας" σε αυτό το περιβάλλον είναι αδέξια, πολύπλοκη και μπορεί να σπαταλήσει τους πόρους του υπολογιστή.

### **2.9 JSP - Η Java λύση για να σκοτώσουμε το ASP**

Η JSP (Java Server Pages) είναι μία τεχνολογία server-side scripting βασισμένη στη Java. Μαζί με την ASP (Active Server Pages) της Microsoft και την PHP αποτελούν την εξέλιξη των παλαιότερων CGI-scripts.

Μία JSP σελίδα βασικά αποτελείται από HTML tags (και στην περίπτωσή μας VoiceXML tags) μαζί με κομμάτια κώδικα σε Java. Όταν ο browser στείλει μία αίτηση στον web server ζητώντας ένα jsp αρχείο, τα περιεχόμενα του JSP εκτελούνται από τον server και παράγουν ένα νέο αρχείο με τα αποτελέσματα της εκτέλεσης, το οποίο και αποστέλλεται πίσω στον client που έκανε την αίτηση. Αυτό το αρχείο μπορεί να έχει ότι μορφή ορίζουμε εμείς με τον κώδικα που υπάρχει μέσα otoJSP.

Για να εξυπηρετηθεί ένα JSP αρχείο πρέπει να υπάρχει ένας web server ο οποίος και να μπορεί να το εκτελέσει. Έτσι, ενώ τα ASP αρχεία μπορούν και εκτελούνται από τον Internet Information Server της Microsoft, τα JSP αρχεία υποστηρίζονται από πολλούς web servers, με πιο γνωστό τον Apache.

Συγκεκριμένα, o Apache απαιτεί την εγκατάσταση του Tomcat, ο οποίος είναι ο ένα servlet engine, ένα πρόγραμμα δηλαδή που μπορεί και μετατρέπει τις JSP σελίδες σε Java εφαρμογές, τις εκτελεί, και επιστρέφει τα αποτελέσματα στο χρήστη.

### **2.9.1 Περισσότερα για την JSP**

Το παρακάτω παράδειγμα είναι το κλασικό Hello World! της VoiceXML γραμμένο σε JSP. Προσέξτε την ομοιότητά του με την στατική VoiceXML σελίδα.

 $\langle$  \timess version="1.0"?>  $\le$ vxml version="1.0"> <form> *<%* out. println ("<br/>block>Hello World! </block>"); *%>* </form> </vxml>

To JSP αποτελείται από τρία κομμάτια. Το πρώτο είναι το τμήμα που εσωκλείεται ανάμεσα στα <%...%>, το τμήμα δηλαδή που περιέχει τα directives της JavaServer Page. Το παρόν directive δηλώνει ότι η σελίδα αυτή περιέχει script σε γλώσσα Java, και κάνει include το namespace java.sql.\*

Ακολουθεί το τμήμα που περικλείεται στα <%!...%> και το οποίο περιέχει τα declarations μεταβλητών που χρησιμοποιούμε στο script.

Τέλος είναι το κομμάτι που περικλείεται στα <%...%> το οποίο και περιέχει τις εντολές που θα πρέπει να εκτελεστούν. Στο σημείο αυτό χρησιμοποιούμε την request.getParameter("name") για να αποθηκεύσουμε την τιμή της μεταβλητής name που μας στέλνει ο client στην μεταβλητή *client\_name,* την οποία και τυπώνουμε κατόπιν.

Η Java, έχει εξελιχθεί πολύ από την πρώτη της παρουσίαση από την Sun. Μετά τα applets που αποτέλεσαν τη βασική μέθοδο αξιοποίησης των (πολλών) δυνατοτήτων της γλώσσας, ακολούθησε το server side scripting με την τεχνολογία Java Server Pages και σήμερα η πλατφόρμα ωριμάζει, και πλέον προσφέρει ένα ολόκληρο περιβάλλον για την ανάπτυξη Enterprise εφαρμογών που αξιοποιούν πλήρως τις δυνατότητες που προσφέρει το Internet, την Java 2 Enterprise Edition.

Η συζήτηση στο χώρο του web development συνήθως ξεκινά με μια προσπάθεια σύγκρισης μεταξύ JSP και ASP. Η Sun παρουσίασε την τεχνολογία JSP για ν' ανταγωνιστεί την Μ\$ στο χώρο των Server-side applications.

Οι τεχνολογίες ASP και JSP προσφέρουν παρόμοια λειτουργικότητα. Και οι δύο χρησιμοποιούν component objects, tags που επιτρέπουν την ενσωμάτωση server side κώδικα στην HTML σελίδα, session tracking και διάδραση με βάσεις δεδομένων. Η ASP χρησιμοποιεί AxtiveX components, ενώ η JSP χρησιμοποιεί JavaBeans για να υλοποιήσει την component αρχιτεκτονική.

### **2.9.2 Πλεονεκτή ματα / Μειονεκτή ματα**

Το πρώτο (και προφανές) μειονέκτημα των ASP σε σχέση με τις JSP είναι η αναγκαστική σύνδεση με τις πλατφόρμες Microsoft, μιας και μόνο o IIS υποστηρίζει ASP (υπάρχει ενα προϊόν της Chillysoft που επιτρέπει τη χρήση ASP σε Apache, αλλά δεν υπάρχει η δυνατότητα υλοποίησης COM αρχιτεκτονικής σε άλλες πλατφόρμες πέραν των NT/W2K). Απ την άλλη μεριά η τεχνολογία JSP δεν "δένει" αναγκαστικά με κάποιο συγκεκριμένο Web server ή λειτουργικό, και εκτός Μ\$ είναι ήδη ενα ευρέως αποδεκτό standard.

Ενα επιχείρημα υπέρ των ASP, είναι το μεγάλο learning curve που έχει η τεχνολογία JSP. Ενώ είναι δυνατό σ' ένα μαθητή γυμνασίου που ξέρει HTML και κάποια VB να μπορέσει να φτιάξει μια μικρή web εφαρμογή με ASP σε μια βδομάδα, με την JSP, αυτό είναι απλά αδύνατον. Ένας ακόμα παράγοντας δυσκολίας είναι η εξοικείωση πολλών developers με τη χρήση των RAD εργαλείων της Μ\$ (Visual Studío/InterDev), αλλά πλέον στην αγορά κυκλοφορούν ισάξια / καλύτερα περιβάλλοντα για Java /JSP/J2EE (Borland JBuilder είναι το καλύτερο που έχω δοκιμάσει).

Ακόμα η αντικειμενοστραφής φύση της Java, προσθέτει ακόμα περισσότερο στο learning curve, για τους developers που δεν είναι εξοικειωμένοι με τον object oriented προγραμματισμό.

Όμως εκεί ακριβώς βρίσκετε και η δύναμη της τεχνολογίας JSP. Μπορεί η συγκεκριμένη τεχνολογία να έχει πολύ ψηλό "πάτωμα" (learning curve), αλλά έχει

και πολύ ψηλότερο ταβάνι! Θα χρειαστεί πολύ περισσότερος καιρός μέχρι να βρεθείς σε κάτι που δεν μπορεί να υλοποιηθεί με JSP, παρά με ASP. Η Java είναι μια γλώσσα με πολύ περισσότερες δυνατότητες από την Visual Basic/VBScript του ASP μοντέλου. Ένα ακόμα σημαντικό πλεονέκτημα της τεχνολογίας JSP είναι τα extensible tags. Με αυτό τον μηχανισμό, ο developer μπορεί να δημιουργήσει custom tags επιτρέποντας με αυτό τον τρόπο την επέκταση της tag γλώσσας των JSP.Auto είναι κάτι που δεν είναι δυνατόν με την ASP.

## **2.9.3 Επέκταση / Δυνατότητες**

Η τεχνολογία JSP, είναι στην ουσία μια υλοποίηση του Servlet API της Sun. Ακριβώς γι αυτό το' λόγο, αποτελεί κομμάτι της J2EE αρχιτεκτονικής, πράγμα που της επιτρέπει να χρησιμοποιεί όλα τα J2EE components όπως JavaBeans, Enterprise JavaBeans components & Java servlets. Στην ουσία οι JSP σελίδες γίνονται compiled σαν servlets, οπότε έχουν όλα τα χαρακτηριστικά μιας Java server side εφαρμογής... Επίσης μέσα από JSP σελίδες, έχουμε πρόσβαση σε όλα τα services της J2EE όπως JDBC για πρόσβαση σε βάσεις δεδομένων, JavaMail Java Message Service (JMS) κ.α. Επίσης οι JSP σελίδες μπορούν να επικοινωνούν με enterprise applications χρησιμοποιώντας CORBA-compliant τεχνολογίες όπως: Java IDL και RMI-ΠΟΡ.

## **2.9.4 Πως λειτουργεί η JSP**

Ο κώδικας για μία JSP σελίδα, είναι στην ουσία HTML που περιέχει εκτός από τα γνωστά html tags και τα ειδικά JSP tags ή/και Java κώδικα σε JSP tags.H κατάληξη του αρχείου είναι jsp και αυτό ενημερώνει τον server ότι αυτή η σελίδα απαιτεί "ειδική μεταχείριση".

Η "ειδική" αυτή μεταχείριση, που επιτυγχάνετε μέσα από server extention ή plugin (ανάλογα με τον server) και αποτελείται από 4 στάδια:

- H JSP engine κάνει parse τη σελίδα και δημιουργεί ένα Java source file.
- Κάνει compile το java αρχείο σε java class. Το class αυτό είναι ενα Java servlet, και από αυτό το σημείο η servlet engine το αντιμετωπίζει σαν τέτοιο
- $\bullet$  H servlet engine φορτώνει το servlet προς εκτέλεση
- To servlet εκτελείται και επιστρέφει τ' αποτελέσματα του στον web server που τα παρουσιάζει με τη μορφή απλού html κώδικα στον browser του χρήστη

Παρότι η διαδικασία αυτή μπορεί ν' ακούγεται χρονοβόρα και resource-οβόρα, είναι πιο αποτελεσματική απ ότι φαίνεται. Τα δύο πρώτα στάδια εκτελούνται μόνο μία φορά, όταν κάνουμε deploy ή update τις σελίδες. Το 3ο στάδιο εκτελείται μόνο στο πρώτο request για το servlet, από τη στιγμή που ξεκίνησε ο server. Μετά απ αυτό ο class loader φορτώνει την class μια φορά και είναι διαθέσιμο για όλη τη "ζωή" της Java Virtual Machine. Επίσης, πολλοί application servers παρέχουν page caching, που μπορεί να βελτιώσει ακόμα περισσότερο το performance.Με page caching, ακόμα και το 4ο στάδιο μπορεί να εκτελεστεί μόνο μια φορά, πράγμα που εξαρτάται φυσικά από το πόσο δυναμικά είναι τα data που περιέχει η σελίδα.

## **2.9.5 Βασικά JSP Tags**

Οι JSP σελίδες μπορούν να περιέχουν πολλών ειδών tags, ακόμα και κάποια που ορίζει ο developer, όμως 4 είναι τα κύρια tags που αποτελούν το βασικό "οπλοστάσιο" για να ξεκινήσει κανείς την ανάπτυξη σελίδων JSP:

- Declaration tag  $(\leq 0)$  %>) To tag αυτό χρησιμοποιείται για την δήλωση μεταβλητών ή μεθόδων π.χ: <%! int  $k = 0$ ; %>
- Specification tag  $( $\%$  %> $)$  To tag αυτό χρησιμοποιήται για ενσωμάτωση Java$ κώδικα, π.χ.  $\ll$ % for ( i= 0; k < user array.count; k++) { out.println( user\_array[i]); }  $%$
- Expression tag  $(\leq \% = \% >)$  To tag αυτό χρησιμοποιήται για να εμφανίσουμε μία Java expression, κι είναι shorthand για την μέθοδο out.println(). π.χ *<%=* user\_array[2] %>
- JavaBean tags(<jsp:useBean >,< jsp:setProperty>) Για την ενσωμάτωση JavaBeans. To tag εντοπίζει τα beans μέσω των "scope" και "class" attributes που περιέχονται σ' αυτό. Εάν δεν εντοπιστεί το bean, τότε δημιουργείται ενα νέο από την class που έχουμε ορίσει στο tag.

## **2.9.6 Συμπέρασμα**

Με αυτή την παρουσίαση των JSP απλά αγγίξαμε την επιφάνεια αυτής της τεχνολογίας. Οι σελίδες JSP είναι πολύ περισσότερα από απλές HTML με ενσωματωμένη Java.Αποτελούν ένα μόνο component της J2EE enterprise server αρχιτεκτονικής. Αξιοποιώντας αυτή τη τεχνολογία που περιλαμβάνει JSP, servlets, EJB, JNDI, XML, κ.α. γίνετε αντιληπτό πως αποτελεί μια πολύ ανταγωνιστική αρχιτεκτονική για τη δημιουργία distributed applications και σίγουρα αποτελεί μια καλή εναλλακτική λύση γι αυτούς που δεν θέλουν να περιοριστούν στις proprietery αρχιτεκτονικές της Microsoft.

## **3. ΜΕΛΕΤΗ ΤΟΥΡΙΣΤΙΚΩΝ WEB SITES**

Μετά από μια εκτενή μελέτη σχετικά με τα τουριστικά web sites καταλήξαμε σε κάποια συμπεράσματα αρκετά χρήσιμα για κάποιον που ενδιαφέρεται να ενημερωθεί σχετικά με τις υπηρεσίες που παρέχουν, τις τεχνολογίες που χρησιμοποιούν για την κατασκευή των sites και γενικότερα για το κατά πόσο λειτουργούν αποτελεσματικά με απώτερο σκοπό την καλύτερη και ευκολότερη εξυπηρέτηση του κοινού.

Ύστερα από μία έρευνα που διετέλεσα σε εφημερίδες, διαφημιστικά φυλλάδια και περιοδικά κατέληξα στην συλλογή ενός ενδεικτικού και αντιπροσωπευτικού πλήθους τουριστικών γραφείων. Στην συνέχεια, έκανα έναν έλεγχο ποια από τα τουριστικά γραφεία διαθέτουν σελίδα στο διαδίκτυο και έτσι δημιούργησα μία λίστα από τουριστικά γραφεία που παραθέτεται παρακάτω.

Μετά από μελέτη παρατήρησα ότι σχεδόν όλα προσφέρουν αεροπορικά και ακτοπλοϊκά εισιτήρια, με εξαίρεση μία μικρή μειοψηφία που εξειδικεύεται σε ένα από τα δύο.

Αυτός ήταν και ο κύριος λόγος ίδρυσης των τουριστικών επιχειρήσεων- η παροχή εισιτηρίων. Οι δραστηριότητες των τουριστικών επιχειρήσεων δεν σταματάνε σ' αυτό το σημείο. Παρέχουν πληροφορίες για διαμονή σε ξενοδοχεία, κρουαζιέρες και οργανωμένες εκδρομές εντός και εκτός Ελλάδος, εξυπηρετώντας τους πελάτες τους παρέχοντας πιο οικονομικά εισιτήρια και διαμονή. Επιπλέον, παρέχουν ενοικιάσεις αυτοκινήτων- σκαφών αναψυχής, γαμήλια ταξίδια, μεταφορές, έκδοση ταξιδιωτικών εγγράφων (διαβατήριο, Visa). Υπάρχουν κάποια πιο οργανωμένα sites που προσφέρουν τοπικές περιηγήσεις, διοργάνωση συνεδρίων, ενώ ακόμη πιο εξεζητημένη είναι η εύρεση για εκδρομές για safari, ιστιοπλοΐα ή για extreme sports και καταδύσεις.

Για την κατασκευή των web sites, ύστερα από έρευνα, παρατηρήθηκε ότι η html και η jsp είναι από τις βασικότερες τεχνολογίες και χρησιμοποιούνται σχεδόν πάντα σε ένα site. Η flash καθιερώνεται όλο και περισσότερο ως απαραίτητη για την προβολή animation, ενώ η asp και η php ακολουθούν σε συχνότητα.

Τελειώνοντας την έρευνα αναζητήσαμε αν εν τέλει εξυπηρετούν σωστά και άμεσα τους πελάτες τους. Οι περισσότερες τουριστικές επιχειρήσεις το πολύ εντός δύο μηνών ανανεώνουν το site τους παρέχοντας νέες πληροφορίες για ταξίδια. Υπάρχουν όμως και τουριστικές επιχειρήσεις που δεν ενημερώνουν το site τους είτε γιατί τους έχει παρασχεθεί ως δώρο και δεν έχουν το κατάλληλο προσωπικό, είτε γιατί δίνουν προτεραιότητα στην εξυπηρέτηση μέσω του γραφείου τους.

Συνεχίζοντας την έρευνα παρατηρήσαμε ότι οι περισσότερες τουριστικές επιχειρήσεις διαθέτουν σύστημα online τουλάχιστον με το αεροδρόμιο και αρκετές παρέχουν online κρατήσεις σε εισιτήρια, ξενοδοχεία και ενοικιάσεις αυτοκινήτων. Επιπλέον, τα περισσότερα sites παρέχουν προσφορές και τιμές/ άτομο για ταξίδια, με σκοπό την παρότρυνση για κρατήσεις μέσω του διαδικτύου και επιλογή του συγκεκριμένου ταξιδιωτικού γραφείου. Οι κρατήσεις γίνονται κυρίως μετρητοίς ή μέσω πιστωτικής κάρτας (κυρίως MasterCard και Visa) και πιο σπάνια μέσω καταθέσεως σε λογαριασμό σε τράπεζα, με επιταγή ή με άτοκες δόσεις.

Τελειώνοντας την έρευνα υπήρξε τηλεφωνική επικοινωνία με τις τουριστικές επιχειρήσεις, οι οποίες μας διαβεβαίωσαν ότι απαντούν άμεσα ( τα περισσότερα εντός 24ώρου) στα e-mail που τους αποστέλλουν. Παρόλα αυτά, αυτό μάλλον δεν ανταποκρίνεται στην πραγματικότητα. Αντίθετα, τα περισσότερα δεν απαντούν καθόλου ή σε προτρέπουν στο να επικοινωνήσεις τηλεφωνικώς,

Παρακάτω παραθέτονται αναλυτικά όλα τα στάδια της έρευνας.

Στην ενότητα 3.1.1, αναπτύσσεται λίστα των τουριστικών επιχειρήσεων με τις αντίστοιχες διευθύνσεις αυτών στο διαδίκτυο.

Στην ενότητα 3.1.2, παραθέτεται λίστα με τα τουριστικά web sites και τις αντίστοιχες διευθύνσεις - τοποθεσίες εδρών των τουριστικών επιχειρήσεων.

Στην ενότητα 3.1.3, παρέχονται πληροφορίες σχετικά με το τι παρέχει το κάθε web site στους χρήστες του διαδικτύου. Κάθε ενδιαφερόμενος μπορεί να εξυπηρετηθεί μέσω κάποιου τουριστικού web site για να κάνει κράτηση αεροπορικών ή ακτοπλοϊκών εισιτηρίων, να επιλέξει μέρος διαμονής κατά την επίσκεψή του σε μία περιοχή, να συμμετάσχει σε οργανωμένες εκδρομές στο εντός ή εκτός Ελλάδος, να κάνει περιήγηση σε μία πόλη, να επιλέξει μία κρουαζιέρα της αρεσκείας του ή να του παρασχεθεί οποιαδήποτε άλλη δραστηριότητα ή ευκολία σχετίζεται με κάποιο ταξίδι που επιθυμεί να πραγματοποιήσει. Όλα αυτά φυσικά εξαρτώνται από το πόσο εξελιγμένο είναι το τουριστικό γραφείο και κατ' επέκταση το site του. Για τον λόγο αυτόν γίνεται και η ανάλυση αυτή για να ελέγξουμε πόσο εκσυγχρονισμένες είναι οι τουριστικές επιχειρήσεις και αν τελικά καταφέρνουν να εξυπηρετούν αποδοτικά τους πελάτες τους.

Στην ενότητα 3.1.4, παρουσιάζονται οι τεχνολογίες διαδικτύου που χρησιμοποιεί κάθε site για την σύστασή του και την ύπαρξή του στο διαδίκτυο.

Τελειώνοντας την μελέτη των τουριστικών επιχειρήσεων και web sites αυτών στην ενότητα 3.1.5, γίνεται ένας έλεγχος κατά πόσο είναι αποτελεσματική η χρήση του διαδικτύου από τις τουριστικές επιχειρήσεις. Έτσι μελέτησα την συχνότητα ανανέωσης κάθε ιστοσελίδας και το τι διαθέτει για την διευκόλυνση για έγκυρη και αποτελεσματική πληροφόρηση των χρηστών - σύστημα online, προσφορές, δυνατότητα κρατήσεων μέσω του διαδικτύου και τρόποι πληρωμής, καθώς και γλώσσες που υποστηρίζει το κάθε site. Και το βασικότερο αν ο χρήστης μπορεί να συλλέξει πληροφορίες άμεσα μέσω e-mail.

 $\mathbf{r}$ 

# **3.1.1 Διευθύνσεις Τουριστικών Επιχειρήσεων στο Διαδίκτυο**

 $\overline{a}$ 

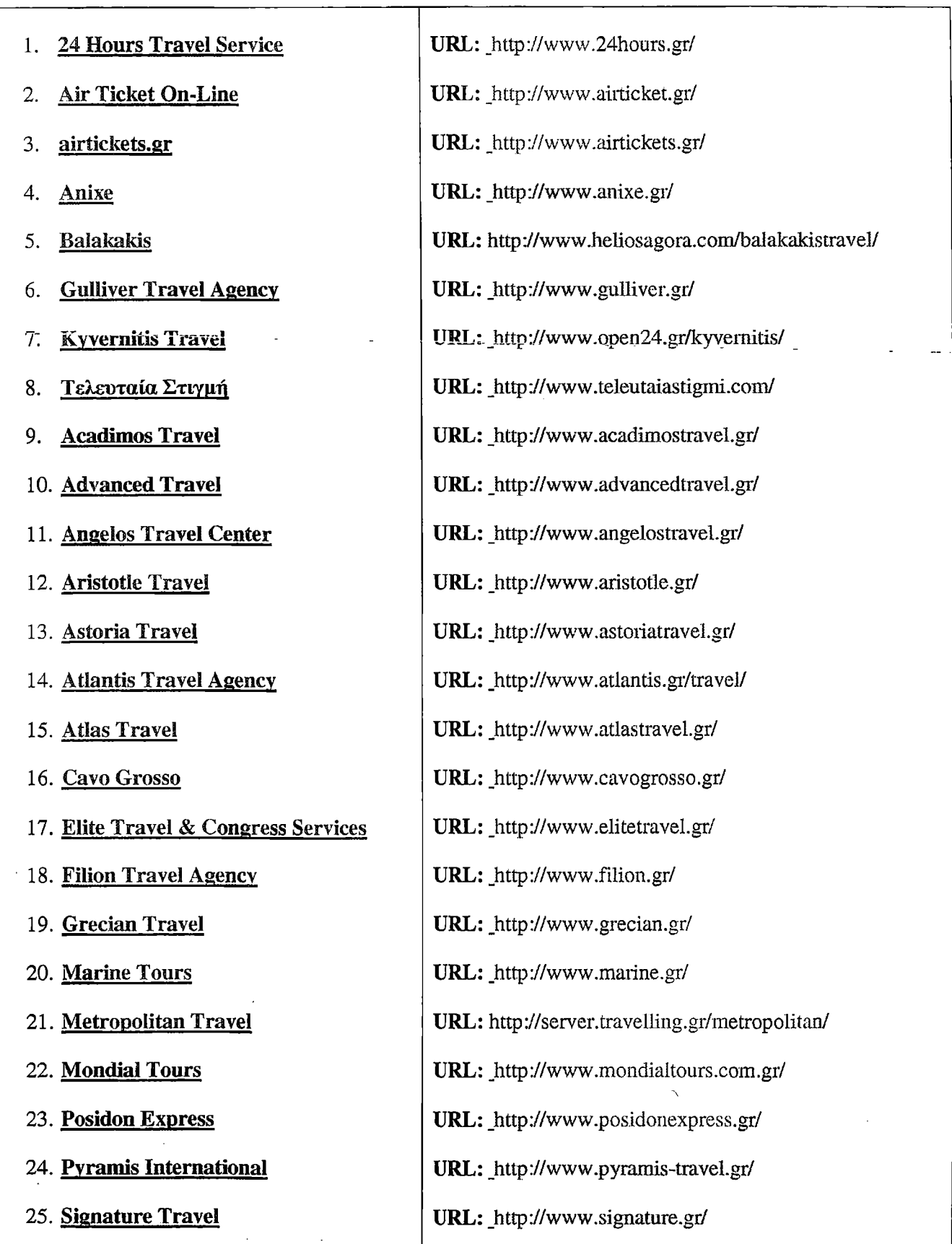

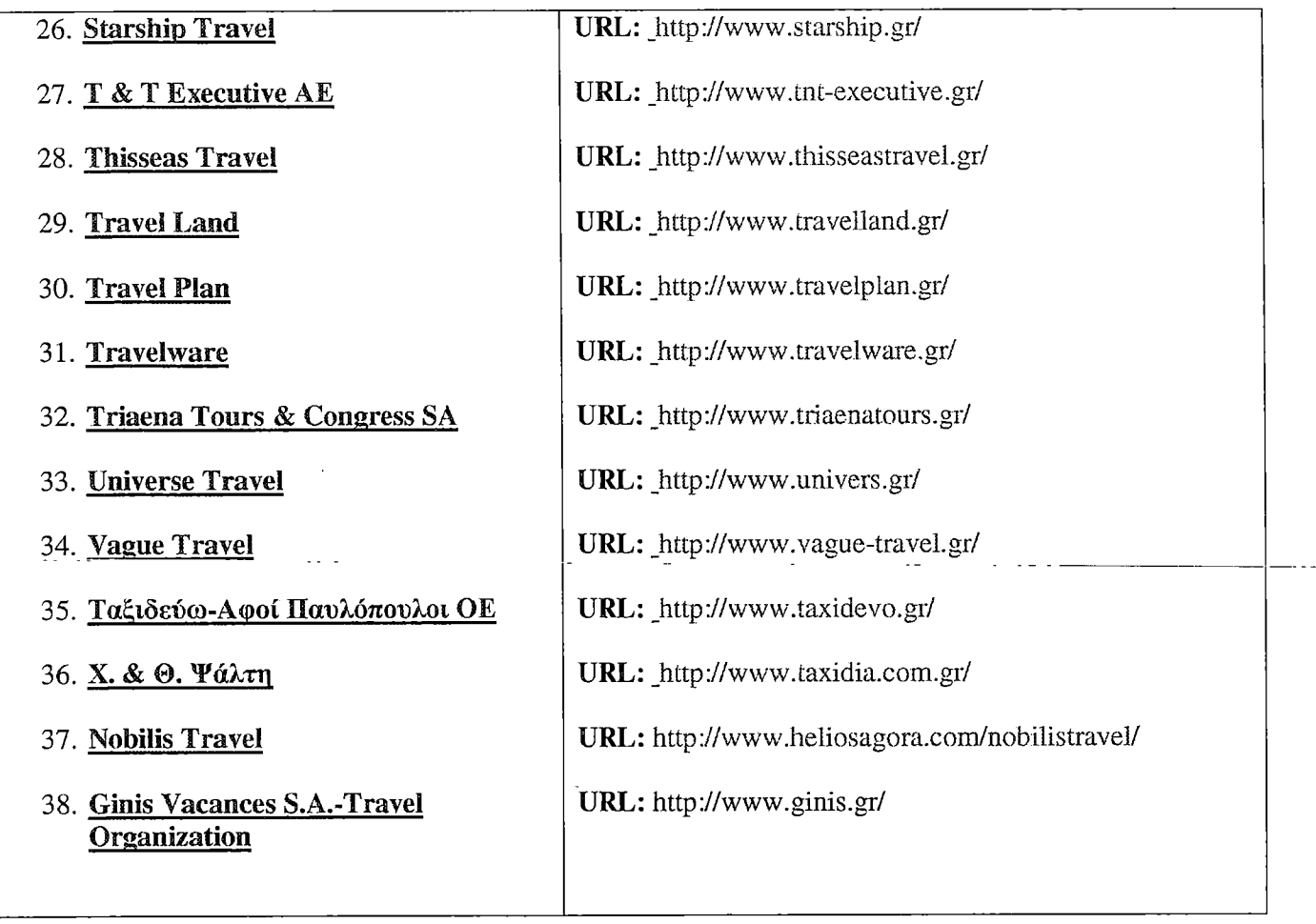

 $\overline{\phantom{a}}$ 

 $\bar{z}$ 

# **3.1.2 Λίστα Διευθύνσεων / Τοποθεσίας Έδρας Τουριστικών Επιγειριίσεων**

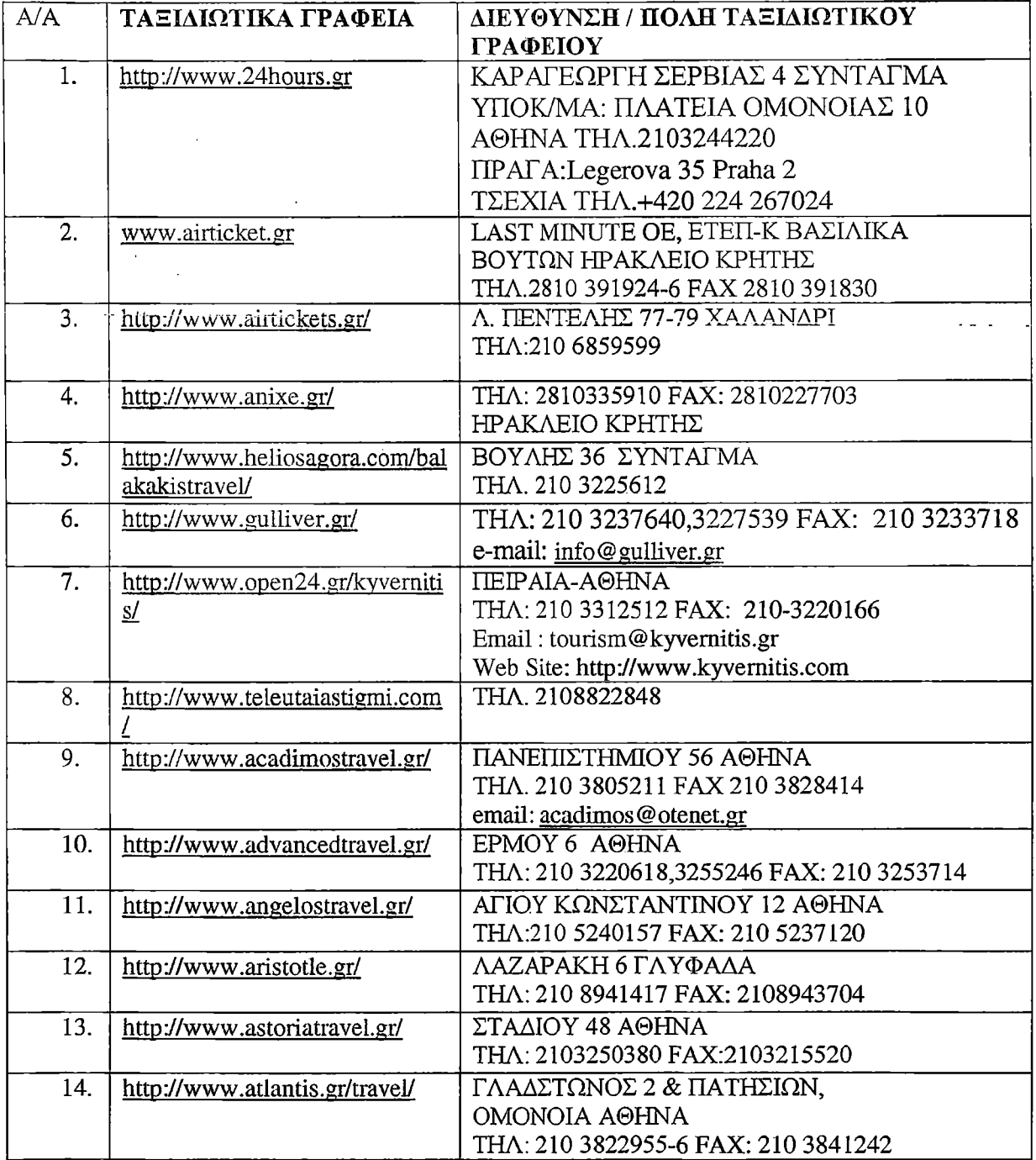

 $\mathcal{L}_{\text{max}}$ 

 $\mathbb{R}^2$ 

!

# **ΟΥΡΙΣΤΙΚΩΝ WEB** ΜΕΛΕΤΗ ΛΟΓΙΣΜΙΚΟΥ & ΤΕΧΝΟΛΟΓΙΩΝ ΤΟΥΡΙΣΤΙΚΩΝ WEB SITES

## **-Η /ΠΟΛΗ ΤΑΞΙΔΙ**

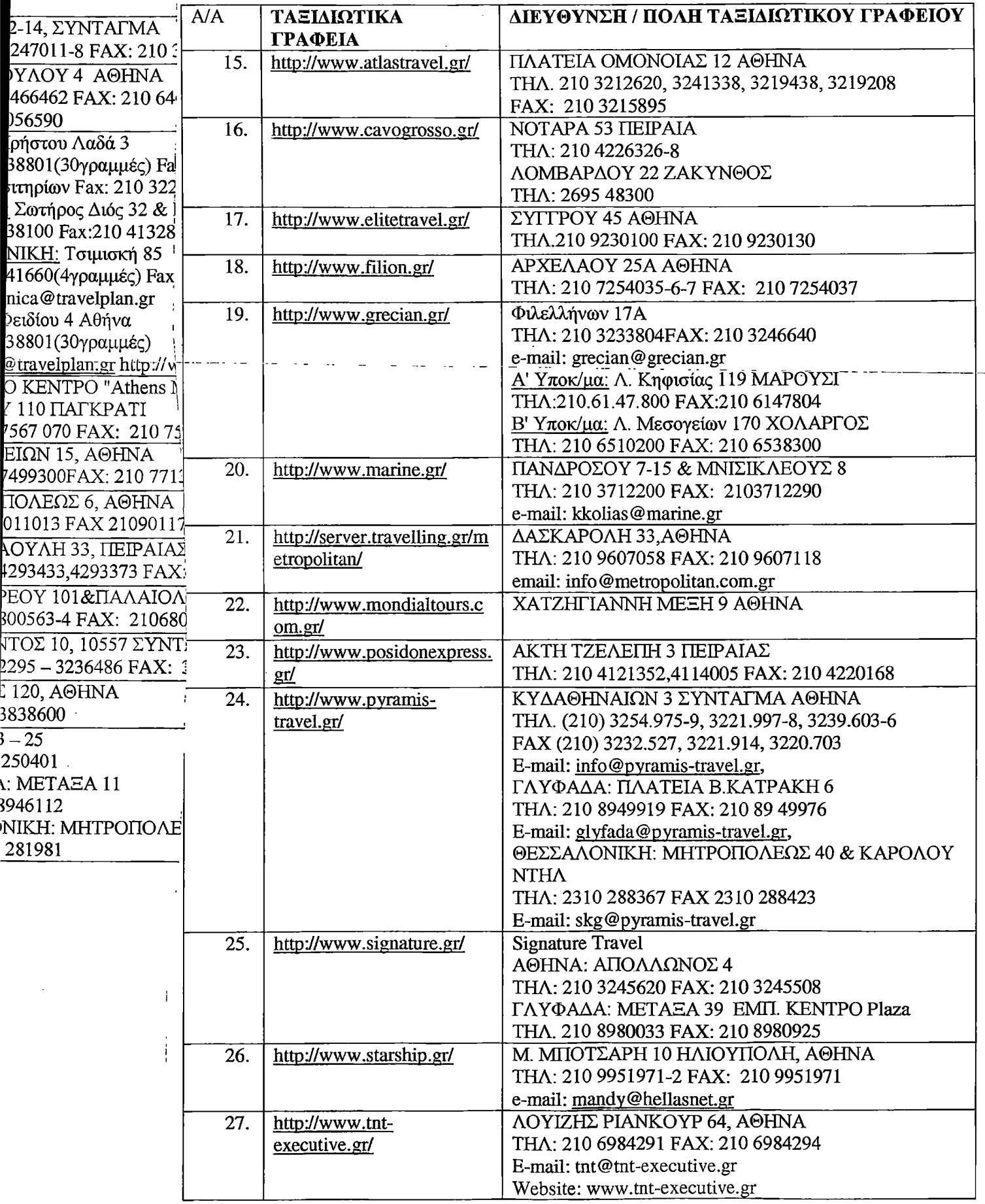

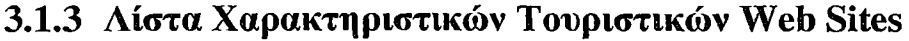

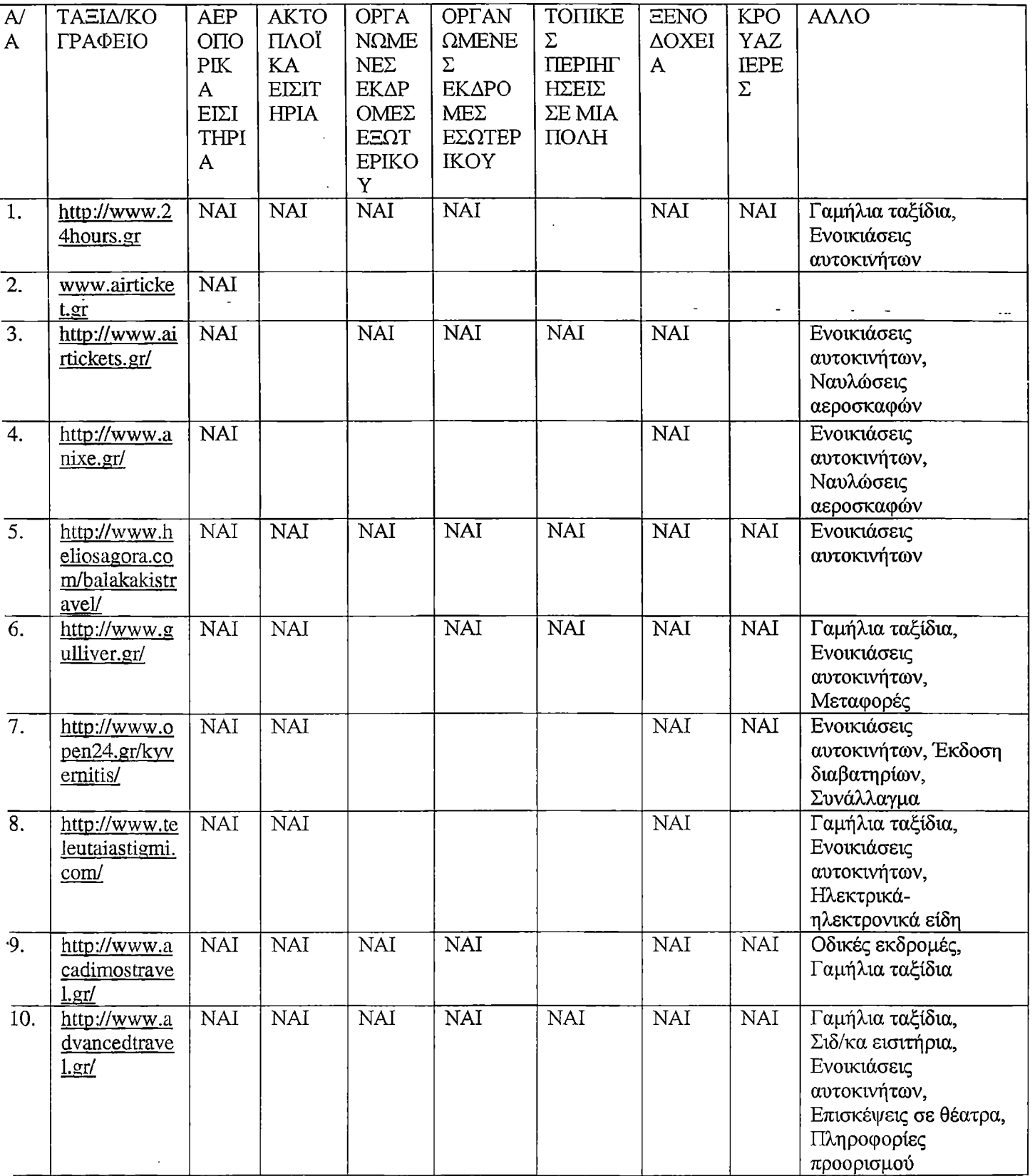

 $\bar{z}$ 

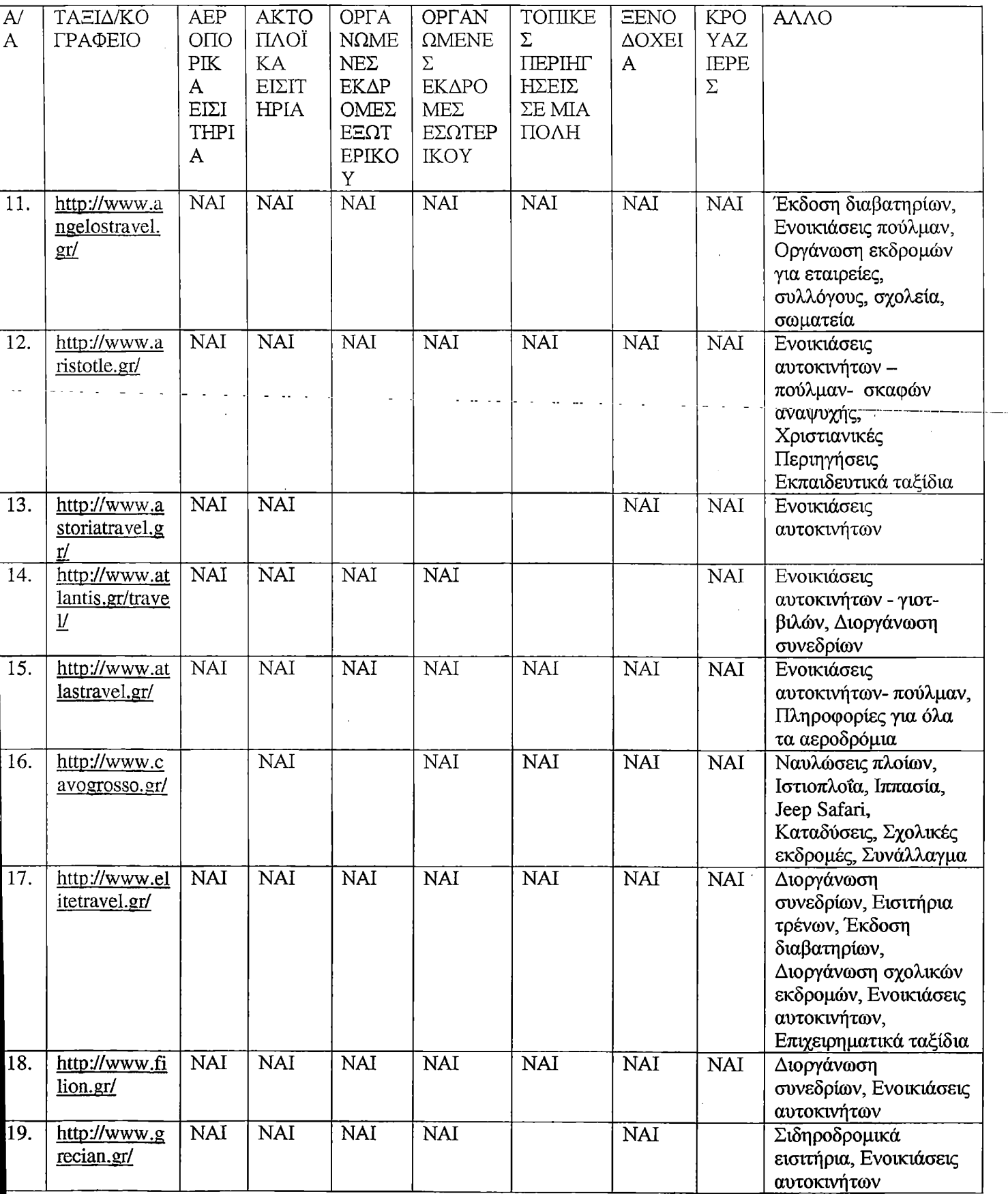

Ξ

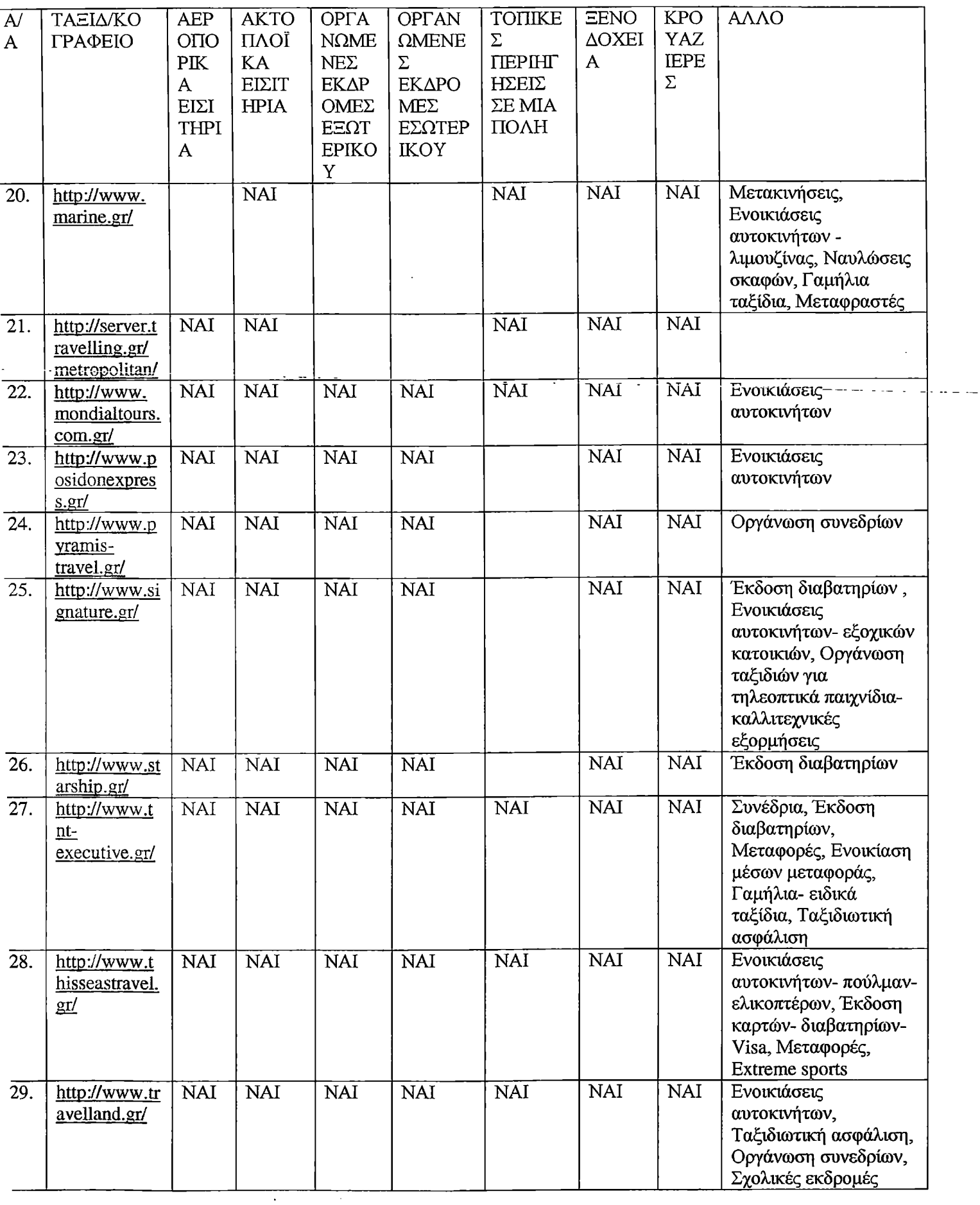

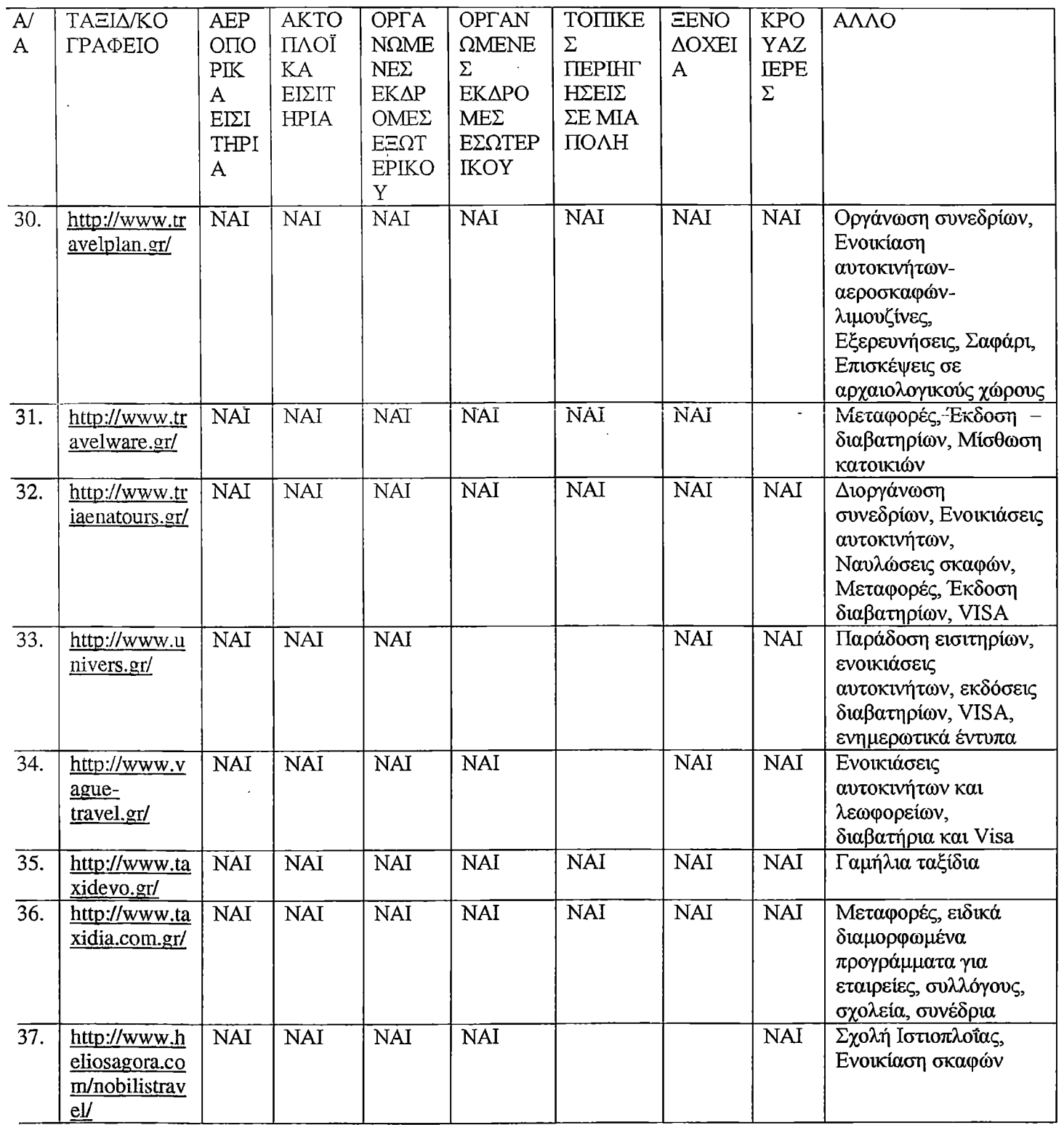

 $\bar{z}$ 

 $\ddot{\phantom{0}}$ 

 $\zeta$ 

 $\sim$ 

 $\ddot{\phantom{a}}$ 

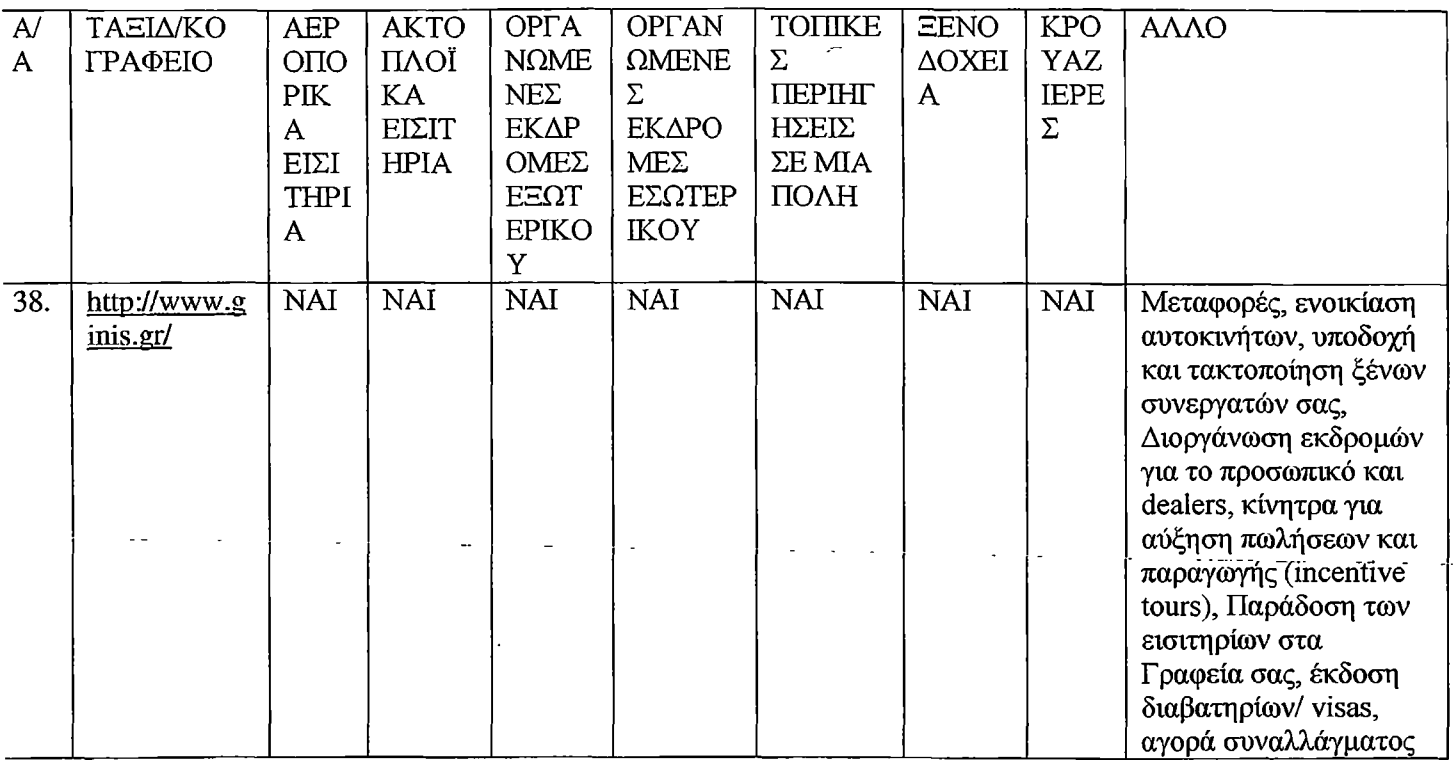

 $\mathcal{L}^{\text{max}}_{\text{max}}$  ,  $\mathcal{L}^{\text{max}}_{\text{max}}$ 

 $\hat{\boldsymbol{\cdot} }$ 

 $\overline{\phantom{a}}$ 

 $\bar{\mathbf{r}}$ 

 $\sim$ 

# **3.1.4 Τεχνολογίες Διαδικτύου ανά Web Site**

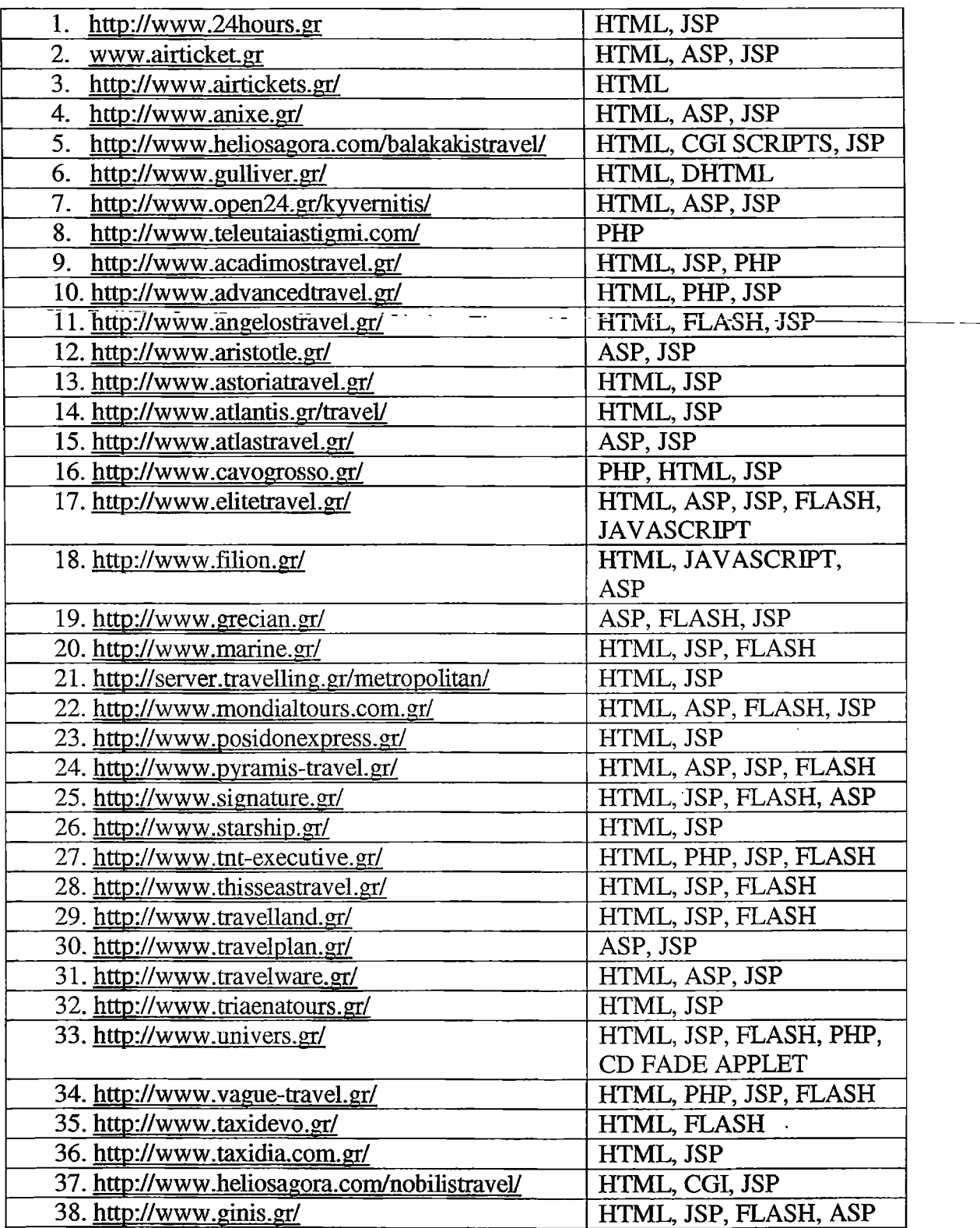

 $\hat{\mathcal{A}}$ 

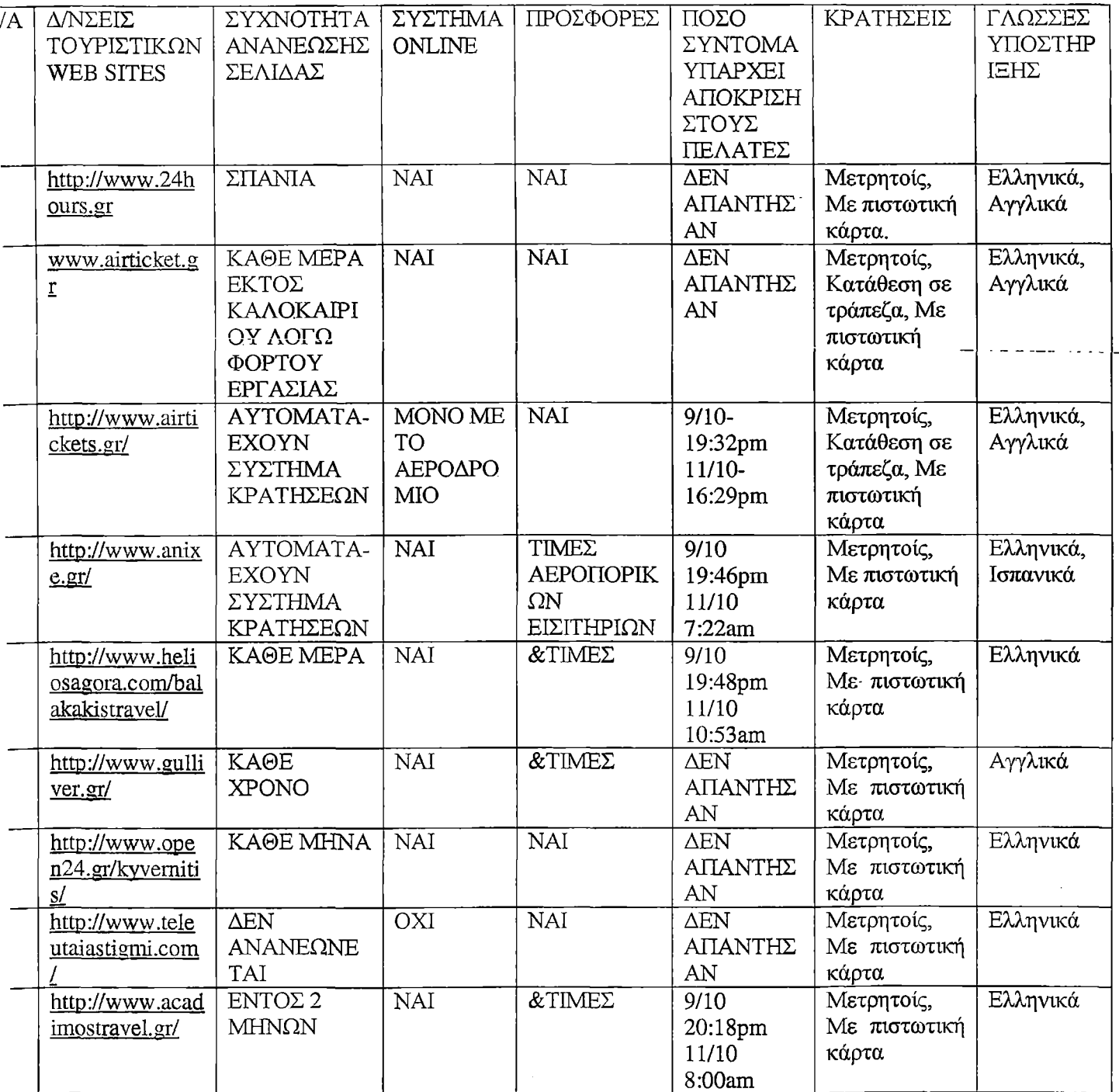

## **3.1.5 Έλεγχος Χρήσης του Διαδικτύου / Απόκρισης από τις Τουριστικές Επιχειρήσεις**

 $\ddot{\phantom{a}}$ 

 $\ddot{\phantom{1}}$ 

 $\ddot{\phantom{a}}$ 

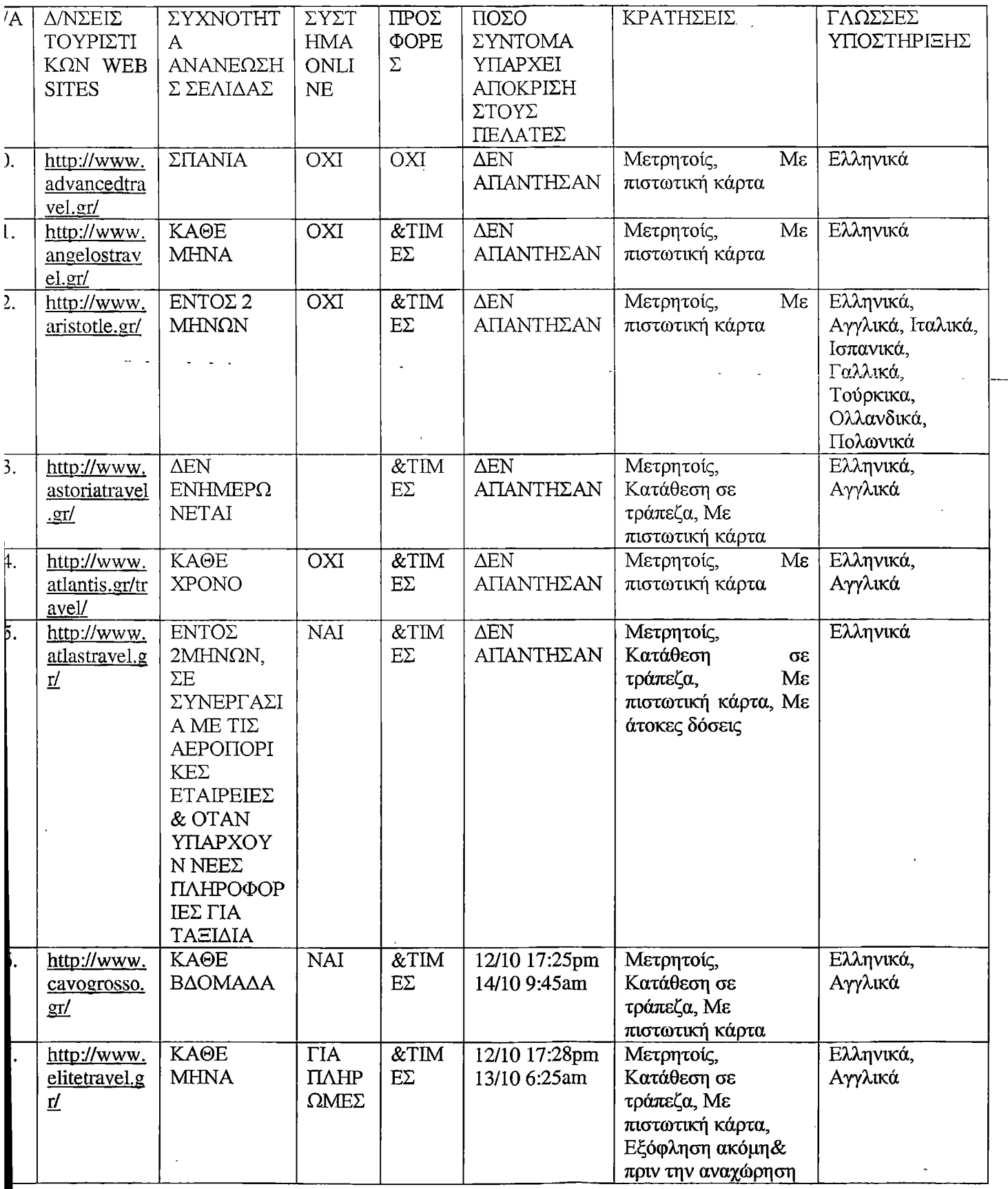

 $\ddot{\phantom{a}}$ 

 $\ddot{\phantom{0}}$ 

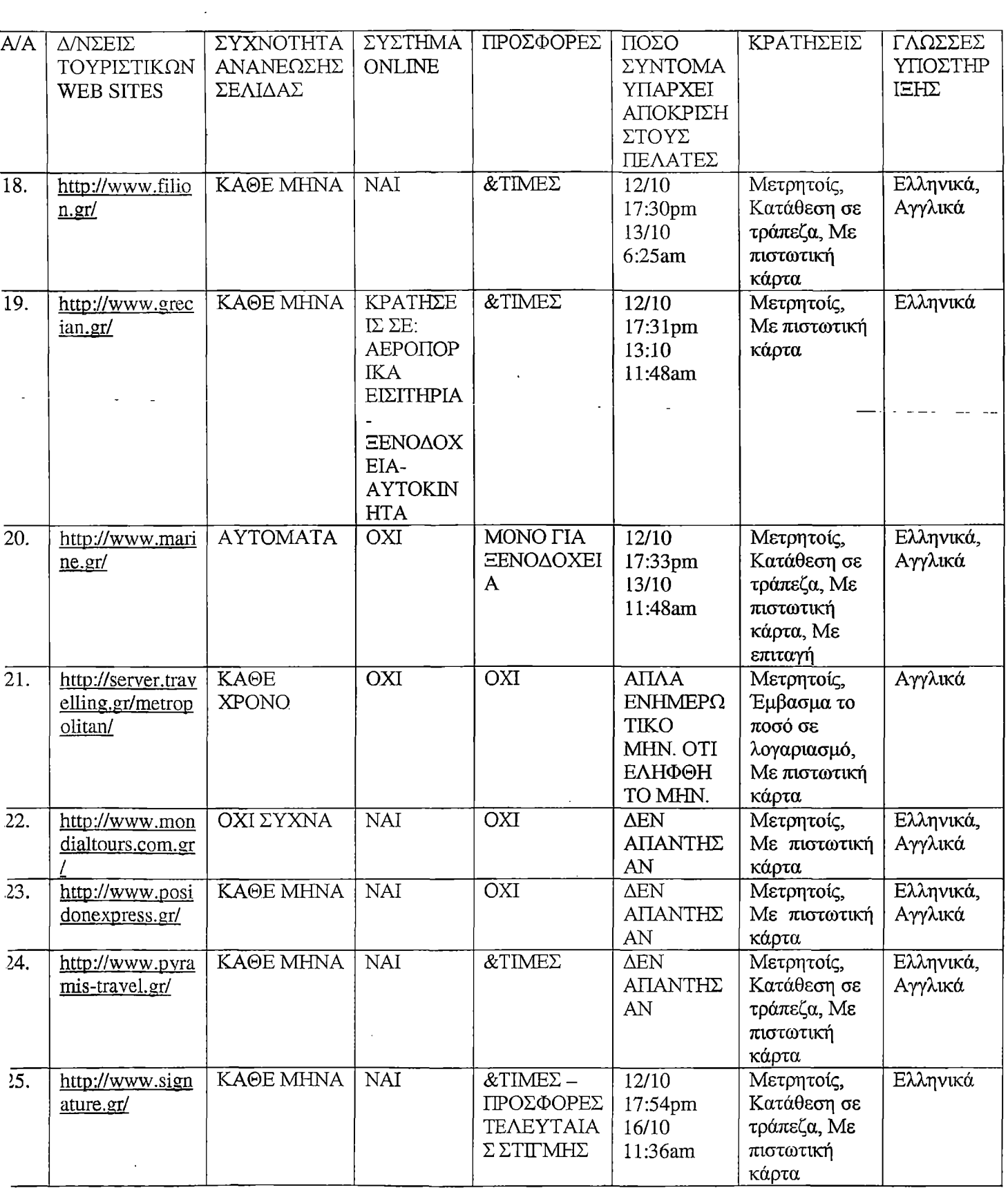

 $\sim 10^{11}$ 

 $\sim$   $\sim$ 

 $\mathcal{L}_{\text{max}}$  .

 $\perp$  .  $\sim$ 

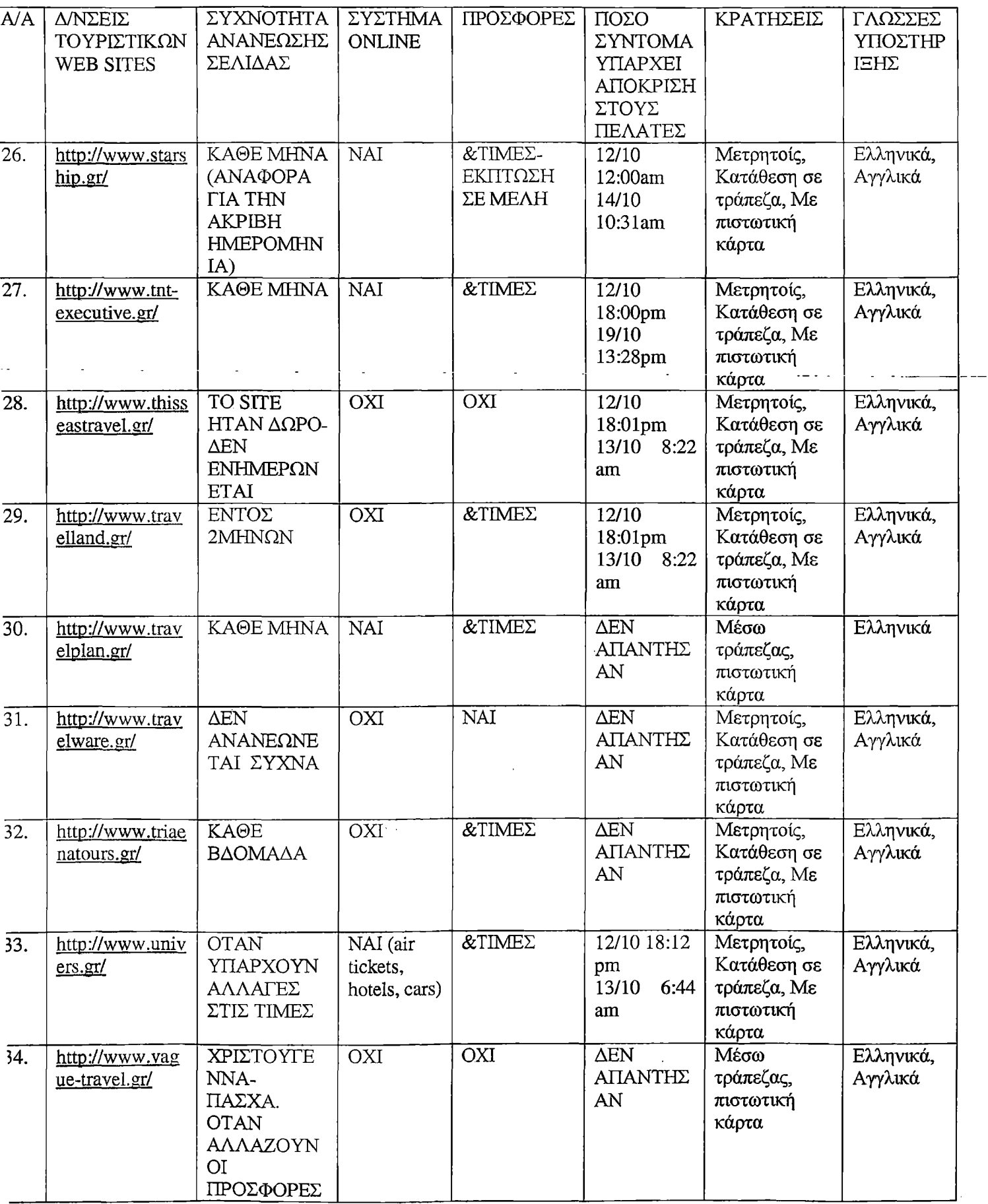

 $\mathcal{L}^{\mathcal{A}}$ 

 $\hat{\mathcal{A}}$ 

 $\bar{z}$ 

 $\ddot{\phantom{a}}$ 

 $\bar{\beta}$ 

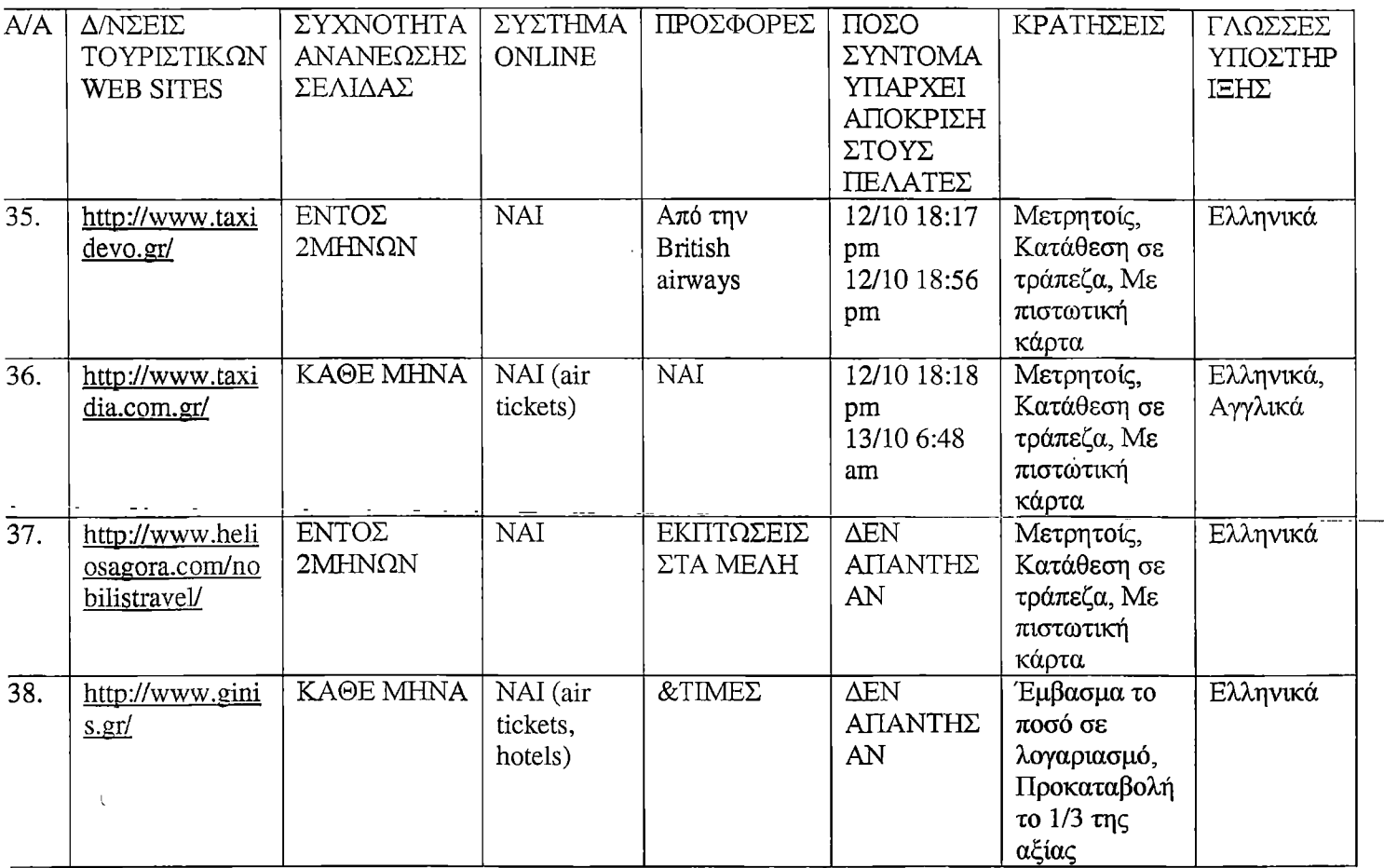

l.

 $\sim$ 

 $\sim$ 

 $\sim$ 

# **4. ΣΤΑΤΙΣΤΙΚΑ ΣΥΜΠΕΡΑΣΜΑΤΑ**

Μετά από έρευνα που διεξήχθει σε ένα ενδεικτικό και αντιπροσωπευτικό σύνολο τουριστικών γραφείων, τα οποία διαθέτουν σελίδα στο Διαδίκτυο προβήκαμε σε κάποια συμπεράσματα απαραίτητα για να αντιληφθεί κάποιος την υπάρχουσα κατάσταση των τουριστικών web sites.

Ύστερα από συλλογή πλήθους τουριστικών επιχειρήσεων κατέληξα σε μία λίστα που διαθέτουν σελίδα στο Διαδίκτυο. Στην συνέχεια, έκανα έναν έλεγχο αν διαθέτουν δικό τους URL ή η ιστοσελίδα της τουριστικής επιχείρησης εμπεριέχεται στην ιστοσελίδα κάποιας άλλης επιχείρησης.

Έτσι, κατέληξα ότι το 87% των sites που ερεύνησα διαθέτουν δικό τους url, ενώ το 13% εντάσσεται σε κάποιας άλλης επιχείρησης το url.

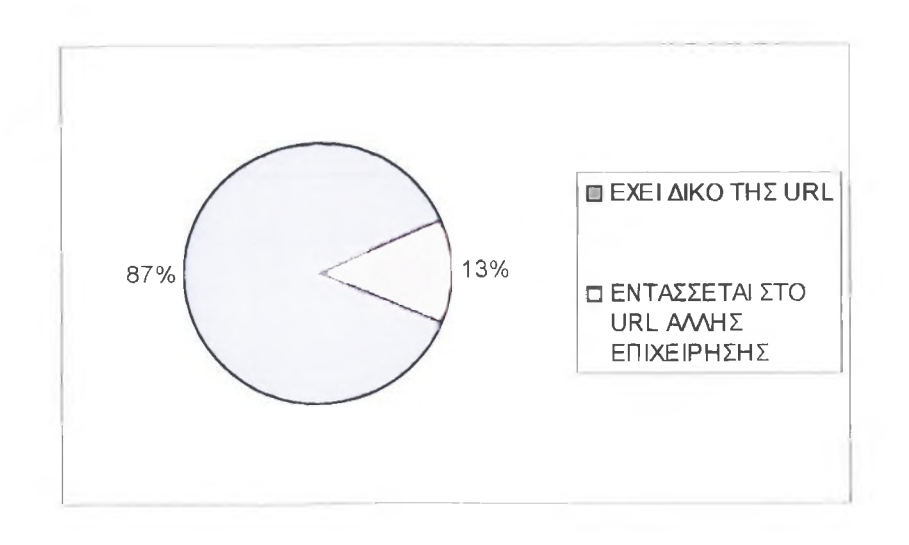

Ένα url σηματοδυτείται από την επέκταση για το είδος της επιχείρησης και τον τόπο ύπαρξής του. Έτσι, κάποια από τα τουριστικά sites έχουν ως επέκταση .com (commercial) επιδεικνύοντας το είδος της επιχείρησης (εμπορικές). Άλλα sites έχουν .gr που φανερώνει ότι η επιχείρηση δραστηριοποιείται στην Ελλάδα. Και υπάρχει και η επέκταση .gr.com που παρατηρεί ότι το site είναι ελληνικό και η επιχείρηση είναι εμπορική.

Το 85% των sites που ανέλυσα έχει επέκταση .gr, το 10% .com, και το 5% .gr.com.

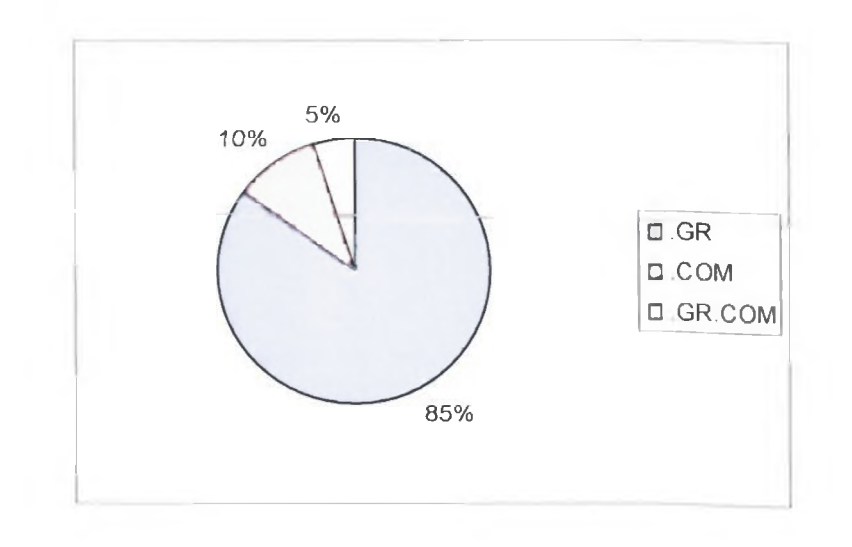

Συνεχίζοντας την εξέταση των sites συμπεραίνουμε ότι οι τουριστικές επιχειρήσεις έχουν αρχίσει να δίνουν έμφαση στην διαφήμιση της επιχείρησης τους μέσω του Διαδικτύου και ως επακόλουθο αυτού, την εξυπηρέτηση των πελατών τους, δημιουργώντας την δική τους σελίδα στο Διαδίκτυο.

Έτσι, κάποιος που θέλει να ενημερωθεί για κάποιο ταξίδι και τις παροχές που μπορούν να του παρασχεθούν, μπορεί να απευθυνθεί μέσω του Διαδικτύου σε οποιοδήποτε τουριστικό γραφείο, χωρίς να χρειαστεί να το επισκεφτεί. Είναι σημαντικό παρόλα αυτά, να ελεγχθεί ο τόπος που εδρεύουν οι τουριστικές επιχειρήσεις που αναλύουμε για να δούμε σε ποιες περιοχές κυρίως επενδύουν να αναπτύξουν την επιχείρησή τους, με σκοπό την όσο το δυνατόν πιο κερδοφόρα εξέλιξή της.

Το 80% των τουριστικών επιχειρήσεων εδρεύει στην Αθήνα, το 10% στην Θεσσαλονίκη και το υπόλοιπο 10% σε νησιά του Αιγαίου και του Ιονίου.

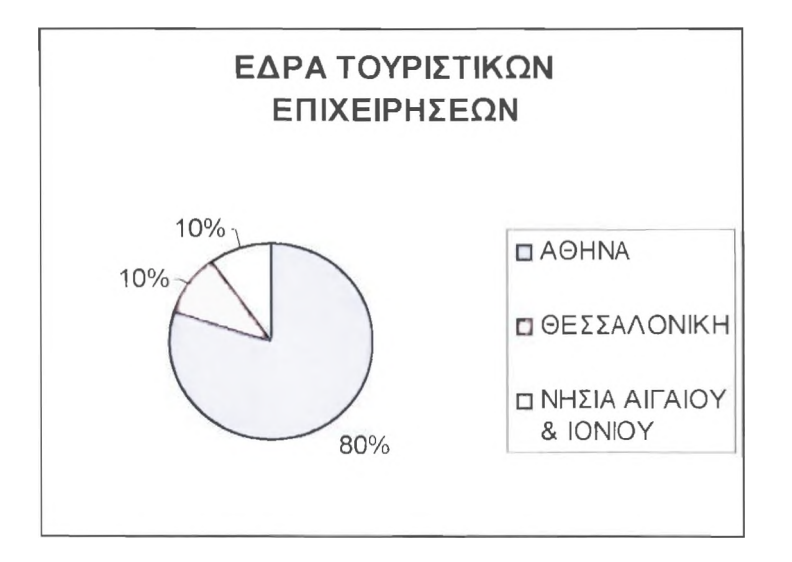

Να σημειωθεί ότι το συμπέρασμα αυτό όπως και όλα τα άλλα συμπεράσματα προέκυψαν σύμφωνα με το ενδεικτικό σύνολο τουριστικών επιχειρήσεων που συνέλεξα. Σε οποιοδήποτε άλλο σύνολο τα ποσοστά ίσως να ήταν κάπως διαφοροποιημένα. Αυτό όμως δεν αναιρεί όμως τα αποτελέσματα. Όπως στην συγκεκριμένη περίπτωση, είναι προφανές ότι η πλειοψηφία των τουριστικών επιχειρήσεων εδρεύουν στην Αθήνα, ακολουθεί η Θεσσαλονίκη και σε μικρότερο ποσοστό τα νησιά και γενικότερα οι επαρχιακές τουριστικές περιοχές.

Απαραίτητο στοιχείο εκτός από την δημιουργία κάποιου site που ν' απευθύνεται στην εκάστοτε τουριστική επιχείρηση, είναι οι παροχές και οι ευκολίες που προσφέρονται μέσω του Διαδικτύου.

Από την έρευνα που διεξήγαγα είναι προφανές ότι η παροχή αεροπορικών εισιτηρίων είναι το πρωταρχικό συστατικό ενός τουριστικού web site, αφού κατέχει το 94%. Ακολουθεί η παροχή ακτοπλοϊκών εισιτηρίων με 92%, ενώ το 8% των sites παρέχει σιδηροδρομικά εισιτήρια. Το 92% των sites παρέχουν στους πελάτες τους ευκολία να επιλέξουν τόπο διαμονής και να κάνουν κράτηση αφού ενημερωθούν για τιμές, διευκολύνσεις. Το 84% των sites οργανώνουν κρουαζιέρες. Για οργανωμένες εκδρομές στο εξωτερικό υπάρχουν πληροφορίες στο 76% των sites, ενώ για οργανωμένες εκδρομές εντός Ελλάδος το 79%. Σε περίπτωση που κάποιος ενδιαφέρεται να κάνει μία περιήγηση σε μια συγκεκριμένη πόλη μπορεί να βρει πληροφορίες στο 58% των sites.

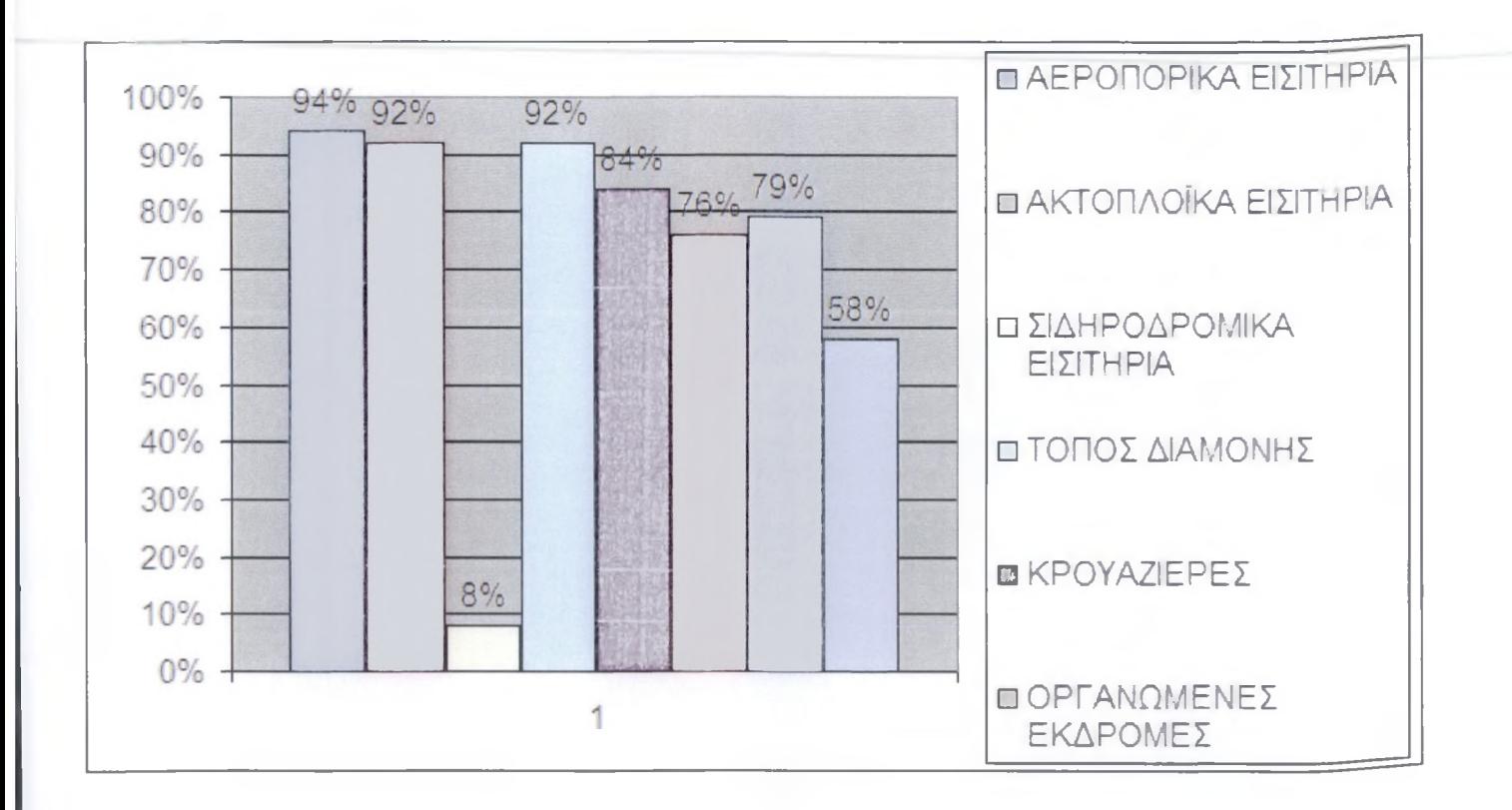

Κάθε site παρέχει κάποιες διευκολύνσεις για τα ταξίδια των χρηστών του Διαδικτύου που θέλουν να είναι πιο εξειδικευμένα ή απλά ενδιαφέρονται για ένα ευχάριστο και άνετο, χωρίς προβλήματα, ταξίδι.

Το 66% των sites παρέχει πληροφορίες για ενοικίαση μεταφορικού μέσου κατά την παραμονή του πελάτη στο τόπο που ενδιαφέρεται να επισκεφτεί. Το 25% παρέχουν ναύλωση αεροσκαφών, σκαφών αναψυχής, ενοικίαση βιλών, ενώ το 15% ενοικίαση πούλμαν ή λιμουζινών. Το 27% παρέχουν έκδοση διαβατηρίου, κάρτας VISA, συναλλάγματος για την διευκόλυνση των πελατών και την αποφυγή εμπλοκής του με την γραφειοκρατία. Συνεχίζοντας την πλοήγηση στις τουριστικές ιστοσελίδες παρατηρούμε ότι το 30% αναλαμβάνουν τις μεταφορές των πελατών είτε αυτό αφορά μεταφορά από και προς το αεροδρόμιο, είτε επισκέψεις σε θέατρα, αρχαιολογικούς χώρους, με πληροφορίες προορισμού. Επιπλέον, ένα άλλο 30% συμβάλλει στη διοργάνωση συνεδρίων και εκδρομών για εταιρείες, συλλόγους, σωματεία, σχολεία, τηλεοπτικά παιχνίδια, όπως και καλλιτεχνικές εξορμήσεις. Το 10% παρέχει μεταφραστές για την διευκόλυνση στην συναναστροφή των πελατών τους κατά τη διάρκεια του ταξιδιού τους ή κάποιου συνεδρίου. Υπάρχει μια ομάδα ενδιαφερομένων που ασχολείται στις εξορμήσεις του με extreme sports, jeep safari, safari, εξερευνήσεις, ιππασία, ιστιοπλοΐα. Πληροφορίες για όλα αυτά δεν είναι ευρέως διαδεδομένες στα sites. Παρόλα αυτά, υπάρχει ένα ποσοστό 10%, το όποιο είναι ικανό να παράσχει τέτοιου είδους δραστηριότητες. Ακόμη υπάρχουν και κάπως πιο εξειδικευμένα ταξίδια, όπως είναι τα γαμήλια ταξίδια, για την οργάνωση των οποίων ασχολείται το 21% των τουριστικών sites. Πιο εξεζητημένο στα sites, αφού κατέχει πληροφορίες μόνο το 10%, αλλά με αρκετά άτομα να δείχνουν ενδιαφέρον για τέτοιου είδους ταξίδια είναι οι χριστιανικές περιηγήσεις.

**67**

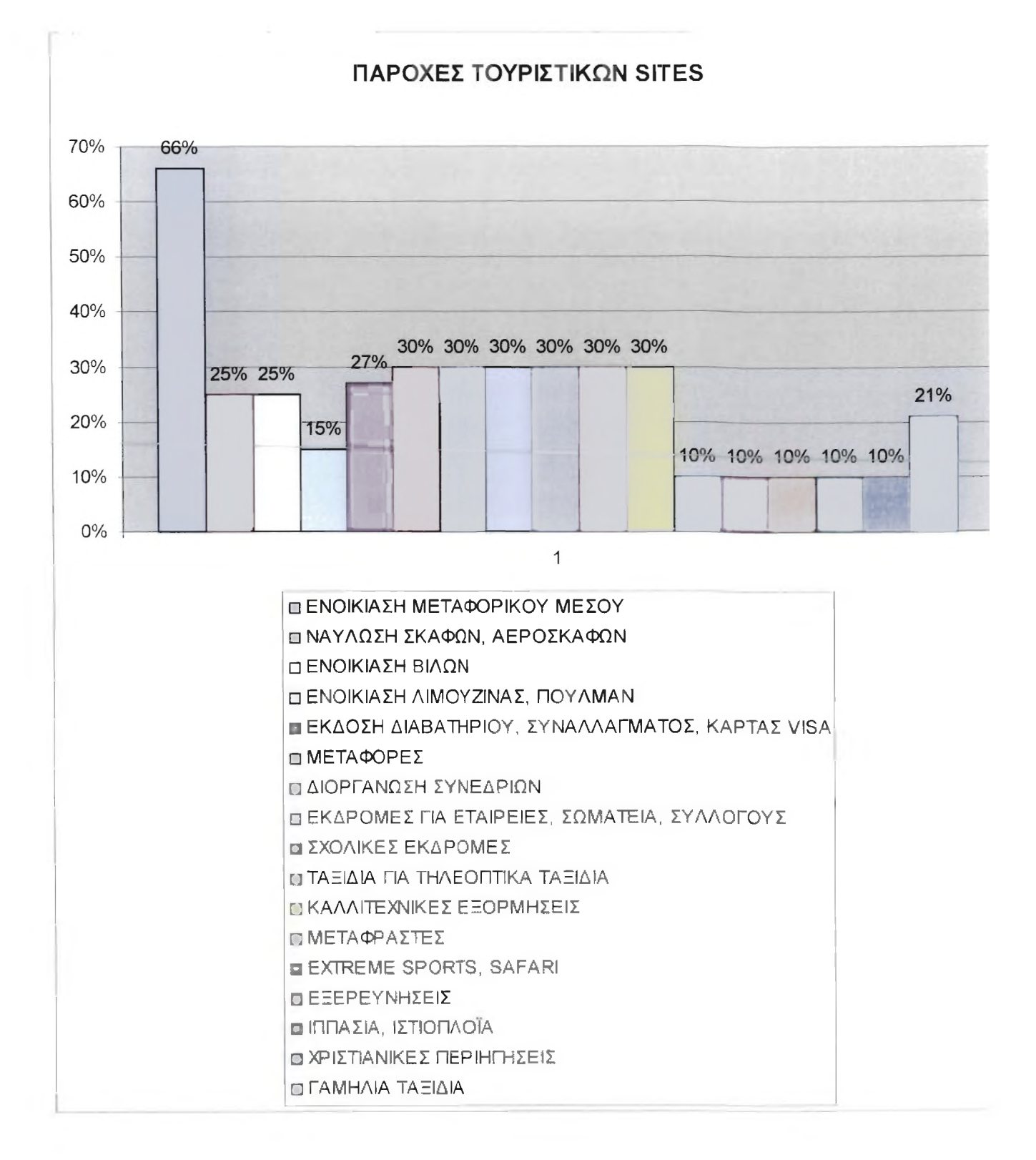

ΙΙαρακολουθούμε λοιπόν ότι μέσοι ενός site τουριστικής επιχείρησης, μπορούμε πλέον να βρούμε οποιαδήποτε πληροφορία χρειαζόμαστε και να μας παρασχεθεί κάθε ευκολία. Αυτό φυσικά εςαρτάται από το πόσο οργανωμένο είναι το site. Γι' αυτό τον λόγο και ελέγχουμε μέσω των στατιστικών στοιχείων το κατά πόσο οργανωμένα είναι σήμερα τα sites και κατ' επέκταση κατά πόσο δίνουν έμφαση οι τουριστικές επιχειρήσεις στην εξυπηρέτηση μέσω της παροχής ευκολίας στον πελάτη.

Συνεχίζοντας την περιπλάνηση στα τουριστικά sites και αφού έχουμε ασχοληθεί με τις ευκολίες που παρέχουν μέσω του διαδικτύου στον πελάτη δεν μένει παρά να ελεγχθεί κατά πόσο αποτελεσματικά χρησιμοποιούν το διαδίκτυο προς όφελος των πελατών τους. Σημαντικό είναι και εάν εξυπηρετούν αποτελεσματικά τους πελάτες τους γιατί δεν αρκεί να παρέχουν απλά κάποιες ευκολίες για να προσελκύσουν την πελατεία τους.

Η συχνότητα ανανέωσης ενός site αποτελεί πρωταρχικό ρόλο για την εγκυρότητα των πληροφοριών που παρέχονται από το site στους χρήστες του διαδικτύου. Το 35% των sites ανανεώνουν την σελίδα τους κάθε μήνα, ενώ το 10% ανανεώνεται αυτόματα, ανάλογα με τις αλλαγές που παρουσιάζονται. Το 5% ανανεώνουν τη σελίδα κάθε μέρα, ενώ το 15% εντός 2 μηνών.

Γενικότερα, απ' ότι διαπιστώνουμε ότι το 60% των τουριστικών επιχειρήσεων ενημερώνουν τις σελίδες τους σε ικανοποιητικό διάστημα για να καταφέρνουν να διατηρούν την εγκυρότητα των πληροφοριών τους. Υπάρχουν βέβαια και επιχειρήσεις που δεν ανανεώνουν τόσο συχνά την σελίδα τους, όπως ένα 5% που την ανανεώνουν κάθε Χριστούγεννα και Πάσχα για να αλλάξουν τις προσφορές τους, ένα άλλο 10% γενικότερα όταν για να αλλάξουν τις τιμές των προσφορών ή των εισιτηρίων και ένα άλλο 10% το οποίο ενημερώνει τη σελίδα μία φορά το χρόνο. Τέλος, το 10% των sites δεν ενημερώνονται είτε γιατί έχει παρασχεθεί στην τουριστική επιχείρηση ως δώρο η ιστοσελίδα είτε γιατί δεν ενδιαφέρει την επιχείρηση η διαφήμιση της και η εξυπηρέτηση των πελατών της μέσω του διαδικτύου.

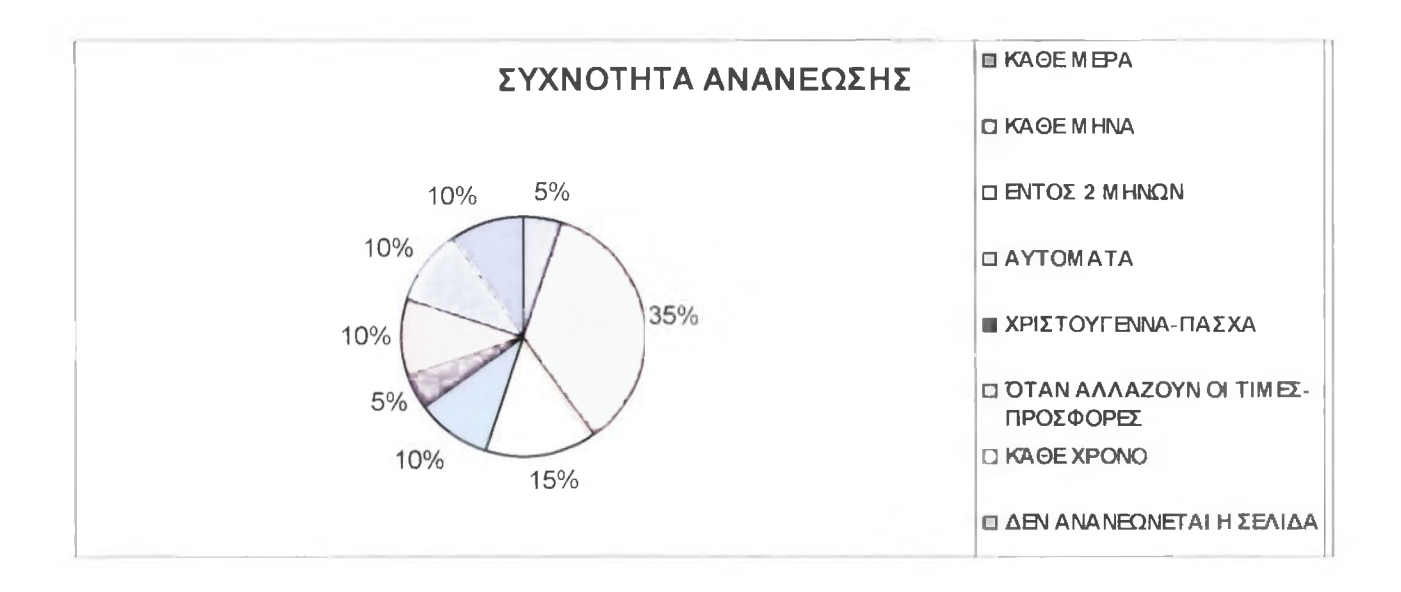

Η ανανέωση της σελίδας λοιπόν αποτελεί ένδειξη σχετικά με την εγκυρότητα των πληροφοριών που παρέχουν στους χρήστες του διαδικτύου. Η ύπαρξη online συστήματος σε ένα site παρέχει ευκολία για την κράτηση αεροπορικών ή ακτοπλοϊκών εισιτηρίων, ξενοδοχείου, ενοικίαση αυτοκινήτων ή πληρωμής όλων των παραπάνω. Αυτό το σύστημα είναι ευρέως διαδεδομένο τα τελευταία χρόνια και διευκολύνει αρκετά την όποια συναλλαγή χρήστη - επιχείρησης. Έτσι, το \$3% διαθέτει σύστημα online στην σελίδα του, το 5% είναι συνδεδεμένο online μόνο με το αεροδρόμιο Ελευθέριος Βενιζέλος, το 14% μόνο για κρατήσεις αεροπορικών εισιτηρίων, ξενοδοχείων, αυτοκινήτων, ενώ το 28% δεν διαθέτει σύστημα online, αναγκάζοντας τον πελάτη να απευθυνθεί για ό,τι χρειάζεται στην επιχείρηση, όπως για να κάνει μία κράτηση ή για να μάθει κάποιες πληροφορίες για ώρες πτήσεων.

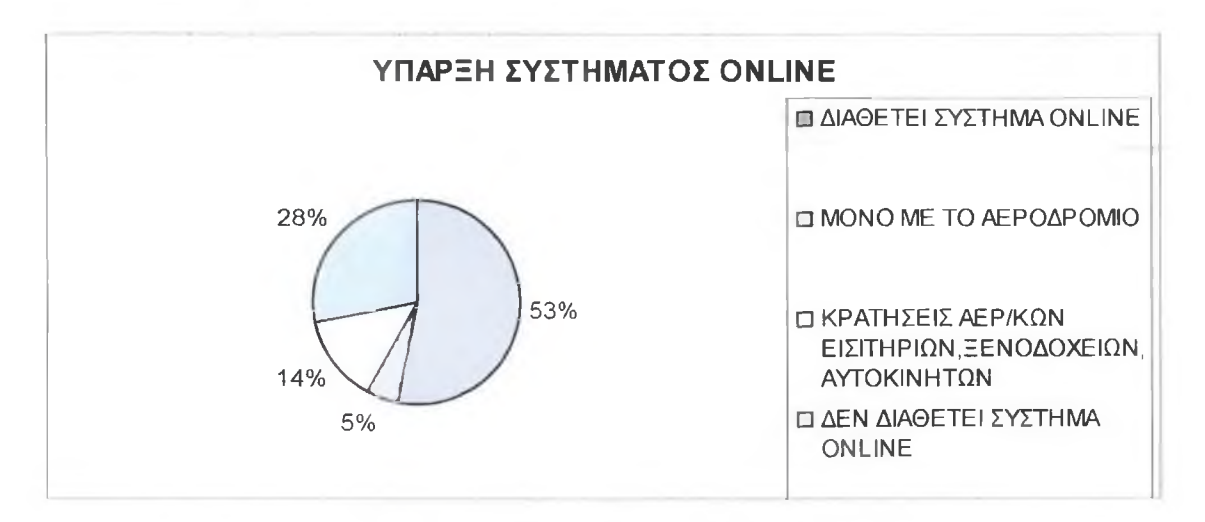

Αρκετές τουριστικές επιχειρήσεις, επιπλέον, με σκοπό να προσελκύσουν ακόμη περισσότερο κόσμο να απευθυνθεί και τελικά να επιλέξει την δική τους επιχείρηση για κάποιο ταξίδι εντάσσουν μέσα στα site τους κάποιες προσφορές για κάποια συγκεκριμένα ταξίδια που ισχύουν συγκεκριμένες ημερομηνίες, με συγκεκριμένη διάρκεια παραμονής και συγκεκριμένο τόπο διαμονής. Γι' αυτό το λόγο και προσφέρονται σε χαμηλότερες τιμές από αυτές που θα έβρισκε κάποιος μόνος του. Το 18% προσφέρει λοιπόν αυτό το κίνητρο στους χρήστες του, το 55% πληροφορεί και για την αξία κάθε προσφοράς που αναγράφεται στο site. Παράλληλα, το 5% των sites διαθέτει προσφορές μόνο για αεροπορικά εισιτήρια και αξία αυτών, το *4 %* μόνο για ξενοδοχεία και ένα άλλο 5% απλά προσφέρει έκπτωση στους πελάτες που είναι εγγεγραμμένοι ως μέλη διαμέσου της σελίδας της επιχείρησης.

Διαπιστώνουμε ότι το 87% των τουριστικών επιχειρήσεων έχουν καθιερώσει την δημιουργία προσφορών για την προσέλκυση των πελατών και μόνο το 13% δεν περιλαμβάνει προσφορές στην σελίδα τους.

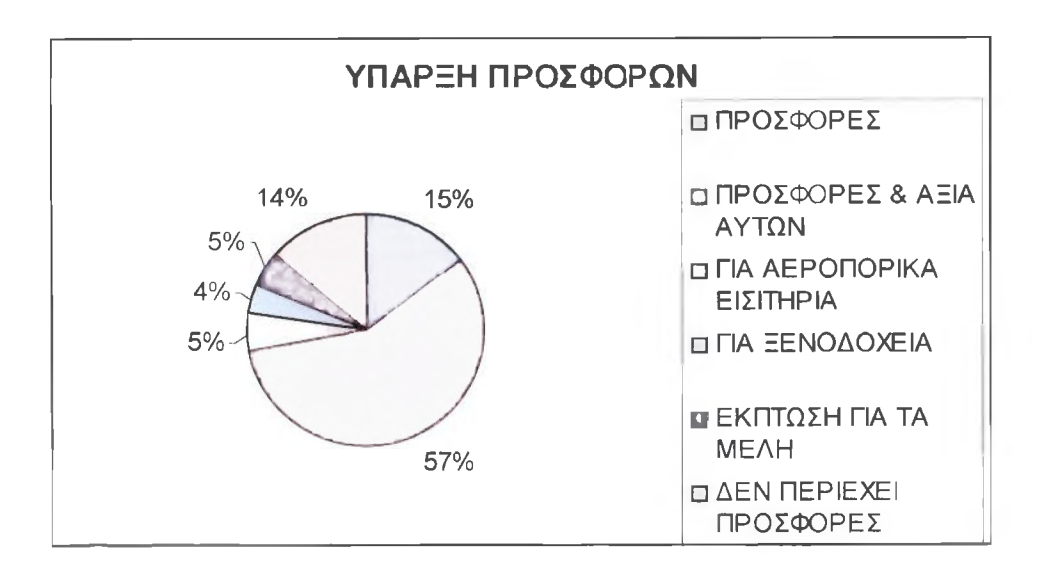

Για να εξυπηρετηθεί κάποιος χρήστης μαθαίνοντας πληροφορίες για οτιδήποτε σχετίζεται με κάποιο ταξίδι που επιθυμεί να πραγματοποιήσει, μπορεί να απευθυνθεί στην επιχείρηση στέλνοντας e-mail. Πραγματοποίησα λοιπόν έρευνα για να διαπίστωσα) κατά πόσο μπορεί κάποιος να εξυπηρετηθεί έγκαιρα και αξιόπιστα με αυτόν τον τρόπο. Οι περισσότερες επιχειρήσεις με τις οποίες επικοινώνησα τηλεφωνικά με διαβεβαίωσαν ότι ελέγχουν και απαντούν στα e-mail εντός 24ώρου. Η πραγματικότητα, όμως, είναι κάπως διαφορετική αφού το 45% μόνο των επιχειρήσεων απάντησε σε e-mail που της απέστειλα ζητώντας πληροφορίες για κάποιο ταξίδι. Το 5% απλά απέστειλε ως απάντηση ενημερωτικό μήνυμα ότι έλαβε το μήνυμά μας και μας προέτρεπε να επικοινωνήσουμε τηλεφωνικά μαζί τους για να μας δοθούν απαντήσεις στα ερωτήματά μας. Τέλος, το 50% δεν απάντησε καθόλου στο email που τους απέστειλα.

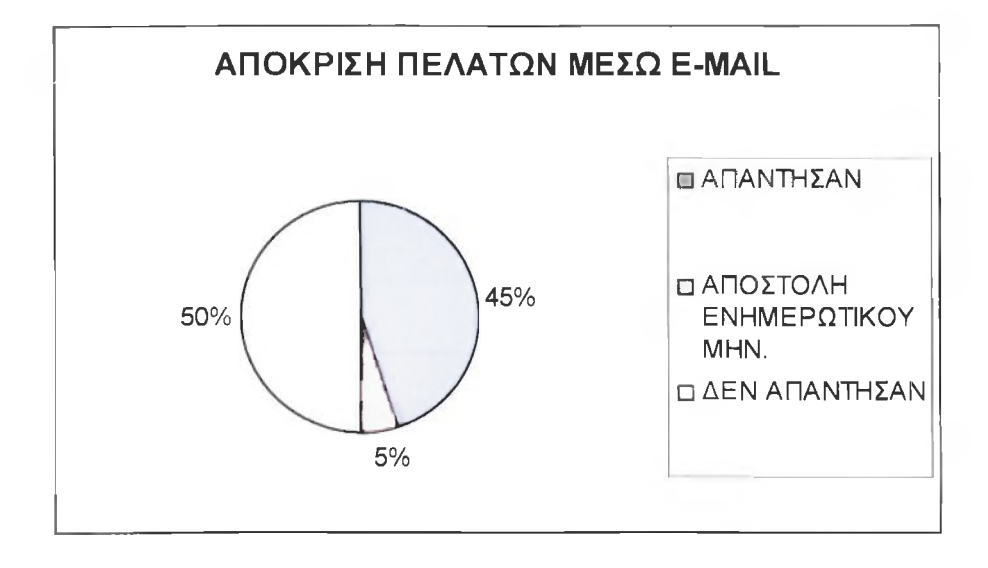

72

### **ΜΕΛΕΤΗ ΛΟΓΙΣΜΙΚΟΥ & ΤΕΧΝΟΛΟΓΙΩΝ ΤΟΥΡΙΣΤΙΚΩΝ \ΥΈΒ ΝΙΤΕΚ**

Εφόσον κάποιος ενδιαφέρεται να ταξιδέψει κάπου μπορεί να πληρώσει μετρητόίς ή με πιστωτική κάρτα στο 97% των τουριστικών επιχειρήσεων. Το 53% των επιχειρήσεων δέχεται πληρωμή του χρηματικού ποσού μέσω κατάθεσης σε κάποια τράπεζα. Από κει και πέρα μικρότερα ποσοστά επιχειρήσεων χρησιμοποιούν και άλλους τρόπους εξόφλησης, όπως με άτοκες δύσεις οπού παρέχει το 4% των επιχειρήσεων. Το 4% κατέχουν και οι επιχειρήσεις που παρέχουν εξόφληση ακόμη και πριν την αναχώρηση. Υπάρχει ακόμη, ένα *5%* όπου παρέχουν εξόφληση μέσω εμβάσματος σε λογαριασμό. Τέλος, ένα 4% επιτρέπει στον πελάτη να πληρώσει με επιταγή και ένα ακόμη 4% με προκαταβολή το 1/3 της αξίας έτσι ώστε να κατοχυρωθεί η κράτηση.

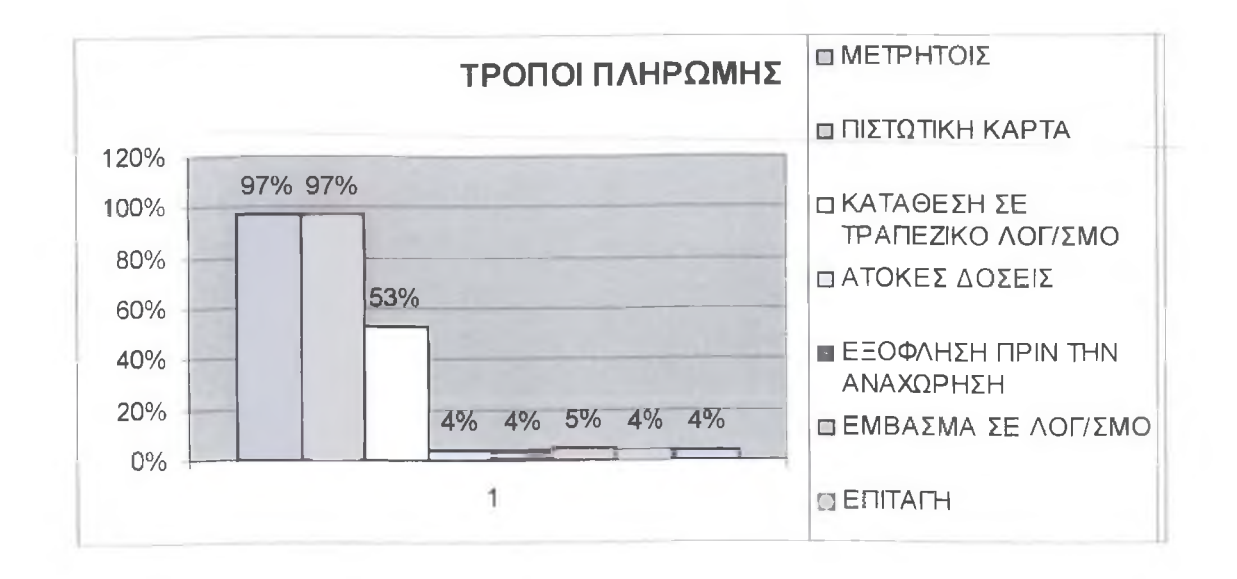
Μέσω του Διαδικτύου οποιοσδήποτε χρήστης ανεξάρτητα από την χώρα στην οποία κατοικεί ή βρίσκεται μπορεί να πληροφορηθεί για κάποιο ταξίδι που ενδιαφέρεται να πραγματοποιήσει στην χώρα μας μέσω κάποιας τουριστικής επιχείρησης από το αντίστοιχο site. Γι' αυτόν τον λόγο αυξάνονται συνεχώς οι γλώσσες που υποστηρίζουν τα sites, έτσι ώστε να εξυπηρετούνται τυχόν πελάτες ανεξαρτήτως της γλώσσας που ομιλούν. Έτσι, το 95% των sites παρέχουν πληροφορίες στα Ελληνικά, το 63% δίνουν την επιλογή να ενημερωθούν οι χρήστες στην αγγλική γλώσσα, το 5% στην Ισπανική, ενώ το 4% δίνει τη δυνατότητα ο χρήστης να επιλέξει ανάμεσα στην Γαλλική, Ιταλική, Ολλανδική, Πολωνική και Τουρκική γλώσσα.

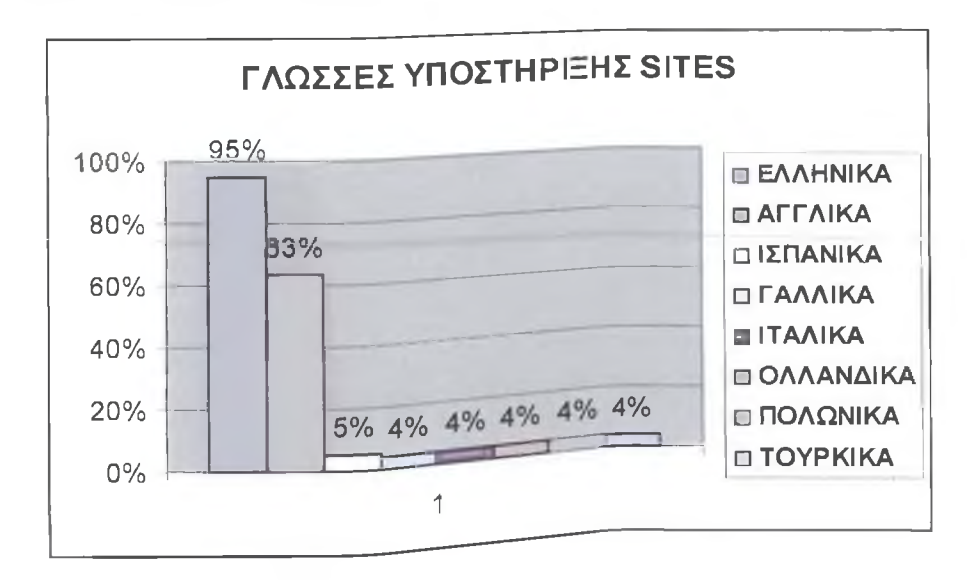

Τελειώνοντας την εξερεύνηση των sites, διαπιστώνουμε ότι σημαντικό ρόλο για το πόσο εξελιγμένο Οα γίνει ένα site κατέχουν οι τεχνολογίες διαδικτύου που συμβάλλουν στην δημιουργία των υπάρχοντων sites. Το 85% χρησιμοποιεί την Html που κατέχει μία από τις κύριες τεχνολογίες διαδικτύου για την κατασκευή ιστοσελίδων. Το 87% των sites χρησιμοποιούν την Jsp μέσοι της οποίας εμφανίζονται οι εικόνες στα sites. Το 37% χρησιμοποιεί επιπλέον, την Asp, το 5% την Cgi Scripts, το 3% την Dhtml, το 16% την Php, το 5% την Javascript, το 3% την Java Applets, ενώ το 38% την Flash μέσω της οποίας εμφανίζονται τα κινούμενα σχέδια στα sites.

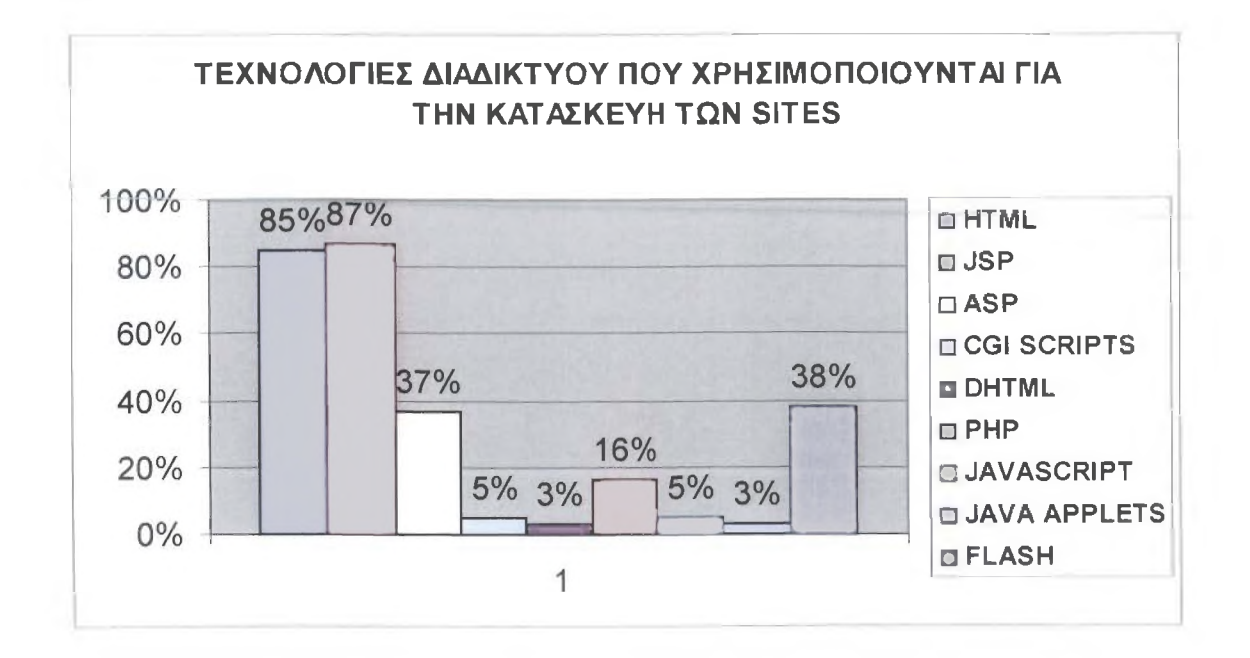

# **5. ΠΡΟΤΑΣΗ ΓΙΑ ΔΥΝΑΜΙΚΟ ΜΟΝΤΕΑΟ**

Την τελευταία δεκαετία, η προώθηση του τουρισμού, καθώς επίσης και η κατάρτιση του προσωπικού που σχετίζεται με τον τουρισμό, αναδιαμορφώνονται μέσω της ανάπτυξης των υπηρεσιών του Διαδικτύου. Τα online συστήματα τουρισμού πρέπει να είναι επιδεκτικά ρυθμίσεων και επέκτασης, με σκοπό την απεικόνιση της δυναμικής φύσης του τουρισμού. Για τον λόγο αυτό στην συνέχεια παρουσιάζεται ένα πρότυπο που θα μπορούσε εύκολα και αβίαστα να χρησιμοποιηθεί από τις επιχειρήσεις μικρής και μεσαίας κλίμακας παρέχοντας ένα σύνολο υπηρεσιών από ποικίλους πράκτορες μέσω του Διαδικτύου. Το προτεινόμενο μοντέλο παρέχει 3 λειτουργίες : Διοικητής Συστημάτων ( System Administrator), Φορέας Παροχής Υπηρεσιών και Εξυπηρέτησης Πελατών, το οποίο είναι φτιαγμένο γύρω από μία βάση δεδομένων ζωτικής σημασίας για την ικανότητα επέκτασης του. Το μοντέλο αυτό διαχωρίζεται σε 3 τμήματα αποθήκευσης που δίνουν ένα επίπεδο αφαίρεσης καιασφάλειας, περιορίζοντας την βάση δεδομένων σε κάθε ρόλο. Παρακάτω παραθέτεται αυτό το πλαίσιο επανεξετάζοντας τα χαρακτηριστικά και τα πιθανά οφέλη αυτού.

## **5.1 Εισαγωγή**

Τα τελευταία χρόνια, η φύση και η ανάπτυξη του τουρισμού έχουν παρουσιάσει σημαντικές αλλαγές. Κατά συνέπεια, νέες πρακτικές για την προσέλκυση των τουριστών εφαρμόστηκαν; η προώθηση και η εκπαίδευση του τουρισμού έγιναν πιο περίπλοκες και πλέον εξαρτώνται σημαντικά από τις αλλαγές στην τεχνολογία πληροφοριών (Buhalis, 1998 Sígala & Christou, 2002). Ειδικά με την εμφάνιση Διαδικτύου και της υπηρεσίας World Wide Web της (WWW ή WEB (Ιστός)) (Berners Lee, Caillau, Groff & Pollermann, 1992), η προώθηση του τουρισμού καθώς επίσης και η κατάρτιση του προσωπικού που συμμετέχει στον τουρισμό αναδιαμορφώνονται.

Αυτή την περίοδο, σχεδόν όλες οι μεγάλης κλίμακας ή παγκόσμιες επιχειρήσεις προωθούν τα προϊόντα και τις υπηρεσίες τους μέσω του Διαδικτύου. Συγχρόνως, μικρές ή αναπτυσσόμενές επιχειρήσεις προσπαθούν να διοργανώσουν μια σταθερή παρουσία στο Διαδίκτυο, και να πάρουν κι αυτοί ένα "μερίδιο από την πίτα". Εντούτοις, υπάρχει συχνά η περίπτωση αυτή η προσπάθεια να είναι ανεπιτυχής και να προκαλέσει την επιδείνωση της εμπορικής κατάστασης της επιχείρησης. Οι λόγοι για αυτήν την αποτυχία ποικίλλουν από ένα κακώς σχεδιασμένο και μη φιλικό μέχρι έναν αργό ή όχι συχνά ενημερωμένο site.

Παρακάτω προτείνεται ένα πλαίσιο βασισμένο σε μία βάση δεδομένων για την ανάπτυξη των web sites. Αυτό το μοντέλο μπορεί να χρησιμοποιηθεί από μικρού ή μεσαίου μεγέθους τουριστικές επιχειρήσεις που επιθυμούν να χτίσουν έναν χρήσιμο, διευθετήσιμο και εκτάσιμο ιστοχώρο. Αυτό το πρότυπο παρουσιάζεται μαζί με τις πιθανές εφαρμογές οι οποίες και σχολιάζονται. Αρχικά, συζητάμε εν συντομία τη σχέση του τουρισμού και της τεχνολογίας πληροφοριών, τα οφέλη και τις πιθανές παγίδες της παρουσίας στον Ιστό για τις μικρές ή μεσαίες αντιπροσωπείες.

## **5.2 Τουρισμός και Τεχνολογία Πληροφοριών**

Η τεχνολογία πληροφοριών (Information Technology-IT) είναι ένας όρος που χρησιμοποιείται εκτενώς σε κάθε τουριστική επιχείρηση και από όποιον ασχολείται με τον τουρισμό σε όλο τον κόσμο. Πολλά έγγραφα και βιβλία αναφέρονται στην αναγκαιότητα, τα πλεονεκτήματα και τις πιθανές αρνητικές συνέπειες της χρησιμοποίησης της τεχνολογίας των υπολογιστών στη διαχείριση των πληροφοριών τουρισμού και στην παροχή των υπηρεσιών (Ροοη, 1993 Buhalis, 1994 Cook, 1998).

Οι περισσότεροι από τους ερευνητές υποστηρίζουν ότι όσο οι πληροφορίες είναι ζωτικής σημασίας για τις τουριστικές επιχειρήσεις, η τεχνολογία πληροφοριών(ΓΓ) επικρατεί ή θα επικρατήσει σε κάθε πτυχή των εγχειρημάτων τους (Buhalis, 1998). 'Πριν"από περισσότερα από δέκα χρόνια, ο **WTO** (1988) πραγματοποίησε **.αυτό.το** γεγονός και εισήγαγε κατευθυντήριες γραμμές σε μία προσπάθεια να βοηθήσει τις επιχειρήσεις να ενσωματώσουν αποτελεσματικά τις νέες τεχνολογίες στις καθημερινές διαδικασίες τους.

Αν και έχει αμφισβητηθεί το κατά πόσο η τεχνολογία πληροφοριών προσδίδει αξία σε μια επιχείρηση (Gable, 1992) σε σύγκριση με τις δαπάνες που απαιτούνται για την προσαρμογή της νέας τεχνολογίας στις ανάγκες τους (ή αντίστροφα μερικές φορές), οπωσδήποτε κάποιος μπορεί να ισχυριστεί πειστικά ότι η τεχνολογία πληροφοριών προσφέρει αποδοτικές τεχνικές ανταλλαγής πληροφοριών και διεξαγωγής εργασιών. Η τεχνολογία πληροφοριών (ΓΓ) μεταβάλλει τη φύση όλης της υπηρεσίας παρέχοντας τομείς και διευκολύνοντας, στις περισσότερες περιπτώσεις, την εκμετάλλευση, για το καλύτερο, των ανθρώπινων και θεσμικών ικανοτήτων των τουριστικών επιχειρήσεων.

Η τεχνολογία πληροφοριών είναι ένας πολύ ευρύς όρος και καλύπτει από τις βασικές υπηρεσίες τηλεφωνίας, ως τα οικιακά δίκτυα και το Διαδίκτυο (Houghton, Pucar & Knox, 1996). Παρόλα αυτά σε αυτή τη μελέτη θα επικεντρωθούμε στην τεχνολογία WWW. Μέσω του WWW οι πελάτες μπορούν να υποβάλλουν ερωτήματα που αφορούν μία σειρά από ποικίλες τουριστικές υπηρεσίες από τον υπολογιστή τους. Η πραγματική δύναμη του WWW αποκαλύπτεται όταν τα αποτελέσματα εμφανίζονται (στην οθόνη των πελατών) και αναπαράγονται δυναμικά βασισμένα στα αιτήματα των πελατών. Στον κόσμο του τουρισμού αυτό είναι απολύτως απαραίτητο, δεδομένου ότι οι στατικές πληροφορίες θα ήταν μηδαμινής χρησιμότητας. Αντιθέτως, η παράθεση πληροφοριών ειδικά διαμορφωμένων σύμφωνα τις ανάγκες του πελάτη, είναι αυτό που τελικά μετράει περισσότερο.

#### **5.3 Η δομή των πολλαπλών υπηρεσιών των τουριστικών web sites**

Δεδομένου ότι οι χρήστες του διαδικτύου έφτασαν τους 130,6 εκατομμύρια το 1999, νούμερο που αναμένεται να αυξηθεί στα 350 εκατομμύρια το 2003 (Emarketer, 1999). Το να διαθέτει μία τουριστική επιχείρηση δικό του web site είναι ωφέλιμο και μπορεί να συμβάλλει στην αύξηση της πελατείας της.

Παρόλο που το web site είναι βασικό πλεονέκτημα σε σχέση με τους ανταγωνιστές (Connolly, Olsen & Moore, 1998), η πλειοψηφία των περιπτώσεων, ειδικά στις τουριστικές επιχειρήσεις που ειδικεύονται στις νέες τεχνολογίες, αποτελεί συχνά την πηγή σοβαρών προβλημάτων στις μικρού και μεσαίου μεγέθους επιχειρήσεις, οι οποίες επιθυμούν να αποκτήσουν μια σταθερή, στέρεη παρουσίαση στο www. Συνήθως, ένα κακώς σχεδιασμένο ή ένα πολύ φιλόδοξο web site απωθεί τους πελάτες και επιδεινώνει την κατάσταση μιας εμπορικής εταιρείας. Επιπρόσθετα, οι παρέχοντες αποκλειστικών υπηρεσιών αδυνατούν να αντεπεξέλθουν οικονομικά για την υποδομή που απαιτείται για μία ακέραιη παρουσία στο Διαδίκτυο.

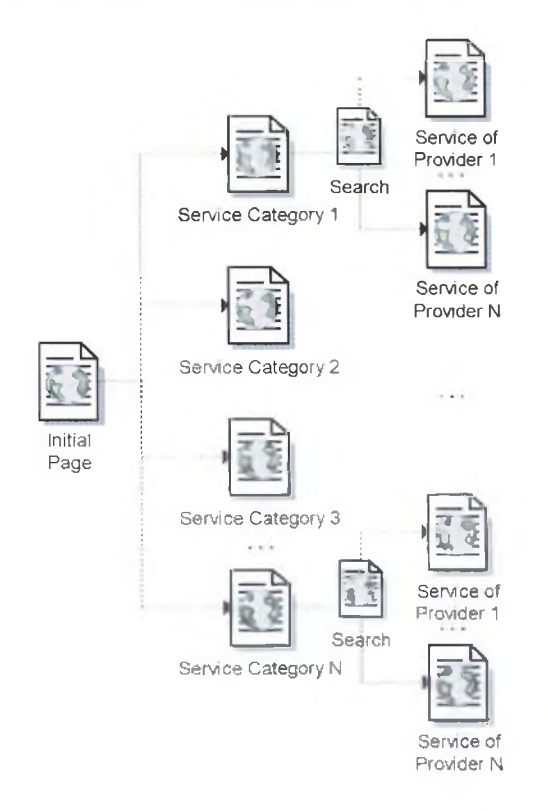

*Σχήμα 1. Η οργάνωση μίας δυναμικής ιστοσελίδας.* 

Πιστεύεται ότι μία βιοδσιμη λύση είναι ένα συγκεντρωτικό διαδικτυακό σύστημα φιλοξενούμενο από κάποιο ταξιδιωτικό πρακτορείο. Με αυτήν τη διάρθρωση, οι υπηρεσίες είναι κατηγοριοποιημένες και οι πελάτες μπορούν να αποκτήσουν τις επιθυμητές υπηρεσίες συνδεδεμένοι μέσω του υπολογιστή τους. Οι παρέχοντες τέτοιας μορφής υπηρεσιών μπορούν επίσης να συνδεθούν on-line με το σύστημα μέσω ενός σετ καλά - ορισμένων web διασυνδετικών διατάξεων, οι οποίες μπορούν να περιγράφουν τις υπηρεσίες τους. Αυτή η διάταξη απεικονίζεται σχηματικά στο σχήμα 1. Ενας μελλοντικός αγοραστής υπηρεσιών μπορεί να ακολουθήσει το σχήμα προς τα κάτω και να αποφασίσει για την επιθυμητή δραστηριότητα, καθώς και για το επιθυμητό παροχέα. Σ' αυτή τη δομή αναγνωρίζουμε 3 διακεκριμένους ρόλους : τον Διαχειριστή του Συστήματος (System Administrator), τον Παροχέα Υπηρεσιών (Service Provider) και τον Πελάτη των Υπηρεσιών αυτών (Service Customer).

## 5.3.1 Η Αρχιτεκτονική του Συστήματος

Η αρχιτεκτονική του συστήματος βασίζεται στο μοντέλο σχέσης πελάτη - παροχέα υπηρεσιών και είναι προσβάσιμη μέσω του διαδικτύου. Με άλλα λόγια, o web browser (πελάτης) ζητά να ικανοποιηθεί κάποιο αίτημά του από τον web server. O web server επεξεργάζεται τις λαμβάνουσες πληροφορίες, επικοινωνεί με τα ανάλογα ηλεκτρονικά αρχεία και επιστρέφει τις αιτούμενες πληροφορίες στο πρόγραμμα πλοήγησης χρήστη στη μορφή html. Είναι περιττό να αναφέρουμε ότι οι προβαλλόμενες πληροφορίες παράγονται δυναμικά, σύμφωνα με τα αιτήματα των πελατών.

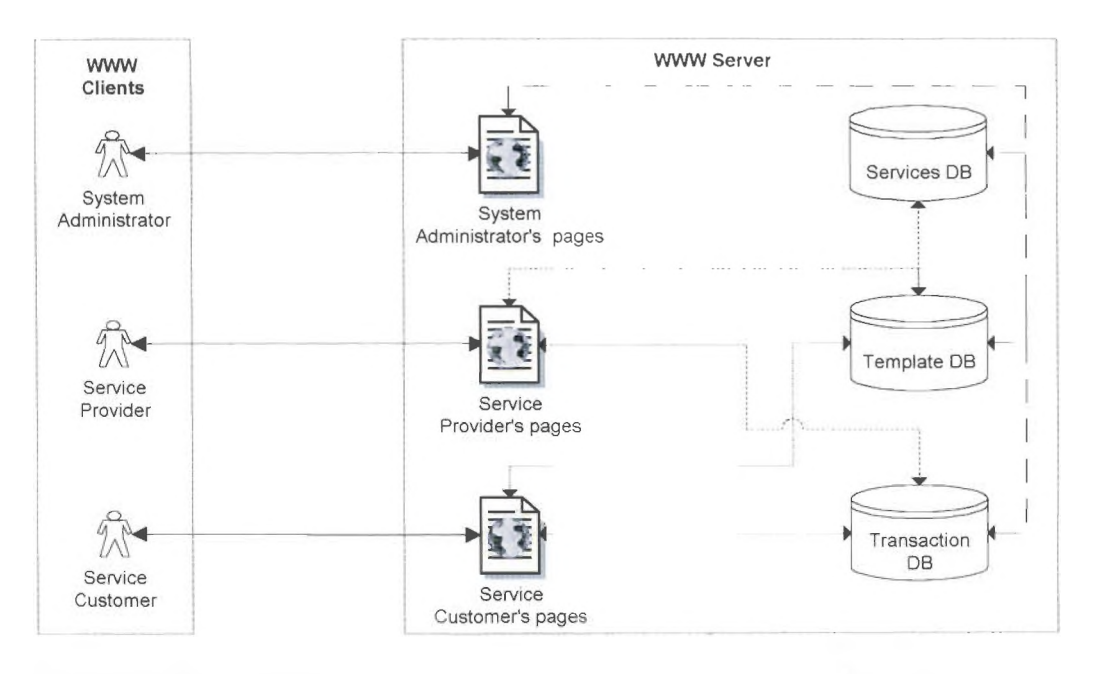

Σχήμα 2. Μια γενική επισκόπηση της αρχιτεκτονικής του συστήματος.

Το όλο σύστημα βασίζεται σε έναν αρκετά πολύπλοκο χώρο φύλαξης, όπου φυλάσσονται οι πληροφορίες και ο οποίος χωρίζεται σε 3 βασικά ηλεκτρονικά αρχεία (Date, 1982). Αυτός ο χώρος φύλαξης βρίσκεται στον server της ταξιδιωτικής επιχείρησης και χωρίζεται σε τρία βασικά ηλεκτρονικά αρχεία για λόγους ασφαλείας και εφαρμογής (βλ. σχήμα 2). Σε κάθε ένα ηλεκτρονικό αρχείο βρίσκονται διαφορετικά είδη δεδομένων και η πρόσβαση ελέγχεται και ακόμη περιορίζεται σε μερικούς ρόλους.

## **5.3.2 Χώρος φύλαξης**

Τα γενικά δεδομένα του συστήματος αποθηκεύονται στο ηλεκτρονικό αρχείο εξυπηρέτησης. Αυτό περιλαμβάνει κατηγορίες υπηρεσιών και τα χαρακτηριστικά τους, απ' όπου ο παροχέας έχει τη δυνατότητα να επιλέςει και να εξειδικεύσει τις δικές του υπηρεσίες. Για παράδειγμα, για ενοικιάσεις δωματίων ξενοδοχείου αυτά τα χαρακτηριστικά αφορούν τις παροχές δωματίου, κοντινές παροχές, παροχές του ξενοδοχείου, απόσταση από σημαντικές τοποθεσίες κτλ. Ανάμεσα σε άλλα στοιχεία, στο πρώτο ηλεκτρονικό αρχείο μπορεί κάποιος να βρει λεπτομέρειες για τον τρόπο εισόδου και περιγραφή του παροχέα καθώς και τον τρόπο χρέωσης για κάθε υπηρεσία. Τέλος, αναφορές για όλα τα αρχεία πληροφοριών multimedia (πολυμέσων), όπως επίσης εικόνες, ήχοι, και video clips κρατούνται στην πρώτη αποθήκευση. Αυτά τα αρχεία multimedia "φορτώνονται" προαιρετικά στον server κατά τη διάρκεια της περιγραφής των υπηρεσιών του παροχέα.

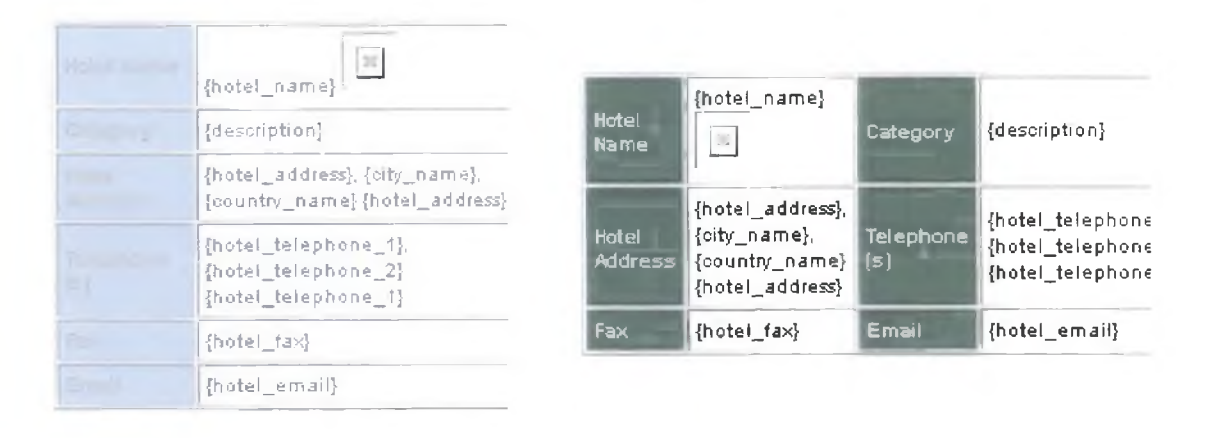

### *Σχήμα 3. Τμήματα 2 εναλλακτικών οδηγών που χρησιμοποιούνται για την παρουσίαση β α σ ικ ώ ν δ εό ο ιιένω ν ¿ενοδονείου.*

Στη βάση δεδομένων προτύπων, ένα σύνολο προτύπων, για τις εναλλακτικές παρουσιάσεις των προσφερόμενων υπηρεσιών, συσσωρεύεται. Όπως φαίνεται στο σχήμα 3, το πρότυπο είναι μια σελίδα έτοιμη προς χρήση που γεμίζει δυναμικά με τις πραγματικές λεπτομέρειες, όπως εξάγεται από τη βάση δεδομένων υπηρεσιών. Αυτό το δεδομένο φορτώνεται στη σελίδα μέσω της εκμετάλλευσης ενός εργαλείου γραφής.

Ένας προμηθευτής μπορεί να επιλέξει τα αγαπημένα πρότυπά του για την παρουσίαση των υπηρεσιών του. Προς το παρόν, αυτά τα πρότυπα αφορούν μόνο την ενοικίαση δωματίων ξενοδοχείων και τη μίσθωση αυτοκινήτων, αλλά η βάση δεδομένων θα επεκταθεί σύντομα για να καλύψει και άλλες υπηρεσίες επίσης. Κάθε πρότυπο συμπληρώνεται με έναν τίτλο, μια συνοπτική περιγραφή και το σύνολο χρωμάτων που χρησιμοποιήθηκαν, προκειμένου να είναι εύκολη η προεπισκόπηση και η επιλογή από τους προμηθευτές.

Η τρίτη βάση δεδομένων, το αποκαλούμενο ΠΒ συναλλαγής, είναι μια συλλογή των πινάκων που φυλάσσει τις πληροφορίες για τις πραγματικές κρατήσεις (δείτε το σχήμα 4). Αυτές οι λεπτομέρειες αφορούν τους πελάτες υπηρεσιών (όνομα, διεύθυνση, τρόπος πληρωμής, κ.λπ.). τις οικονομικές λεπτομέρειες των κρατήσεών

τους, τις ημερομηνίες, τον αριθμό θέσεων που κρατιούνται επάνω και άλλο παρόμοιο υλικό. Αυτή η βάση δεδομένων είναι κρίσιμης σπουδαιότητας και ως εκ τούτου έχει εφαρμοστεί πρόσθετη πολιτική ασφάλειας. Οι πελάτες υπηρεσιών μπορούν να παρεμβάλουν τα στοιχεία στους επιλεγμένους πίνακες μόνο μετά από την ολοκλήρωση της διαδικασίας κράτησης.

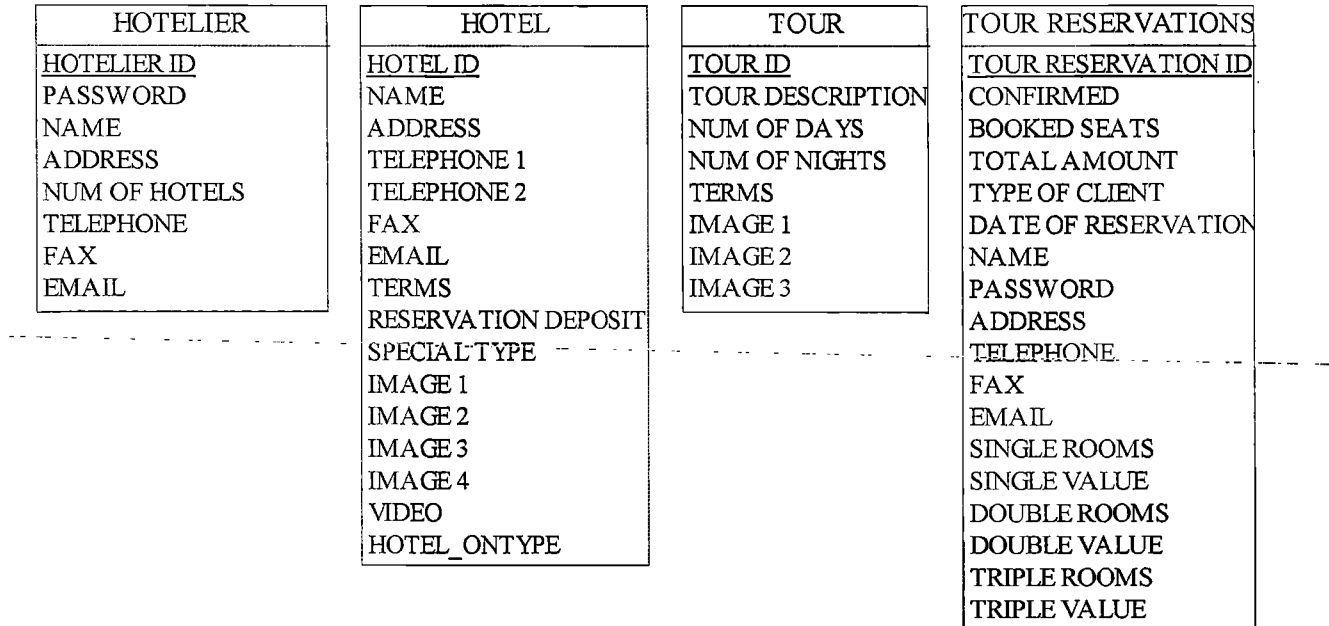

#### *Σγήιια. 4. Κάποιοι πίνακες των 3 βάσεων δεδοιιένων.*

Οι βάσεις δεδομένων του συστήματος διαμορφώνονται χρησιμοποιώντας ένα διάγραμμα σχέσης οντοτήτων (ERD) (Yourdon & Constantine, 1979). Στο σχήμα 4, απεικονίζεται γραφικά ένα μικρό μέρος των πινάκων που χρησιμοποιούνται. Η παρουσίαση του πλήρους ERD θα ήταν κατάλληλη για ένα αξιοπρόσεκτο τεχνικό έγγραφο συνεπώς το εξετάζουμε από τα πεδία αυτού του εγγράφου.

### **5.3.3 Οι ρόλοι**

Κάθε ρόλος είναι πραγματικά ένας διαφορετικός τύπος χρήστη και κάθε χρήστης έχει μια διαφορετική άποψη του συστήματος. Όπως βλέπουμε στο σχήμα 1, τα βέλη από τις εικόνες των ιστοσελίδων στις εικόνες των βάσεων δεδομένων, σημαίνουν ότι εκεί που τελειώνει το βέλος ο αντίστοιχος ρόλος έχει δικαιώματα πρόσβασης (καταχώριση, διαγραφή και αναπροσαρμογή στους όρους των βάσεων δεδομένων) στη βάση δεδομένων, όπου το βέλος καταλήγει.

Ο διοικητής συστημάτων είναι αρμόδιος για τη γενική διοίκηση του συστήματος. Χειρίζεται τις γενικές πληροφορίες και τα στοιχεία, τη δημιουργία και την τροποποίηση των άλλων χρηστών, και γενικά την ομαλή λειτουργία του συστήματος. Μια από τις λειτουργίες του, είναι που πληροφορεί τη βάση δεδομένων με τις βασικές πληροφορίες και δημιουργεί τις σχέσεις μεταξύ των κατηγοριών των υπηρεσιών.

Οι ενδεχόμενοι φορείς παροχής υπηρεσιών έρχονται σε επαφή μέσω ηλεκτρονικού ταχυδρομείου (e-mail) ή ενός διαδικτυακού μεσολαβητή με τον διοικητή συστημάτων περιγράφοντας την υπηρεσία τους, ζητώντας έναν νέο απολογισμό. Ο διοικητής συστημάτων στην συνέχεια δημιουργεί τον νέο απολογισμό επιτρέποντας στον διοικητή υπηρεσιών να αυξήσει τα αντίστοιχα πρότυπα με τα στοιχεία του.

Οι υπόλοιπες λειτουργίες του διοικητή περιλαμβάνουν τον έλεγχο του συστήματος, την παραγωγή των στατιστικών, δημιουργία νέων πρότυπων, εύρεση λύσεων πιθανών διαφωνιών μεταξύ των αιτημάτων των πελατών υπηρεσιών, κ.λ.π. Ο διοικητής συστημάτων έχει πρόσβαση σε όλες τις αποθήκες του συστήματος προκειμένου να εκτελεσθούν τα καθήκοντά του.

Ο δεύτερος ρόλος, που είναι φορέας παροχής υπηρεσιών,, απαιτεί ότι ο χρήστης παρέχει τις λεπτομερείς περιγραφές των υπηρεσιών του που παρέχονται και του κόστους αυτών των υπηρεσιών. Μια ιδιαίτερη υπηρεσία μπορεί να περιγράφει με τρεις πιθανούς τρόπους. Ο πρώτος τρόπος είναι να επιλεχτούν τα συγκεκριμένα χαρακτηριστικά από μια ομάδα χαρακτηριστικών. Για παράδειγμα, προκειμένου να περιγραφεί ένα συγκεκριμένο ξενοδοχείο, κάποιος θα πρέπει να αποφασίσει, μεταξύ άλλων χαρακτηριστικών, τον τύπο ξενοδοχείων, την κατηγορία, το προτιμημένο νόμισμα για να χρησιμοποιηθεί για τις συναλλαγές, και μια περιγραφή της θέσης του.

Ο δεύτερος τρόπος να περιγράφει μια υπηρεσία είναι μέσω των ελεύθερων κειμενικών περιγραφών. Ως εκ τούτου οι μοναδικές ιδιότητες της μονάδας που παρέχει τις υπηρεσίες μπορούν να εκτεθούν λεπτομερώς. Παραδείγματος χάριν, μια μονάδα αγροτικού τουρισμού μπορεί να απαριθμήσει ακριβώς τις δραστηριότητες, τους στόχους, και το πρόγραμμά της. Στην περίπτωση μιας περιήγησης στα αξιοθέατα, οι διαδρομές και τα συγκεκριμένα αξιοθέατα μπορούν να περιγραφούν, καθώς επίσης και οποιαδήποτε ποιότητα της συγκεκριμένης υπηρεσίας που πρέπει να αναφερθεί. Αυτή η προσέγγιση, η οποία περιγράφει τις υπηρεσίες, είναι ιδιαίτερα χρήσιμη στην εκπαίδευση τουρισμού όπου τα θέματα που αναλύθηκαν μπόρεσαν να είναι πλήρως περιγραμμένα κατ' αυτό τον τρόπο.

Τέλος, μια υπηρεσία θα μπορούσε να περιγράφει μέσω της προσθήκης των λογότυπων, φωτογραφιών, καθώς επίσης και μέσω τηλεοπτικών και ηχητικών clips (video & audio clips), προκειμένου να το επεξηγήσει καλύτερα. Οι πληροφορίες πολυμέσων μπορούν να απεικονιστούν μέσα από κειμενικές πληροφορίες ή ως συνδέσεις που εμφανίζουν νέα πλαίσια, ανάλογα με το πρότυπο που χρησιμοποιείται.

Ακολουθώντας την χωρητικότητα της βάσης δεδομένων, ένας φορέας παροχής υπηρεσιών επιλέγει ένα σύνολο προτύπων και τα συσχετίζει με την υπηρεσία του. Επιπλέον είναι αρμόδιος για τον έλεγχο της κυκλοφορίας των υπηρεσιών του, που επικοινωνούν με τους πελάτες υπηρεσιών του μέσω του συστήματος, επιβεβαιώνουν τα αιτήματα, ελέγχουν τους αριθμούς πιστωτικών καρτών, διατηρούν τις πληροφορίες του, φορτώνουν τις φωτογραφίες για την υπηρεσία του, κ.λ.π....

Ο τελικός τύπος χρήστη είναι ο πελάτης υπηρεσιών. Αυτός ο τύπος χρηστών μπορεί να συνδεθεί μέσω του Διαδικτύου και της αναζήτησης για μια υπηρεσία που ικανοποιεί τις ανάγκες του. Μπορεί να καθορίσει μερικά ή όλα τα διαθέσιμα κριτήρια ساميا سامس بدعد والتاميم والمحا

για να γίνει η διεπαφή με τις μηχανές αναζήτησης των υπηρεσιών. Οι μηχανές αναζήτησης ενσωματώνονται πάλι στο σύστημα ως πρότυπα που συνδέονται με τις κατηγορίες υπηρεσιών και τις υπό- κατηγορίες.

Από αυτό το σημείο, προβάλλονται οι περιγραφές που είναι λεπτομερείς και σχετίζονται με τις υπηρεσίες που ικανοποιούν τα κριτήρια αναζήτησης. Ο χρήστης μπορεί να βάλει την υπηρεσία που επιθυμεί σε μία κάρτα αγορών, και να συνεχίσει με άλλες κατηγορίες υπηρεσιών ή να επιλέξει να βγει από το σύστημα και να ολοκληρώσει την συναλλαγή του. Όταν ένας πελάτης υπηρεσιών επιθυμεί να ολοκληρώσει τη συναλλαγή του πρέπει να παρέχει τις απαραίτητες προσωπικές πληροφορίες. Τέλος, μέσω ενός συνόλου διαδικτυακών μεσολαβητικών υπηρεσιών και φορέων παροχής υπηρεσιών οι πελάτες μπορούν να επικοινωνήσουν για τις λεπτομέρειες της συναλλαγής.

## **5.4 Συμπεράσματα**

المناول والمستعمل والمتع

Από την ανωτέρω περιγραφή, είναι σαφές ότι προσπαθήσαμε να δημιουργήσουμε ένα απλό πρότυπο για την Διαδικτυακή τουριστική υπηρεσία που παρέχει τα συστήματα. Η γενική λογική πίσω από το σύστημα είναι να κατορθώσει να καλύψει τις ανάγκες του καταναλωτή μέσω των λεπτομερών περιγραφών κάθε μονάδας που προσφέρει τις υπηρεσίες. Οι μικρές επιχειρήσεις, οι ξενοδοχειακές μονάδες, οι ενώσεις αγροτικού τουρισμού, τα εκπαιδευτικά ιδρύματα που παρέχουν την κατάρτιση, τα εμπορικά καταστήματα ή τα καταστήματα που πωλούν τα παραδοσιακά προϊόντα, αντιπροσωπείες που παρέχουν τους ψυχαγωγικούς γύρους κάθε τύπου, μπορούν να φιλοξενηθούν στη βάση δεδομένων του συστήματος. Με άλλα λόγια, το σύστημα σκοπεύει να είναι ένα έξοχο κατάστημα του Διαδικτύου ή στους όρους του Διαδικτύου μια Διαδικτυακή πύλη στην παραγωγή και εξυπηρέτηση των τμημάτων πωλήσεως.

Ένα τέτοιο σύστημα είναι ωφέλιμο για κάθε σχετικό ρόλο. Η οργάνωση για την εφαρμογή ενός τέτοιου συστήματος θα μπορούσε να κερδίσει ένα μεγάλο ποσό κέρδους χρεώνοντας μόνο ένα μικρό ποσοστό για κάθε διενεργηθείσα συναλλαγή. Αφ' ετέρου, ένας φορέας παροχής υπηρεσιών μπορεί εύκολα και με χαμηλότερο κόστος να αποκτήσει πρόσβαση σε μία μεγάλη και αναπτυσσόμενη αγορά χωρίς να πρέπει να είναι τεχνολογικά εξελιγμένος. Τέλος, ο πελάτης υπηρεσιών ωφελείται εξίσου επειδή όταν οι δαπάνες των διαφημιστικών και ενδιάμεσων πρακτόρων είναι μειωμένες, οι υπηρεσίες γίνονται ανέξοδες. Επιπλέον, δεν μπορούμε να μην επισημάνουμε την ευκολία των αγορών μέσω του Διαδικτύου και ειδικά της δυνατότητας να μεταβληθεί σε ένα πιο πρόσφατο σημείο ή ακόμα και να το ακυρώσει χωρίς την παραμικρή δαπάνη.

Από τη χρησιμοποίηση του συστήματος, έγινε προφανές ότι ορισμένες αλλαγές πρέπει να εφαρμοστούν στις μελλοντικές βελτιώσεις. Παραδείγματος χάριν, πρέπει να ενσωματώσουμε τη γνώση ότι οι φορείς παροχής υπηρεσιών ήταν επίσης πελάτες σε άλλες παρόμοιες υπηρεσίες και ότι οι προμηθευτές διατηρούν τις ισχυρές σχέσεις ο ένας με τον άλλον. Στον πραγματικό κόσμο, αυτοί οι χρήστες έχουν μια έκπτωση όταν αγοράζουν μαζικά υπηρεσίες από έναν άλλο φορέα παροχής υπηρεσιών. Κατά

συνέπεια, το πρότυπο πρέπει να επεκταθεί για να καλύψει την περίπτωση των συμβεβλημένων φορέων παροχής υπηρεσιών. Επιπλέον, μερικοί από τους χρήστες πρότειναν τις νέες ικανότητες. Για παράδειγμα, η δυνατότητα να δημιουργηθούν εξ ολοκλήρου τα νέα πρότυπα που μπορούν να ενημερωθούν δυναμικά και να προσαρμοστούν από τους πελάτες υπηρεσιών. Επίσης η δυνατότητα να αλλαχτεί η εμφάνιση των τρεχόντων προτύπων συζητήθηκε σε κάποιο σημείο. Εάν αυτά τα αιτήματα είναι γενικά, θα πρέπει να εφευρεθεί ένας τρόπος διαμόρφωσης αυτών για την βάση δεδομένων.

Μια άλλη επέκταση του συστήματος, προέρχεται από την παρατήρηση του φορέα παροχής υπηρεσιών ότι μερικοί από τα δεν είναι αξιόπιστοι, ενώ άλλοι χειρίζονται τα αιτήματα πελατών υπηρεσιών με μεγάλη ευθύνη και ακόμη περισσότεροι παρέχουν ποιοτικές υπηρεσίες με χαμηλότερο κόστος. Το σύστημα πρέπει να διευρυνθεί για να περιλάβει τη δυνατότητα να ταξινομηθούν οι φορείς παροχής υπηρεσιών ακόμη και οι πελάτες. Αυτή η κατηγοριοποίηση πρέπει να βασιστεί στην άποψη και την εκτίμηση των πελατών και στην άποψη των διοικητών υπηρεσιών όταν εμφανίζεται στους πελάτες.

Εν κατακλείδι, προσδιορίσαμε την ανάγκη να ερευνήσουμε τα χαρακτηριστικά των σημαντικότερων υπηρεσιών ή των προϊόντων τουρισμού. Με αυτό τον τρόπο, το πρότυπο και, ειδικά, η κατηγοριοποίηση των υπηρεσιών, μπορεί να αναπτυχθεί περαιτέρω και να επεκταθεί ακόμη και σε πρόσθετα επίπεδα υπό-κατηγοριών. Επίσης, ο συσχετισμός τους πρέπει να προσδιοριστεί και να χρησιμοποιηθεί σύμφωνα με το συμφέρον των χρηστών.

# **6. ΤΕΛΙΚΑ ΣΥΜΠΕΡΑΣΜΑΤΑ**

Στην σημερινή εποχή η χρήση του Διαδικτύου διευρύνεται συνεχώς και γίνεται όλο και περισσότερο απαραίτητη για την γρήγορη και εύκολη πληροφόρηση του κόσμου. Σκοπός της πτυχιακής αυτής ήταν να προσπαθήσουμε να εξερευνήσουμε την υπάρχουσα κατάσταση των web sites των τουριστικών επιχειρήσεων. Για την επίτευξη αυτού του στόχου αναλύθηκαν αρχικά τα μέσα με τα οποία καταλήγει μία ιστοσελίδα στην τελική της μορφή. Υπάρχουν λοιπόν τεχνολογίες διαδικτύου γλώσσες κειμένου, όπως η html, javascript, jsp, flash, cgi scripts, java applets, dhtml, asp, php, οι οποίες αποτελούν κύριο συστατικό για την δημιουργία ιστοσελίδων.

Στην συνέχεια, αφήνοντας το θεωρητικό κομμάτι, ύστερα από αναζήτηση μέσα από διαφημιστικά φυλλάδια, έντυπα, εφημερίδες κ.α. συγκεντρώσαμε μία λίστα τουριστικών επιχειρήσεων, οι οποίες διαθέτουν σελίδα στο διαδίκτυο, πάνω στις οποίες διεξήχθει έρευνα για την κατάσταση που βρίσκονται και γενικότερα κατά πόσο ανταποκρίνονται στις απαιτήσεις των πελατών τους.

Ύστερα λοιπόν από όλη αυτήν την διερεύνηση, συμπεραίνουμε ότι η παρουσία των ιστοσελίδων στον τουριστικό τομέα μπορεί να αποτελέσει σημαντικό παράγοντα για την καλύτερη διαφήμισή του καθώς και λειτουργία του. Αν και από ότι παρατηρήθηκε, την τελευταία πενταετία οι ιστοσελίδες των τουριστικών επιχειρήσεων λειτουργούν σε ικανοποιητικό βαθμό, παράλληλα παρατηρούνται και αρκετές ελλείψεις. Όπως διαφαίνεται και παραπάνω στην μελέτη που διετέλεσα τα προβλήματα επισημαίνονται τόσο σε θέματα ανανέωσης της σελίδας και συχνής ενημέρωσης αυτής με τις τελευταίες πληροφορίες, σε θέματα μη επαρκών πληροφοριών, έλλειψης συστήματος on-line με το αεροδρόμιο και άλλες πηγές παροχής και κράτησης υπηρεσιών καθώς και ύπαρξης προσφορών και τιμών, όσο και σε θέματα σχεδίασης αυτών με τον εμπλουτισμό τους μέσω περισσότερων τεχνολογιών για την προσέλκυση του κόσμου.

Ως αποτέλεσμα όλων αυτών προτείνουμε την επένδυση των τουριστικών επιχειρήσεων στην δημιουργία και στην συντήρηση των ιστοσελίδων. Επιπλέον, οι επιχειρήσεις πρέπει να φροντίζουν τα άτομα τα οποία απασχολούνται με την ιστοσελίδα τους να είναι σχετικοί με το αντικείμενο, να ενημερώνονται συχνά, μέσω συνεδρίων και σεμιναρίων, για τις εξελίξεις στον τομέα της πληροφορικής και ειδικότερα της ανάπτυξης των web sites.

Σημαντικό είναι το γεγονός ότι η Ελλάδα στηρίζει μεγάλο τμήμα της ανάπτυξης της στον τουρισμό. Αν και την παρούσα περίοδο η Ελλάδα είναι πίσω σε θέματα τεχνολογίας, σε σχέση πάντα με τις υπόλοιπες ανεπτυγμένες χώρες, πιστεύω ότι λόγω κυρίως των απαιτήσεων της σύγχρονης εποχής θα υπάρξει σημαντική βελτίωση και πρόοδος στο εγκύς μέλλον.

# **7. ΒΙΒΛΙΟΓΡΑΦΙΑ**

### ΧΡΗΣΙΜΕΣ ΣΥΝΔΕΣΕΙΣ (LINKS)

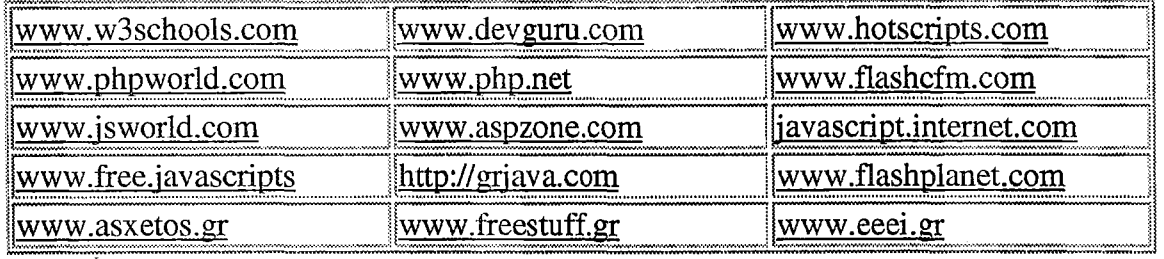

- 1. Laura Lemay. Έγγειρίδιο της HTML 4'
- 2. Γάλλης Άγγελος, 'Προγραμματίστε σε HTML'
- 3. John Pollock, 'Οδηγός της Javascript'
- 4. Θραιιπουλίδης, 'Java αντικειμενοστραφής προγραμματισμός'
- 5. B. Brogden & C. Minnick, 'Java Οδηγός Προγραμματισμού με XML και JSP'
- 6. D. Franklin, B. Patton, 'Οδηγός του Flash 5 & CD'
- 7. Dave Mercer, 'Οδηγός του ASP 3.0'
- 8. Hughes, Zmievski, 'PHP Οδηγός Προγραμματισμού'
- 9. Berners Lee, T., Caillau, R., Groff, J., Pollermann, B. (1992). World Wide Web: The Information Universe. *Electronic Networking: Research, Applications and Policy,* 2(1), pp. 52-58.
- 10. Buhalis, D. (1994) Information and Telecommunications Technologies as a strategic Tool for Small and Medium Tourism Enterprises in the Contemporary Business Environment. In: Seaton A.V., Jenkins C.L., Wood R.C., Dieke P. U. K., Bennet M. M., Mac Lellan L. R. and Smith R. (eds.), Tourism - The State of the Art, John Wiley & Sons, Baffins Lane, pp. 254- 274.
- 11. Buhalis, D. (1998) Strategic Use of Information Technologies in the Tourism Industry. *Tourism Management,* Elsevier Science Ltd., 19(5), pp. 409-421.
- 12. Connolly, D., Olsen, M. D., Moore, R. G. (1998) The Internet as a Distribution Channel. *Cornell Hotel and Administration Quarterly,* 39(4), pp. 43-54.
- 13. Cook, S. (1998) *Information Challenges for the U.S. Tourism Industry: The Industry Perspective.* Workshop on Information Technology and Learning Environments in Tourism, Tourism Research Laboratory, UIUCAt: <http://www.tourism.uiuc.edu/itworkshop98/> presentation/itl3/index.htm.
- 14. Date, C. J. (1982) *An Introduction to Database Systems,* vol. I & Π, Addison-Wesley.
- 15. *Emarketex,(!999)eGlobalReport.* [http://www.emarketer.com/estats/sell eglob.html](http://www.emarketer.com/estats/sell_eglob.html).
- 16. Gable, P. (1992) *The Strategic Role of Information Technology Systems.* International Hospitality Management: Corporation Strategy in Practice, Pitman, London.

- 17. Houghton, J. W., Pucar, M., Knox, C. (1996) *Mapping the Information Industries.* Canberra: Productivity Commission Staff Information Paper 20, AGPS.
- 18. Poon, A., (1993) Tourism, Technology and Competitive Strategies, CAB International, Wallingford.
- 19. Sigala, M., Christou, E. (2002) Using the Internet for Complementing and Enhancing the Teaching of Tourism and Hospitality Education. International Conference Rethinking of Education and Training for Tourism, pp. 311-324.
- 20. World Tourism Organisation (WTO) (1988) *Guidelines for the Transfer of New Technologies in the Field of Tourism,* WTO, Madrid 1988.
- 21. Yourdon, E., Constantine, L. (1979) *Structured Design.* Prentice Hall, Englewood Cliffs, NJ.
- 22. Lazarinis F., S. Stefanidis, O. Kougiourouki, 2002, "e-travelling: A Generic Paradigm for Developing Tourism Web Sites", International Scientific Conference: Rethinking of Education and Training for Tourism, University of Zagreb, Croatia, ISBN: 953-6025-04-3, pp. 369-379.
- 23. Lazarinis F., 2003, "A Database Framework for Agencies Offering Diverse Tourism Services via the WWW", Tourism Today Journal, 3, 202-211